# **NEUE MÖGLICHKEITEN IN DER ABLAUFPLANUNG DURCH DIE EREIGNISORIENTIERTE SIMULATION VON PRODUKTIONSPRO-ZESSEN**

## **S. Rohr**

*University of Applied Science Augsburg, Department of Architecture and Civil Engineering Baumgartnerstraße 16, 86161 Augsburg, Deutschland*  E-mail: stefan.rohr@fh-augsburg.de

**Keywords:** Baubetrieb, Produktionsplanung, Einsatzmittelplanung, Taktfertigung, Bauproduktion.

**Abstract.** *Durch die Betrachtung des Produktions-Prozesses als zentrales Transformationselement wird die Struktur der Bauproduktion realitätsnah gefasst. Die Integration der prozessorientierten Kostendefinition setzt relevante Kostenparameter und Produktionsfaktoren so in Beziehung, dass sie im Einklang mit der realen Kostenstruktur und Kostendynamik einer Baustelle stehen. Die Beziehung zwischen Bauzeit und Kosten wird direkt erfasst und ausgewertet. Der hohen Dynamik der Bauproduktion zwischen kapazitätsbeschränkten Einsatzmitteln und Produktionsprozessen wurde durch das Poolmodell und der Simulation als Berechnungsmethode Rechnung getragen. Eine einfache Modellierung von sich zyklusartig wiederholenden Arbeitsvorgängen (Taktplanung) ist möglich. Die Taktbildung vollzieht sich bei der Simulation durch Kapazitätsbeschränkungen ohne Zutun des Benutzers. Durch eine Optimierungsmethode kann automatisiert nach der kostengünstigsten oder zeitlich schnellsten Produktionsvariante gesucht werden. Für stochastische Zeitwerte wurde eine einfach handhabbare Schätzmethode entwickelt.* 

### **1 EINLEITUNG**

## **1.1 Derzeitige Situation in der Bauwirtschaft und der Bedarf nach geeigneten Werkzeugen**

Bauunternehmen stellen Bauwerke her - das ist ihr Kerngeschäft. Dabei müssen sie unter Berücksichtigung aller gegebener Randbedingungen die projektspezifischen Gesamtkosten im Rahmen der Kalkulation richtig schätzen und im Falle der Beauftragung minimieren. Dies zu erreichen ist eine zentrale Aufgabe der Produktionsplanung im Rahmen der Arbeitsvorbereitung.

Das zu lösende Problem ist komplex: Auf der einen Seite muss das Bauwerk in einzelne Fertigungsabschnitte eingeteilt werden. Deren Fertigungsreihenfolge ist teilweise beliebig, teilweise durch die Bauwerkstruktur vorgegeben (bauen von unten nach oben). Zum anderen sind verschiedene Gerätetypen und verschieden qualifiziertes Personal den einzelnen Produktionsprozessen entsprechend zusammenzustellen und einzusetzen. Eingeschränkt ist die Planungsfreiheit durch die Personalstärken der verschiedenen Arbeitskolonnen und die Vorhaltemengen der verschiedenen Geräte. Ein zusätzlicher Planungsparameter sind die Kosten. Reduziert eine kurze Bauzeit die zeitabhängigen Gemeinkosten, so steigen damit in der Regel die unproduktiven Stunden und damit die direkten zeitabhängigen Kosten. Diesen Zusammenhang zeigen Modellrechnungen in [1]. Unter all diesen Freiheitsgraden und Randbedingungen soll die Herstellreihenfolge unter Berücksichtigung von Kapazitätsbeschränkungen so geplant werden, dass sich die Kosten minimieren. Das Problem ist vieldimensional, geschlossen nicht lösbar und die möglichen Planungsvarianten sind ausgesprochen zahlreich.

Die Werkzeuge, die dem Ingenieur zur Lösung der Aufgabe zur Verfügung stehen, sind Kostenrechnungsprogramme und Ablaufplanungsprogramme auf Basis der Netzplantechnik. Diese lassen zu wünschen übrig:

Die Kosteninformationen in den Kostenrechnungsprogrammen sind nicht produktionsorientiert. Eine entsprechende Aufbereitung der Kosten ist ausgesprochen mühselig. Das Gleiche trifft auf die Informationen bezüglich der Einsatzmittel durch hinterlegte Arbeiterstunden und Gerätelisten zu. Das hat zur Folge, dass diese Informationen oft hemdsärmlig für die Produktionsplanung neu geschätzt werden.

Die aktuellen Ablaufplanungsprogramme haben viele Schwachstellen (siehe dazu die folgenden Kapitel):

Die den Vorgängen hinterlegten Kosteninformationen werden prinzipiell falsch ausgewertet (!).

Die Produktionsplanung wird in der Regel durch eine Glättung der Personal-Ganglinien optimiert. Eigentlicher Optimierungsparameter sind aber die Gesamtkosten.

Die Suche nach einer optimalen Ausführungsvariante erfolgt mühselig durch das Verschieben von Vorgängen unter Berücksichtigung von Pufferzeiten und Kapazitätsgrenzen. Die optimale Abfolge wird nur zufällig gefunden.

Die Planung basiert auf festen Zeitwerten. Es wird nicht berücksichtigt, dass durch die Verlängerung eines Vorgangs andere Wege kritisch werden und sich die Bauzeit verlängert.

Die reale Bauproduktion im üblichen Hochbau ist durch hohe Flexibilität geprägt. Geräte und Personal treten nicht in einer festen Einheit auf, sondern werden individuell für jeden Fertigungsabschnitt neu disponiert. Diese dynamische Interaktion zwischen auf der Baustelle

bereitgestellten Einsatzmitteln und einer die zwingende Fertigungsreihenfolge (von unten nach oben) vorgebenden Bauwerkstruktur findet in der Netzplantechnik keinerlei Entsprechung.

Zur einfachen Modellierung von sich zyklisch wiederholenden Arbeitsvorgängen (Taktplanung) steht derzeit kein geeignetes Werkzeuge zur Verfügung. Die Berechnungsverfahren der Netzplantechnik schließen Zyklen aus. Die Planung erfolgt händisch durch die Bildung von Springer- und Wechselbetrieben oder durch langwierige wiederholte Eingabe der immer gleichen Vorgangsfolge in Ablaufplanungsprogramme.

## **1.2 Anforderungen an verbesserte Werkzeuge**

Für die Produktionsplanung, insbesondere die Taktplanung, muss eine verbesserte Methodik Folgendes leisten:

- Die Interaktion zwischen den vorgehaltenen Einsatzmitteln (Geräte, Personal) und der Fertigungsabfolge muss realitätsnah und damit dynamisch abgebildet werden.
- Die Kostenstruktur und die Kostendynamik des realen Baugeschehens ist möglichst direkt abzubilden. Die unmittelbare Optimierung nach den Kosten ist erforderlich.
- Eine praktikable Methode zur Verwendung von stochastischen Zeitwerten soll implementiert werden.
- Das Modell soll möglichst wenig von dem Denken in Vorgängen und Anordnungsbeziehungen abweichen und so für den Ingenieur benutzerfreundlich sein.
- Nur die aus der Bauwerkstruktur direkt ableitbare Fertigungsfolge soll vom Benutzer definiert werden. Die Bildung der tatsächlichen Fertigungsfolge aufgrund von Kapazitätsbeschränkungen soll automatisch erfolgen.
- Die Modellierung von sich zyklisch wiederholenden Arbeitsvorgängen muss einfach möglich sein (Taktplanung).

Als Fundament für die weitere Arbeit wird das Wesen der Produktionsplanung beschrieben und die Grundzüge der Modellbildung erläutert.

### **1.3 Wesen der Produktionsplanung und der Taktplanung**

In der Produktionsplanung wird die spätere tatsächliche Herstellung eines Bauwerks in einem Modell vorweggenommen. Übergeordnete Ziele sind:

- Durchführung von Verfahrensvergleichen und Suche der technisch und wirtschaftlich besten Lösung.
- Optimierung nach Zeit oder Kosten bei Einhaltung der vertraglich geforderten Qualität.
- Sicherstellen eines geordneten Bauablaufs.

Dazu kombiniert die Produktionsplanung die Ablaufplanung mit der Einsatzmittelplanung:

Für die Ablaufplanung werden derzeit nach Annahme einer konkreten Verfahrenstechnik Vorgänge als zentrale Elemente definiert. Nachdem deren Dauern festgelegt wurden, können unter Berücksichtigung der technischen und produktionsbedingten Abhängigkeiten ihre zeitliche Lage und damit auch die gesamte Projektdauer bestimmt werden.

Werden den Vorgängen ihr jeweiliger Bedarf an Einsatzmitteln und Material zugewiesen, ist eine Einsatzmittelplanung und damit die Disposition möglich.

Die Produktionsplanung findet in verschiedenen Phasen statt: Während der Angebotsbearbeitung liefert sie entscheidende Eingangsdaten für die Vorkalkulation. Im Falle der Beauftragung wird im Rahmen der Arbeitsvorbereitung die Produktionsplanung weiter detailliert. Das ist für die Disposition und den geordneten Bauablauf unumgänglich. Sie wird idealerweise während der gesamten Realisierungsphase aktualisiert.

Im Rahmen dieser Arbeit wird speziell die Produktionsplanung für Hochbauten betrachtet, die durch nahezu identische Fertigungsabschnitte in jeder Ebene des Bauwerks gekennzeichnet ist. Dadurch wiederholen sich die verschiedenen Arbeitsprozesse zyklusartig in jeder Ebene. Diese besondere Herstellungsform wird üblicherweise mit dem Begriff Taktfertigung bezeichnet. Dieser geht eine Taktplanung voraus. Damit soll auf eine Analogie mit der stationären Massenproduktion an Fließbändern (Fertigungsstraßen) hingewiesen werden. Dieser Sprachgebrauch führt oft zu einer falschen Vorstellung: Während sich in der stationären Industrie das Produkt entlang der Fertigungsstraße bewegt und so nacheinander einzelne Arbeitsstationen erreicht, bewegen sich in der Bauproduktion Betriebe über das ortsgebundene Bauwerk hinweg. Dadurch ergeben sich wesentlich mehr Freiheitsgrade, die die Taktplanung bislang zu einer schwierigen Aufgabe machten. Für die nicht computerorientierte Taktplanung hat SCHUB ein oft zitiertes Grundlagenwerk geschaffen [2].

Da die Produktionsplanung als Modell das spätere Baugeschehen abbildet, wird nachstehend auf die Grundlagen der Modellierung eingegangen.

### **1.4 Probleme der Modellbildung bei der Einzelfertigung**

Die Systemtheorie versteht unter einem System eine

"Menge von geordneten Elementen mit Eigenschaften, die durch Relationen verknüpft sind." [3]

Auch die Produktion eines Bauwerks ist ein solches (reales) System.

Die Bauproduktion für ein bestimmtes Bauvorhaben beginnt zu einem Zeitpunkt 0 mit der Baustelleneinrichtung und endet mit der Übergabe des fertigen Produkts an den Bauherrn zum Zeitpunkt X. Im Laufe der Bauzeit ändern sich die Eigenschaften aller wesentlichen Elemente der Bauproduktion ständig. Anders findet eine Produktion überhaupt nicht statt. Beispiele für solche Eigenschaften sind der Fertigstellungsgrad des Bauwerks oder eines Fertigungsabschnitts, die Verfügbarkeit von Produktionsfaktoren und die Interaktion der Produktionsfaktoren mit den Herstellprozessen. Dies führt zu der wichtigen Erkenntnis, dass es sich bei der Bauproduktion um ein hochdynamisches System handelt.

Das Ziel ist, die Produktion von Bauwerken zu optimieren. Um dies zu erreichen, müssen die Auswirkungen von Systemänderungen auf Optimierungsgrößen untersucht werden. Diese Untersuchungen lassen sich unmöglich am realen System durchführen. Denn dazu müsste das gleiche Bauwerk mehrmals unter systematischen Veränderungen (z.B. Arbeiteranzahl) errichtet werden. Praktikabel dagegen ist die Abbildung des realen Systems, also der realen Produktion, in einem Modell. Ein Modell kann nicht das reale System als solches darstellen, sondern ist immer nur ein Ausschnitt relevanter Elemente. Es ist daher von Vereinfachungen und Annahmen zu Randbedingungen gekennzeichnet. Es werden also Systemgrenzen gebildet, die auch die Modellgrenzen darstellen. Jedes Modell ist somit von Unschärfen geprägt. Die entscheidende Frage ist immer, ob die in das Modell übernommenen Elemente für die zu untersuchenden Parameter ausreichend sind. Beantwortet wird diese Frage im Rahmen der Verifikation, also dem Vergleich des realen Systems mit dem Modell.

Werden in einem realen System die relevanten Elemente, Eigenschaften und Relationen identifiziert und in einem abstrakten Gedankenmodell dargestellt, spricht man von Qualifikation. In einem weiteren Schritt wird das Gedankenmodell in ein reales Modell überführt. Dies kann durch Nachbildung im Fall eines ikonischen Modells (Modellbau) oder durch Auswahl des numerischen Verfahrens und Implementierung auf einem Rechner im Fall eines abstrakten Modells geschehen. Dieser Schritt wird Rektifikation genannt. Schließlich muss durch Verifikation der Nachweis erbracht werden, dass das reale Modell das reale System hinreichend genau abbildet. Das Ergebnis der Verifikation ist die Gültigkeit (Validation) oder die Falschheit (Falsifikation) des Modells. Im Falle der Validation kann von den gewonnenen Erkenntnissen aus dem Modell auf die Eigenschaften des realen Systems geschlossen werden, im Falle der Falsifikation muss das Modell geändert oder gar verworfen werden.

Da im Bauwesen die Einzelfertigung vorherrscht, liegen die zur experimentellen Modellbildung erforderlichen Eingangs- und Ausgangsgrößen nicht vor. Selbst Messungen am realen System sind ausgesprochen problematisch, wie in [1] gezeigt wird. Die Modellbildung kann daher nur deduktiv erfolgen. Das bedeutet, dass man zunächst zu einer qualitativen Vorstellung über das funktionelle und dynamische Verhalten eines realen Systems kommen muss. Durch mathematische Abstraktion wird diese Vorstellung in ein reales Modell überführt. In Abhängigkeit von dem, was ein Modell abbilden soll, werden dazu die entsprechenden Systemelemente, Relationen und Attribute für das Modell aus dem realen System ausgewählt.

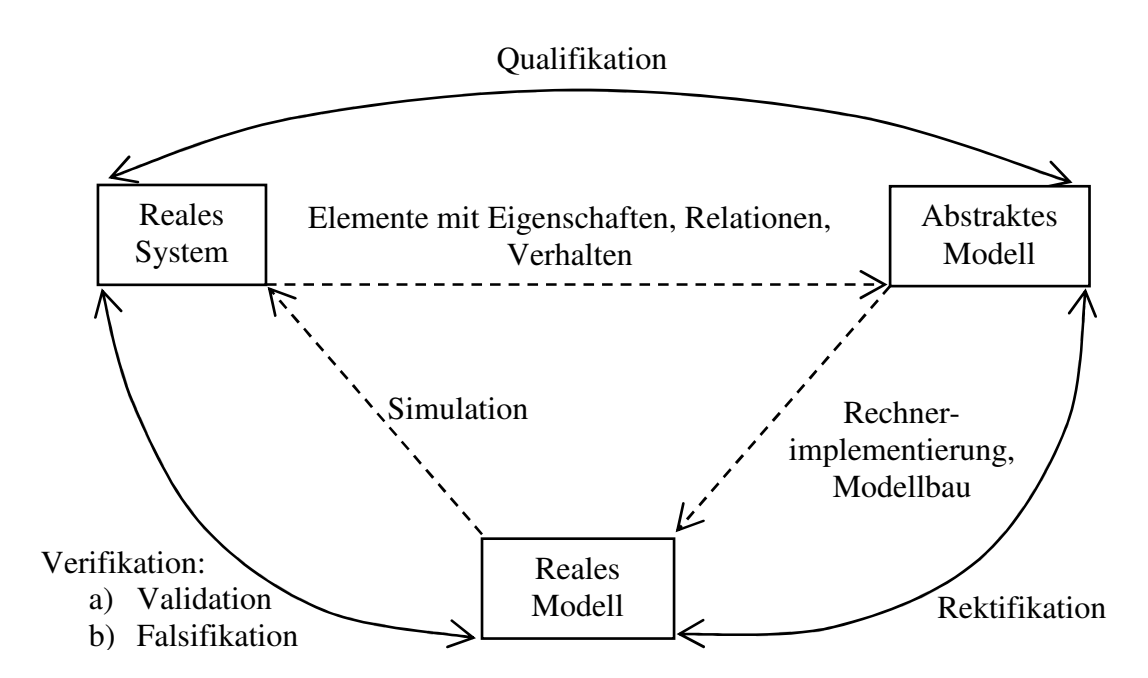

*Darstellung 1: Struktogramm der drei systemanalytischen Teilbereiche Qualifikation, Rektifikation, Verifikation bei der Modellbildung Vgl. [4], S. 85* 

Ob ein neues, deduktiv entwickeltes Modell zu Verbesserungen führt, muss im Rahmen einer Verifikation nachgewiesen werden. Der übliche Weg führt über eine experimentelle Nachprüfung: Dazu müsste das gleiche Bauwerk unter systematischer Veränderung von Randbedingungen mehrmals mit den Ergebnissen einer herkömmlichen Produktionsplanung und weitere Male unter Verwendung des hier entwickelten neuen Modells hergestellt und die Ergebnisse (Kosten, Bauzeit) verglichen werden. Das ist undenkbar. Diese Problematik trifft

aber nicht speziell dieses Modell, sondern ist das allgemeine Dilemma der Einzelfertigung. Daraus folgen zwei Erkenntnisse:

1. Eine praktikable Verifikation kann nur über einen qualitativen Vergleich zwischen dem funktionellen und dynamischen Verhalten des realen System und dem des Modells geschehen. Daher kommt einer möglichst exakten und realitätsnahen Qualifikation und Rektifikation relevanter Elemente eine besonders hohe Bedeutung zu.

2. Da eine allgemein gültige experimentelle Nachprüfung nicht möglich ist, muss eine Kalibrierung des Modells während der Produktion durch Vergleich von Istwerten mit Sollwerten erfolgen.

## **2 AKTUELLER STAND BEI MODELLEN AUF BASIS DER NETZPLANTECH-NIK**

Die im Bauwesen gebräuchlichen Verfahren basieren auf der Netzplantechnik und der ereignisorientierten Simulation. Dabei wird nur die Netzplantechnik regelmäßig angewendet.

Der Begriff Netzplantechnik wird hier gemäß der DIN 69900 verstanden:

"Alle Verfahren zur Analyse, Beschreibung, Planung, Steuerung, Überwachung von Abläufen auf der Grundlage der Graphentheorie, wobei Zeit, Kosten, Einsatzmittel und weitere Einflussgrößen berücksichtigt werden können." Vgl. [5], S. 1.

Die Grundzüge der Netzplantechnik werden als bekannt vorausgesetzt. Grundlage für Optimierungen ist die Berechnung der zeitlichen Lagen (früheste und späteste Lage) von Vorgängen und Ereignissen sowie die Berechnung der Pufferzeiten. Ein weiteres Ergebnis einer solchen Berechnung ist der kritische Weg. Unabhängig von den verschiedenen Netzplanverfahren lassen sich folgende Berechnungsmethoden unterscheiden:

Bei der deterministischen Netzplantechnik wird jeder Vorgang des Netzplans ausgeführt. Die Zeitwerte wie Vorgangsdauern, minimale und maximale Zeitabstände sind von fester (deterministischer) Größe. Die deterministische Berechnungsmethode kann gängiger Literatur entnommen werden, wie z.B. [6] oder [7].

Bei der Netzplantechnik mit stochastischen Zeitwerten werden alle Vorgänge ausgeführt, die Zeitwerte sind aber stochastischer Natur. Sie nehmen zufällige Werte einer stochastischen Verteilung an.

In der Entscheidungsnetzplantechnik werden die Vorgänge selbst nur mit einer gewissen Wahrscheinlichkeit ausgeführt. Sie ist für die Abbildung der Bauproduktion nicht geeignet, da alle Vorgänge ausgeführt werden müssen, und wird daher nicht weiter betrachtet.

| Art                                              | Zeitwerte       | Vorgangsfolge   |
|--------------------------------------------------|-----------------|-----------------|
| Deterministische Netzplantechnik                 | Deterministisch | Deterministisch |
| Netzplantechnik mit stochastischen<br>Zeitwerten | Stochastisch    | Deterministisch |
| Entscheidungsnetzplantechnik                     | Stochastisch    | Stochastisch    |

*Darstellung 2: Grundsätzliche Berechnungsmethoden in der Netzplantechnik* 

Die grundsätzlichen Berechnungsmethoden sind in der Darstellung 2 zusammengefasst. Ihnen ist gemeinsam, dass ein zyklisches Durchlaufen des Netzes nicht möglich ist. In der praktischen Anwendung überwiegt im Bauwesen bei weitem die deterministische Netzplantechnik.

Wesentliche Elemente der Modellbildung sind:

- Definieren der Vorgänge bzw. der Ereignisse.
- Erstellen einer Vorgangs- bzw. einer Ereignisliste.
- Bestimmung der Anordnungsbeziehungen zwischen den Vorgängen bzw. Ereignissen.
- Bestimmung der Dauern der Vorgänge.
- Bestimmung von minimalen und maximalen Zeitabständen.
- Berechnung der zeitlichen Lage der Vorgänge sowie der Pufferzeiten.

### **2.1 Berechnung der zeitlichen Lagen bei stochastischen Zeitwerten**

Werden die Zeitwerte (Dauern und Zeitabstände der Anordnungsbeziehungen) als Zufallsvariablen aufgefasst, sind auch die zeitlichen Lagen der Vorgänge und die Gesamtdauer zufällig verteilt. Dieses Manuskript beschränkt sich auf deterministische Verfahren. Eine ausführliche Würdigung und Diskussion der stochastischen Berechnungsverfahren findet sich in [1]. Dort wird auch ein neues und verbessertes Modell zur Abbildung stochastischer Zeitwerte ausführlich vorgestellt.

### **2.2 Bewertung der Netzplantechnik und deren Berechnungsmethoden**

Ziel dieser ist es, ein Modell speziell für die Produktionsplanung von Hochbauten, gekennzeichnet durch sich zyklisch wiederholende Arbeitsprozesse, zu entwickeln. Die Netzplantechnik kann nur Netze berechnen, deren Wege von einer oder mehreren Quellen zu einer oder mehreren Senken führen. Zyklen lassen sich nicht berechnen. Daher kann die Struktur der Fertigung keine Entsprechung in der Netzstruktur finden.

Im Sinne der Forderung von Kapitel 1.4 nach einer Modellqualifikation, in der die wesentlichen Eigenschaften des realen Systems möglichst identisch im Modell abgebildet werden, muss die Netzplantechnik als schlecht geeignet gesehen werden.

#### **2.3 Berücksichtigung von Einsatzmitteln und Kosten**

Die oben beschriebene Berechnung der zeitlichen Lagen ist Voraussetzung für weitere wichtige Möglichkeiten der Netzplantechnik, nämlich die Einsatzmittelplanung und die Auswertung von Kosten.

### **Einsatzmittelplanung und -optimierung**

Einsatzmittel stellen die einem Vorgang direkt zuordenbare Voraussetzungen zu seiner Durchführung dar. Beispiele für Einsatzmittel sind Arbeiter einer bestimmtem Qualifikation oder eine bestimmtes Gerät.

Die Einsatzmitteln werden in folgenden Schritten berücksichtigt:

- 1. Definition von Einsatzmittelarten.
- 2. Zuweisen der Einsatzmittelarten zu den Vorgängen

3. Angabe des vorgangsspezifischen Bedarfs an Einsatzmitteln. Gleichzusetzen mit dem Begriff der Einsatzmittel sind die Begriffe Kapazitäten und Produktionsfaktoren.

Wird das Ergebnis einer zeitlichen Lageberechnung als Balkenplan dargestellt, kann eine einsatzmittelspezifische Auswertung des Bedarfs an Einsatzmitteln entlang der Zeit erfolgen. Das Ergebnis ist die Darstellung von Ganglinien unter dem Balkenplan (als Beispiel siehe Darstellungen 22 und 25). Für jede Einsatzmittelart besteht dabei eine (oft nur gedankliche) Kapazitätsgrenze, also eine mengenmäßige obere Schranke, die sich entweder aus der Disposition oder aus der Vermeidung gegenseitiger Behinderung ergibt. Die beschriebene Zuweisung von Einsatzmitteln zu den Vorgängen ist die Voraussetzung für viele Optimierungsaufgaben.

Derzeit üblich ist die (oft nur gedankliche) Festlegung von einsatzmittelspezifischen Kapazitätsgrenzen. Beispielsweise sollen höchstens X Arbeiter auf der Baustelle eingesetzt werden. Durch die Verschiebung von Vorgängen entlang der Zeitachse unter Wahrung der Anordnungsbeziehungen kann dann eine Glättung von Ganglinien unter Berücksichtigung von Kapazitätsgrenzen mit dem Ziel einer Reduzierung des Potenzialfaktors erfolgen.

Die direkte Optimierung von Einsatzmitteln stellt aber nur ein mittelbares Ziel dar. Hätten die tatsächlich eingesetzten Einsatzmittel keine kostenmäßige Auswirkung, so gäbe es auch keinen Grund für eine Optimierung. Eine Optimierung von Einsatzmitteln geschieht somit auch immer im Hinblick auf eine Reduzierung von Kosten. Je glatter eine Ganglinie ist, desto weniger Anpassungskosten fallen an und desto geringer ist die Anzahl unproduktiver Stunden. Die Optimierungsmöglichkeiten mit einer Auswahl heuristischer Verfahren wird in [8] dargestellt. Zahlreiche Algorithmen werden in [9] erläutert. Eine leicht verständliche Form wählt zu diesem Thema [10].

#### **Kostenplanung und -optimierung**

In der momentan gängigen Praxis können zur Berücksichtigung von Kosten diese entweder direkt den Vorgängen oder indirekt als Verrechnungssätze den Einsatzmitteln zugewiesen werden. Das Ergebnis einer Auswertung nach einer Netzberechnung ist wiederum eine (Kosten-)Ganglinie oder eine Summenlinie, die das Ergebnis einer Integration der Ganglinie über die Zeit darstellt.

### **Tatsächliche Entstehung der Kosten im realen System**

In der Bauproduktion entstehen die Kosten mengenabhängig, zeitabhängig oder einmalig. Sie entstehen in der direkten Bauproduktion oder indirekt über die Vorhaltung von Gemeingerät und Führungspersonal:

Mengenabhängige Kosten entstehen durch den Verbrauch an Material und können direkt Vorgängen zugeordnet werden.

Zeitabhängige Kosten entstehen durch die Vorhaltung von Gerät und Personal. Diese Kosten entstehen entweder in der direkten Produktion (Arbeiter, Erdbaugeräte) oder durch die Vorhaltung von Gemeingerät (Kran) und Führungspersonal (Polier, Bauleiter). Diese Kosten stellen einen erheblichen Anteil an den Gemeinkosten. Sie fallen nicht nach dem Bedarf an Einsatzmitteln an, sondern nach der Vorhaltemenge, unabhängig von einem kontinuierlichen (gut geplantem) oder diskontinuierlichen Einsatz. Bei einem diskontinuierlichen Einsatz entstehen unproduktive Stunden, deren Kosten im Rahmen der Produktionsplanung minimiert werden müssen (siehe Darstellung 3: Unproduktive Stunden ergeben sich aus der Differenz zwischen Vorhaltemenge und Bedarfs-Ganglinie). Diese Kosten werden in der Literatur oft als kapazitätsproportionale Kosten bezeichnet. Algorithmen, die die kapazitätsproportionalen Kosten optimieren, sind dem Autor nicht bekannt.

Einmalige Kosten dienen der Herstellung der Betriebsbereitschaft.

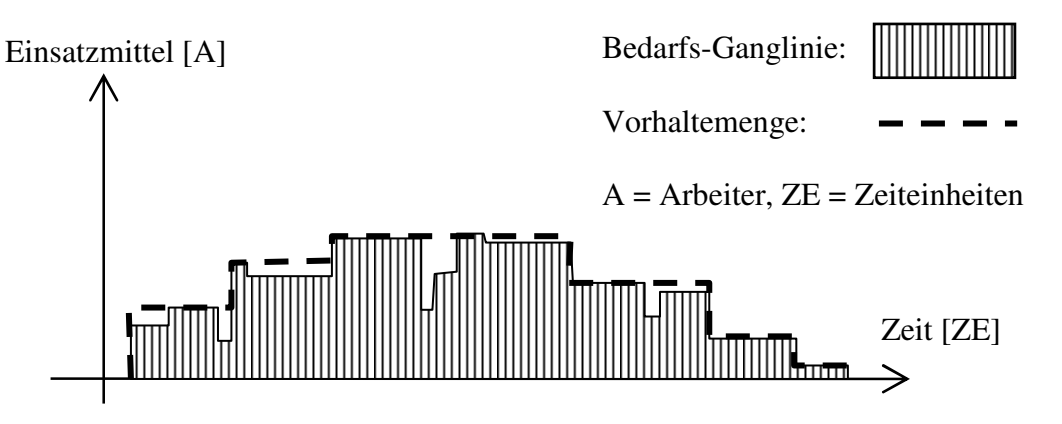

*Darstellung 3: Bedarfs-Ganglinie und Vorhaltemenge* 

## **In EDV-Programmen realisierte Optimierungsalgorithmen**

Von allen dem Autor bekannten EDV-Programmen zur Netzplantechnik (Betrachtet wurden ACOS Plus 1, Microsoft Project, Power-Project und Sure Trak.) wurden nur in ACOS Plus 1 zwei Optimierungsalgorithmen implementiert:

- Bei fixierter Gesamtdauer wird die Ganglinie unter Ausnutzung der Pufferzeiten geglättet. Kapazitätsgrenzen der Einsatzmittel werden nicht berücksichtigt.
- Bei nicht fixierter Gesamtdauer (das Projektende darf also verschoben werden), werden Kapazitätsschranken berücksichtigt.

Der Algorithmus dazu ist weder in der Online-Hilfe des Programms noch im Handbuch dokumentiert.

SEELING beschreibt einige mittlerweile historische Programme, bei denen die oben beschriebenen Kapazitätsoptimierungen mit heuristischen Verfahren unter Einsatz von Prioritätsregeln durchführbar waren. Interessant ist, dass offensichtlich in den siebziger Jahren mehr Programme mit diesen Möglichkeiten auf dem Markt waren und auch im Bauwesen eingesetzt wurden, als es heute der Fall ist. Diese Programme wurden nicht weiterentwickelt und sind nicht mehr verfügbar [11].

## **2.4 Kritische Bewertung der Einsatzmittel- und Kostenplanung**

### **Bewertung der Netzplantechnik an sich**

Es werden Zeitpunkte und Dauern zwar berechnet, ein Netzplan verändert aber seinen Zustand nicht mit der Variable Zeit. Die Netzplantechnik stellt so betrachtet eine "statische" Methode dar.

Die reale Bauproduktion ist bestimmt durch eine Interaktion zwischen auf der Baustelle bereitgestellten Einsatzmitteln und herzustellenden Fertigungsabschnitten, deren Fertigungsreihenfolge teilweise zwingend vorgegeben ist (von unten nach oben). Die Einsatzmittel werden durch Bauprozesse gebunden und wieder frei.

Dieses hochdynamische System findet in der Netzplantechnik keine Entsprechung.

## **Einsatzmittelplanung**

Die Einsatzmittelplanung mit Glättung der Ganglinie stellt nur ein mittelbares Optimierungsziel dar. In Wirklichkeit geht es um die Reduzierung der kapazitätsproportionalen (zeitabhängigen) Kosten durch die Reduktion unproduktiver Stunden.

Da das Modell dem realen System möglichst nahe kommen soll, kommt diese Vorgehensweise nicht in Frage.

#### **Kostenplanung**

Die Kosten entstehen im realen System proportional zu Zeit, Menge und Herstellung der Betriebsbereitschaft. Die gängigen Modelle berücksichtigen dies nicht. Gerade im Hinblick auf die unproduktiven Stunden arbeiten derzeitige Netzplanprogramme falsch (!), da die Kosten proportional zu einer Bedarfsmenge, nicht aber zur Vorhaltemenge berücksichtigt werden (siehe Darstellung 3).

Ein weiteres großes Manko ist die uneinheitliche Datenhaltung in der Kostenrechnung und der Produktionsplanung. Die Daten müssen mit allen damit verbundenen Nachteilen doppelt vorgehalten werden. Wünschenswert ist ein System, das einen gemeinsamen Datenpool ermöglicht. Zumindest sollte eine direkte gegenseitige Verwendung der Daten angestrebt werden.

## **3 AKTUELLER STAND BEI MODELLEN AUF BASIS DER EREIGNISORIEN-TIERTEN SIMULATION**

Neben der Netzplantechnik ist die ereignisorientierte Simulation eine weitere gut entwickelte Methode für die Planung der Bauproduktion. Allerdings wird sie in der Praxis kaum angewendet.

Unter Simulation wird die Abbildung eines realen dynamischen Systems in einem mathematischen EDV-Modell verstanden, das für gewisse Eingangsparameter bestimmte Ausgangsparameter berechnet. Es lassen sich zwei Phasen unterscheiden: Durch das Modellieren wird zunächst die Struktur eines realen Systems nachgebildet. Es werden also die relevanten Elemente und deren Relationen qualifiziert. Beim Simulieren wird dann das Verhalten des realen Systems, also dessen Dynamik zeitabhängig nachgebildet. Dies ist auch der entscheidende Unterschied zur vergleichsweise statischen Netzplantechnik.

Eine Simulation reproduziert nur diejenigen Elemente des realen Systems, die für den angestrebten Erkenntnisgewinn von Bedeutung sind. Das Gleiche gilt für das Verhalten des Modells in einer Simulation. Anstatt am realen System werden am Simulationsmodell Untersuchungen, so genannte Berechnungsexperimente, durchgeführt.

Die Simulation wird vor allem in folgenden Fällen angewendet:

Ein vollständiges mathematisches Optimierungsmodell ist nicht verfügbar oder es ist wegen zu hohem Kosten- oder Zeitaufwand nicht entwickelbar.

Analytische Methoden zwingen zu starken Vereinfachungen und das reale System wird nicht mehr adäquat abgebildet.

Verfügbare analytische Methoden sind zu kompliziert und erscheinen unpraktikabel.

Alle oben genannten Punkte treffen auf die Bauproduktion zu.

Wie auch in der Netzplantechnik können bei der Simulation deterministische und stochastische Zeitwerte verwendet werden. Ein weiterer wesentlicher Unterschied zur Netzplantechnik besteht in der Möglichkeit, Zyklen darzustellen.

### **3.1 Zeitorientierte und ereignisorientierte Simulationsverfahren**

Um die Unterschiede zwischen zeitorientierter und ereignisorientierter Simulation zu erläutern, müssen zunächst verschiedene Zeitbegriffe eingeführt werden:

Die Realzeit ist die Zeit im realen System (Wirklichkeit) und entspricht dem Zeitfortschritt einer echten Uhr. Diese Realzeit wird in einer Simulation mit der Simulationszeit abgebildet, die während des Berechnungsexperiments den Zeitfortschritt berücksichtigt. Sie entspricht einer Variablen in einem Simulationsalgorithmus und macht die Darstellung der Dynamik eines realen Systems erst möglich. Die Dauer eines Berechnungsexperiments ist die Berechnungszeit. Sie ist eine Realzeit.

Eine Projektdauer, die einer Realzeit von fünf Monaten entspricht, kann in einer Berechnungszeit von z.B. einer Minute simuliert werden. Innerhalb dieser Berechnungszeit nimmt die Simulationszeit im Modell Werte zwischen null und fünf Monaten an.

Ändert sich die Simulationszeit in festen Intervallen und wird der Modellzustand nur zu diesen (Modell-)Zeitpunkten betrachtet, liegt eine zeitorientierte Simulation vor. Im Gegensatz dazu spricht man von einer ereignisorientierten Simulation, wenn die Simulationszeit nur bei eintretenden Ereignissen, also Zustandsänderungen, geschaltet wird. Alle anderen Zeitpunkte werden übersprungen. Welche der beiden Arten gewählt wird, hängt vom betrachteten realen System ab:

Grundsätzlich ändern sich alle realen dynamischen Systeme – abgesehen von Effekten in der Quantenmechanik – kontinuierlich. Panta rei, die Zustandsänderung erfolgt stetig mit der Realzeit. In vielen Fällen macht es allerdings Sinn, nur bestimmte Zustandsänderungen des Systems, also Ereignisse, zu betrachten, da das Geschehen zwischen den Ereignissen von untergeordnetem Interesse ist oder in den Ereignissen verdichtet werden kann. Bei der Modellbildung liegt es auf der Hand, dass kontinuierlich betrachtete Systeme in zeitorientierten Modellen und diskret betrachtete Systeme in ereignisorientierten Modellen abgebildet werden.

Alle bekannten Modelle für die Simulation der Bauproduktion sind ereignisorientiert. Betrachtet man zum Beispiel das Betonieren der Decke, dann interessiert primär, wann das Betonieren beginnen kann, wann es tatsächlich beginnt und wann es beendet ist. Die Abbildung von realen Zeitpunkten zwischen diesen Ereignissen würden das Modell aufwändiger, nicht aber genauer machen.

Nachfolgend wird das ereignisorientierte Cyclone-Modell vorgestellt. Nach den Recherchen des Autors ist es die einzige speziell für die Bauproduktion entwickelte Simulationsmethode.

### **3.2 Die Simulationsmethode Cyclone (Cyclic Operations Network) von HALPIN**

HALPIN begründet die Entscheidung für die Simulation mit den vorwiegend zyklischen Prozessen im realen System. Als Beispiele werden von ihm ein Erdbaubetrieb, Maurerarbeiten, ein Maschinenvortrieb im Tunnelbau und Taktarbeiten bei den Stahlbetonarbeiten im üblichen Hochbau genannt und auch beispielhaft modelliert. Er bezeichnet die Cyclone-Methode als umfassendes, jedoch einfaches Modell zur Planung und Kontrolle von Bauproduktionsprozessen. Das CYCLONE-Modell wird ausführlich in [12] vorgestellt. Auf Deutsch erschien eine Zusammenfassung dieser Originalausgabe: [13].

### **Das abstrakte Modell**

Die Struktur einer Bauproduktion wird mit Hilfe der Typen Normalelement, Kombielement, Kreiselement und Pfeilelement als einfacher Graph ohne Kantenbewertung abgebildet. Zyklen im Graph sind die Regel. Die Darstellung ähnelt einem Vorgangsknoten-Netzplan: Die Bauprozesse in der Cyclone-Methode entsprechen den Vorgängen, die in Knoten (Normal- und Kombielemente) dargestellt werden. Die Relationen zwischen den Knoten werden durch Pfeile (Pfeilelement) dargestellt.

| Modellele- | <b>Name</b>             | <b>Beschreibung</b>                                                                                                    |
|------------|-------------------------|----------------------------------------------------------------------------------------------------|
|            | Kombi                   | Arbeitsvorgang, für dessen Durchführung zwei<br>oder mehrere verschiedene Flusseinheiten benötigt<br>werden. Definiert die Dauer des Vorgangs und<br>fordert damit aktiv eine Simulationszeit. |
|            | Normal                  | Wie Kombielement, mit dem Unterschied, dass<br>nur eine Flusseinheit benötigt wird.                                                                                                    |
|            | Kreis                   | Warteelement für eine Flusseinheit.                                                                                                    |
|            | Pfeil                   | Definiert den logischen Fluss von Flusseinheiten<br>zwischen Kombi-, Normal- und Kreiselementen.<br>Relationen zwischen den Vorgängen.                                                         |
|            | Flusseinheit,<br>Type X | Einsatzmittel, Material, Infrastrukturelemente,<br>Informationen oder Bewilligungen                                                                                                    |

*Darstellung 4: Strukturelemente und Flusseinheit im CYCLONE-Modell* 

Zur Abbildung des dynamischen Verhaltens wird als weiterer Elementtyp die Flusseinheit eingeführt. Diese kann Einsatzmittel, Material, Infrastrukturelemente, Informationen oder Bewilligungen darstellen und sich innerhalb des Graphen entlang der Wege bewegen. Das ist der entscheidende Unterschied zur Netzplantechnik: Die Graphen stellen nicht nur eine statische Struktur dar. Über die Bewegung von Flusseinheiten sind vielmehr zeitabhängige Zustandsänderungen der Knoten möglich und die Dynamik der Bauproduktion ist damit abgebildet.

Die Bedeutung der Strukturelemente ist in der Darstellung 4 zusammengefasst. Da die Arbeitsvorgänge in den Normal- und Kombielementen dargestellt werden, fordern auch nur diese Simulationszeit. Bei einer Simulation wechselt ein Kombi- oder Normalelement zwischen aktivem Produktionszustand, wenn sich in ihm eine Flusseinheit befindet, und passivem Wartezustand. Analog ist eine Flusseinheit im aktiven Zustand, wenn sie sich in einem Normaloder Kombielement befindet und im passiven Abrufzustand, wenn sie sich im Kreiselement befindet. Auf dem Weg zwischen den verschiedenen Elementen befindet sich die Flusseinheit auf einem Pfeilelement, ohne Simulationszeit zu verbrauchen.

Ein Normal- oder Kombielement kann ausgeführt werden, sobald die erforderlichen Flusseinheiten zur Verfügung stehen. Diese Flusseinheiten werden dann für die Dauer der Durchführung gebunden und mit Abschluss des Vorgangs wieder freigesetzt. Vor einem Kombielement muss immer ein Kreiselement angeordnet werden, da sonst keine Wartezeiten realisiert werden können.

Die Formulierung eines Modells geschieht in folgenden Schritten:

1. Zerlegen des Bauproduktionsprozesses in Arbeitsvorgänge. Dieser Schritt entspricht der Vorgangsdefinition in der Netzplantechnik.

2. Bestimmung der Flusseinheiten des Bauproduktionsprozesses. Den Flusseinheiten können vom Benutzer der Methode verschiedenste Bedeutungen zugewiesen werden wie beispielsweise erforderliche Einsatzmittel (Personal, Geräte), Material, Räume, Informationen oder Bewilligungen.

3. Bestimmung der Flussstrukturen einzelner Flusseinheiten. Durch die Verbindung der Kombi-, Normal- und Kreiselemente mit Pfeilelementen wird die logische Ablaufstruktur aufgebaut. Hier wird zuerst für jede Flusseinheit getrennt ein Teilmodell als Zyklus aufgebaut. Dieses muss alle möglichen Zustände der betrachteten Flusseinheit berücksichtigen und entspricht im späteren Gesamtmodell dem Ausschnitt, der den Ablauf der betrachteten Flusseinheit zeigt.

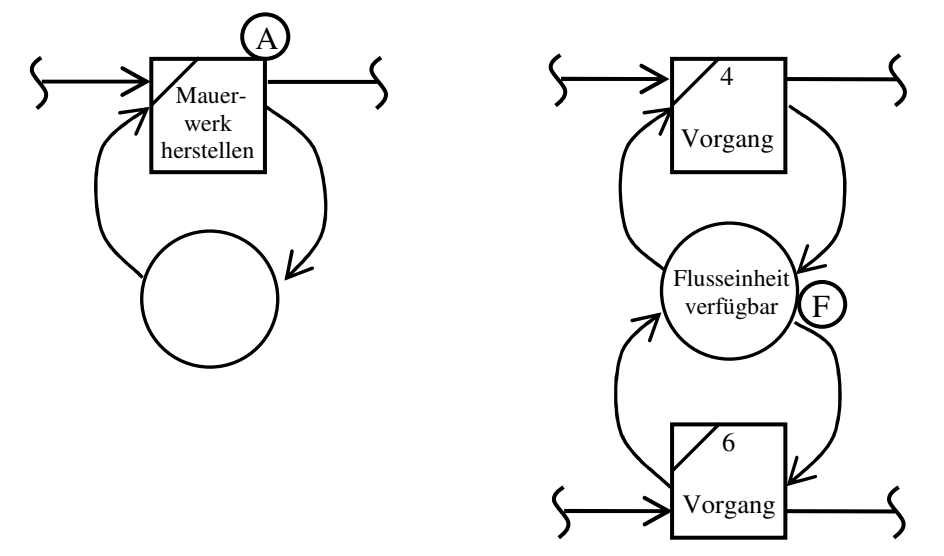

*Darstellung 5: Ausschnitt einer Flussstruktur mit Sklavenzyklus (links) und Schmetterlingszyklus* 

Typische Struktur in Teilmodellen ist der "Sklavenzyklus" (Vgl. Darstellung 5 links). Er entsteht, wenn eine Flusseinheit nur für einen Vorgang eingesetzt wird. Beim Einsatz einer Flusseinheit für zwei Vorgänge entsteht ein "Schmetterlingszyklus" (vgl. Darstellung 5 rechts). Befindet sich eine Flusseinheit im Wartezustand, dann entscheidet die niedrigere Nummerierung eines Kombielements, welchen Vorgang die Flusseinheit als Nächstes aktiviert. In Darstellung 5 (rechts) wäre dies Vorgang 4.

4. Bestimmung der einzusetzenden Mengen einzelner Flusseinheiten.

5. Vereinigung der Flussstrukturen einzelner Flusseinheiten zu einem Gesamtmodell. Die einzelnen Teilmodelle werden zu einem Gesamtmodell zusammengesetzt, das mehrere ineinander verschachtelte Zyklen bildet. Ein Beispiel für ein solches Gesamtmodell zeigt Darstellung 6.

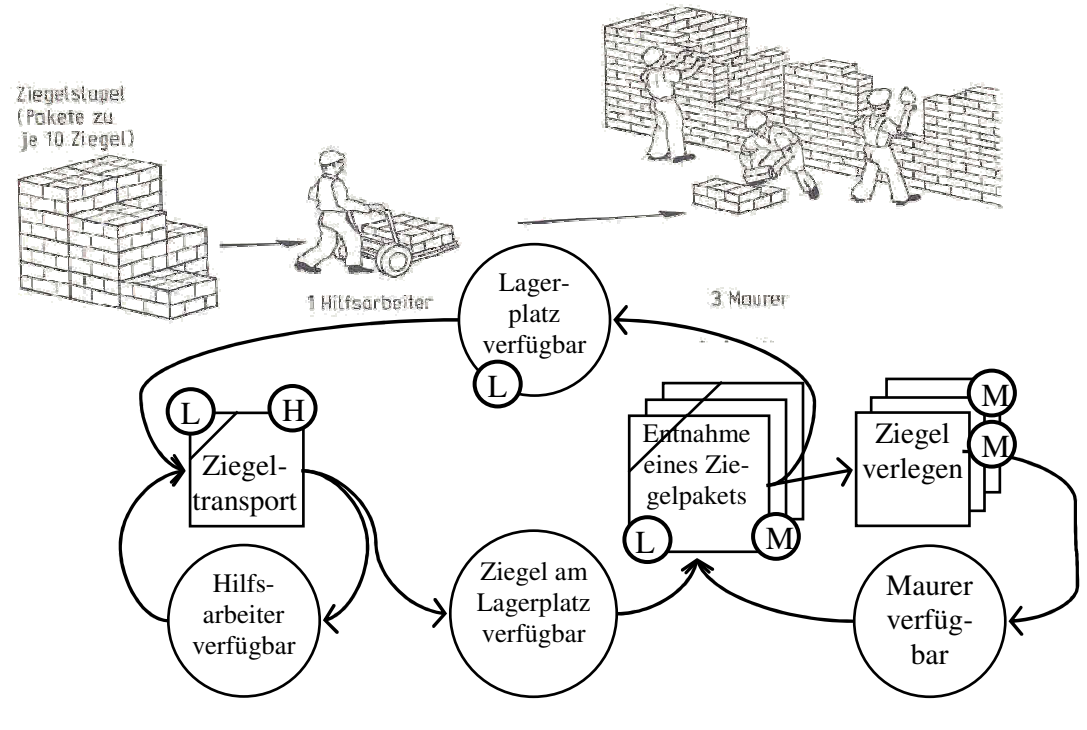

Quelle: [13], S. 48 u. 57.

*Darstellung 6: Schema des Bauprozesses "Maurerarbeiten"* 

6. Festlegung der Startsituation eines Bauproduktionsprozesses im Modell. Jede Flusseinheit muss innerhalb eines Zyklus einem bestimmten Kreiselement zugeordnet werden. Dies entspricht der Startsituation. Nach diesem Schritt kann die Simulation beginnen.

7. Optimierung der Bauproduktion. Die Optimierung erfolgt bei der Cyclone-Methode durch mehrere Simulationsläufe unter händischer Variation der Anzahl der eingesetzten Flusseinheiten. Jeder Simulationslauf kann als Berechnungsexperiment aufgefasst werden. Um verschiedene Alternativen vergleichen zu können, werden im Wesentlichen folgende Werte ausgegeben:

- Auslastungsgrad der Flusseinheiten.
- Häufigkeitsverteilung der Wartezeiten der Flusseinheiten.
- Ausgabe der durchschnittlichen Zyklus-Umlaufzeit der Flusseinheiten.

## **Beispiel für die Abbildung eines Arbeitszyklus im Cyclone-Modell**

Schematisch ist in der Darstellung 6 (oben) ein Arbeitsablauf wiedergegeben: Ein Hilfsarbeiter transportiert Ziegelpakete zum Lagerplatz, der sich direkt bei der zu erstellenden Mauer befindet. Dort ist Platz für maximal drei Pakete. Steht kein Lagerplatz zur Verfügung, kann kein Transport erfolgen. Befinden sich Ziegel am Lagerplatz und ist ein Maurer verfügbar, können Ziegel verlegt werden. Es arbeiten drei Maurer parallel. In Darstellung 6 (unten) ist die entsprechende Struktur des Cyclone-Modells dargestellt. Es werden drei verschiedene Flusseinheit-Typen benötigt:

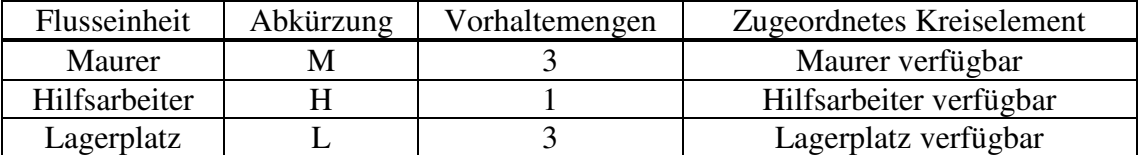

Die Darstellung 6 (unten) zeigt den Modellzustand, der der Darstellung 6 (oben) entspricht. Erkennbar ist dies durch die Position der Flusseinheiten: Der Hilfsarbeiter transportiert gerade ein Ziegelpaket. Daher ist das Kombielement "Ziegeltransport" aktiv, Lagerplatz und Hilfsarbeiter sind gebunden. Zwei Mauer verlegen gerade Ziegel und ein Maurer entnimmt ein Ziegelpaket. Ein Lagerplatz steht noch zur Verfügung und es befindet sich die entsprechende Flusseinheit "L" im Wartezustand (Kreiselement "Lagerplatz verfügbar").

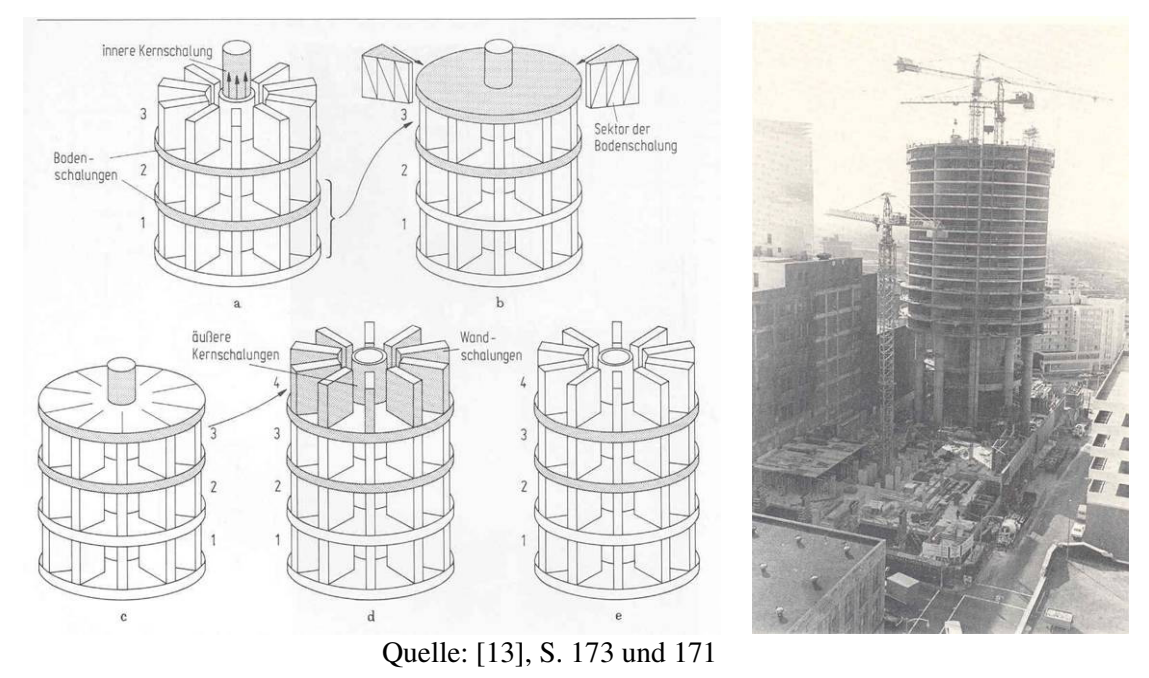

*Darstellung 7: Taktschema und Foto eines Stahlbeton-Hochhauses* 

Um die Leistungsfähigkeit seiner Methode zu belegen, modellierte HALPIN als Beispiel eine reale Hochhausbaustelle (siehe Darstellung 7). Auf die Details kann nicht eingegangen werden und es muss auf HALPIN verwiesen werden. Dort ist auch der Simulationsalgorithmus beschrieben.

## **3.3 Untersuchungen von WEIGL mit Hilfe des Cyclone-Modells**

WEIGL entwarf mit Hilfe einer leicht modifizierten Cyclone-Methode ein Simulationsmodell zur Untersuchung und Planung von Schildvortrieben [14].

Dazu erfasste er um das Jahr 1990 die Vortriebsdaten beim Bau eines 5,5 km langen Fernwärmetunnels im Englischen Garten in München. An der Schildmaschine wurden automatisch die Zeiten für die Vorgänge , Fräsen', , Sicherungseinbau' und , Stillstand' aufgezeichnet und als Häufigkeitsverteilung dargestellt.

In einem zweiten Schritt wurden für ein "Standardschild' alle wesentlichen Prozesse und Flusseinheiten identifiziert und ein Cyclone-Modell aufgebaut. Dieses wurde als EDV-Simulations-Programms unter dem Betriebssystem Microsoft Windows<sup>™</sup> realisiert.

Eine mit den tatsächlichen Zeitwerten durchgeführte stochastische Simulation zeigt eine Abweichung zwischen dem gemessenen und simulierten Mittelwert der Dauer eines Vortriebszyklus von nur 5% oder 4,3 Minuten. Damit gelang ihm eindrucksvoll der Nachweis, dass mit der stochastischen, ereignisorientierten Simulation trotz bekannter Ungenauigkeiten in der Modellbildung eine gute Abbildung des realen Systems möglich ist. Das Modell kann damit für diese Baustelle als validiert betrachtet werden.

WEIGL vergleicht außerdem die Simulation unter Verwendung deterministischer und stochastischer Zeitwerte. Dabei zeigt sich bei der deterministischen Simulation eine zu günstige Prognose der Vortriebsgeschwindigkeit. Grund sind drei parallel stattfindende Produktionsketten. Bei deterministischen Zeitansätzen ist immer die gleiche Kette zeitbestimmend, wogegen der Ansatz von stochastischen Zeitwerten dazu führt, dass auch eine andere dieser Produktionsketten zeitbestimmend werden kann. Die Folge ist eine realistischere Abbildung der tatsächlichen Verhältnisse mit der Folge einer langsameren Produktionsgeschwindigkeit.

#### **3.4 Kritische Bewertung des Cyclone-Modells**

Die Produktionsprozesse des realen Systems finden in den Normal- und Kombielementen ihre Entsprechung. Die Bewegung von Einsatzmitteln zwischen Ruhezuständen und der Durchführung von Prozessen entspricht dem Geschehen auf einer Baustelle. Einsatzmittel werden – wie in der Realität – als Voraussetzung für die Durchführung von Prozessen gesehen. Die Prozesse binden Einsatzmittel und führen sie damit von einem passiven Zustand in eine aktive Tätigkeit. Sind keine freien Einsatzmittel vorhanden, kann auch kein Prozess stattfinden. Die Untersuchung von WEIGL zeigt eindrucksvoll die gute Annäherung an die Wirklichkeit. Durch die Interaktion zwischen Einsatzmitteln und Bauprozessen kann das Cyclone-Modell die Dynamik des realen Systems im Gegensatz zur Netzplantechnik grundsätzlich abbilden.

Das Zusammenspiel zwischen eingesetzten Kapazitäten und den Produktionsprozessen wird berücksichtigt, um deren Unausgeglichenheit oder die Unausgeglichenheit eines gesamten Bauproduktionssystems erkennen zu können. Die Einsatzmittel werden dafür fest in die einzelnen Produktionsabläufe eingebunden. Diese Methode ist besonders geeignet, gekoppelte Betriebe bei kontinuierlichen Prozessen wie einem Schildvortrieb abzubilden. Bei diskontinuierlichen Prozessen sind aber Einsatzmittel nicht fest an bestimmte Prozesse gebunden. Betrachtet man zum Beispiel Schalungselemente oder Zimmerer, so sind diese in einer bestimmten Menge (Vorhaltemenge) auf der Baustelle vorhanden. Je nachdem, welcher Prozess als nächster stattfindet, werden die Einsatzmittel aus einem baustellenweiten Pool abgezogen und dem Prozess zur Verfügung gestellt. Dieser zusätzliche Freiheitsgrad kann mit dem Cyclone-Modell nicht dargestellt werden.

Das Cyclone-Modell enthält keinerlei Kosteninformationen. Die Bewertung eines Modells geschieht bei HALPIN rein über die Erhöhung des Auslastungsgrades von Einsatzmitteln bei händischer Veränderung der Vorhaltemengen. Der Auslastungsgrad ist aber nur ein indirektes Optimierungsmerkmal für die Gesamtkosten einer Bauproduktion. Wünschenswert ist eine automatische Optimierung direkt nach den Kosten.

Kausale Anordnungsbeziehungen im Sinne der Netzplantechnik werden nicht direkt modelliert. Die Pfeile sind lediglich Wege für die Flusseinheiten. Die Abhängigkeiten werden immer indirekt über Flusseinheiten, wie zum Beispiel Lagerplätzen (siehe Darstellung 6) modelliert. Diese abstrakte Denkweise wird vermutlich bei praktisch arbeitenden Ingenieuren auf Verständnisschwierigkeiten stoßen.

Die Modellbildung hat ein hohes Maß an Freiheitsgraden und fordert damit ein großes Fachwissen des Benutzers sowohl in bautechnischer wie auch in simulationstechnischer Hinsicht, um ein sinnvolles Modell entstehen zu lassen. Ingenieure sind eher das Denken in Vorgängen und Anordnungsbeziehungen analog zur Netzplantechnik gewöhnt.

## **3.5 Moderne Simulationsprogramme am Beispiel von Extend**

Das Programm Extend von Imagine That® Inc. wird hier exemplarisch als ein zeitgemäßes Simulationsprogramm vorgestellt. Extend ermöglicht dem Benutzer, beliebige Systeme in ereignisorientierte, zeitorientierte und kombinierte Modelle abzubilden. Anwendungsbeispiele sind die Übertragung von digitalen Daten in Sende-Empfangseinheiten, Berechnung der Lösung von Differenzialgleichungen, Untersuchung von Warteschlangen in Schnellrestaurants, Abbildung von Entscheidungsproblemen bei Finanzierungsalternativen. Auch Bauprozesse können modelliert werden. Die genannten Anwendungen zeigen einen Ausschnitt aus den von Extend bei der Installation der Version 4 zur Verfügung gestellten Beispieldateien. Nach einer erfolgreichen Installation zu finden unter den Pfaden …\Exted4\Busns&OR und …\Extend4\Sci&Eng.

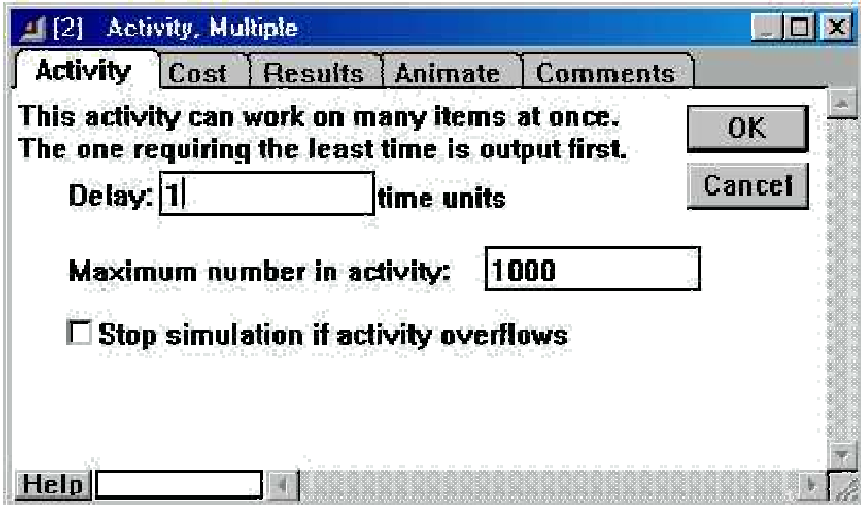

Quelle: Bildschirmdruck aus dem Computerprogramm Extend Version 4 von Imagine That Inc.

*Darstellung 8: Dialogfeld von Extend Version 4* 

Ein wesentlicher Vorteil gegenüber älteren Simulationsprogrammen wie Cyclone ist der rein grafische Aufbau der Modellstruktur auf dem Bildschirm, der vom Benutzer keinerlei Kenntnisse in einer Simulationssprache erfordert. Das abstrakte Modell und das reale Modell gleichen sich so sehr gut an. Grundlegende Elemente des Modells sind verschiedenartige, in Bibliotheken organisierte "Blöcke" und "Verbinder". Der Benutzer kopiert aus den Bibliotheken die benötigten Blöcke auf ein Arbeitsblatt, das auf dem Bildschirm dargestellt ist. Über an den Blöcken befindliche Verbindungsstellen kann durch die Verbinder eine Beziehung zwischen den Blöcken hergestellt werden. Jeder Block beschreibt dabei eine bestimmte Aktion oder einen Prozess. Über die Verbinder treten Informationen in einen Block ein, werden dort blockspezifisch verarbeitet und verlassen ihn wieder über einen anderen Verbinder. Sowohl bei Verbindern als auch bei Blöcken wird zwischen diskreten Elementen, die Flusseinheiten behandeln, und generischen Elementen, die Zahlenwerte behandeln, unterschieden. Zur Einstellung von Parametern lässt sich durch Doppelklick auf einen Block ein blockspezifisches Dialogfenster öffnen (siehe Darstellung 8, als Beispiel das Dialogfenster zu einem Multiple-Activity-Block).

Bei einer ereignisorientierten Simulationen werden in bestimmten diskreten Blöcken Flusseinheiten generiert oder vorgehalten. Diese Flusseinheiten tragen Informationen, die über diskrete Verbinder von Block zu Block gereicht werden. In den Blöcken werden die Informationen verarbeitet. Über die Bedeutung der Flusseinheiten und deren Informationen entscheidet der Benutzer beim Aufbau des Modells.

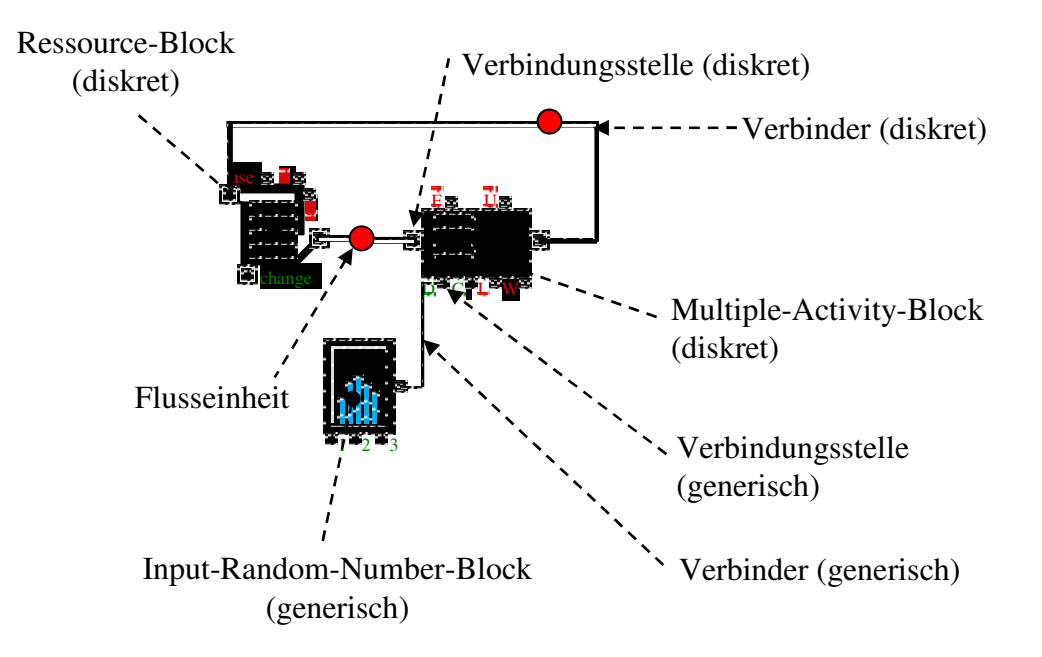

*Darstellung 9: Einfaches Beispiel für ein Extend-Modell* 

Darstellung 9 zeigt als Beispiel ein einfaches Extend-Modell zur Simulation eines sich wiederholenden Arbeitsprozesses. Im Ressource-Block werden Flusseinheiten vorgehalten, die in diesem Modell die zur Durchführung des Prozesses benötigten Arbeiter darstellen. Über den diskreten Verbinder können die Flusseinheiten in den Multiple-Activity-Block eintreten. Dieser stellt den Arbeitsprozess dar und verzögert die eintretenden Flusseinheiten um einen vom Input-Random-Number-Block erzeugten stochastischen Zeitwert (Simulationszeit).

Mit Extend können Modelle nach der Cyclone-Methode von HALPIN gebildet werden. Dabei lassen sich allerdings nur Normal-, Kreis-, Pfeilelemente und die Flusseinheiten direkt in Extend übersetzen (siehe Darstellung 10). Werden für die Ausführung eines bestimmten Prozesses mehrere Arten von Flusseinheiten (z.B. Schalung, Arbeiter) benötigt, müssen vor den Multiple-Activity-Block noch ein Batch- und dahinter ein Unbatch-Block gesetzt werden.

Die Analogie zur Cyclone-Methode zeigt die Eignung von Extend zur Simulation von Bauprozessen. Wesentlicher Unterschied ist aber, dass in der Cyclone-Methode der Aufbau des realen EDV-Modells mit einer textorientierten Eingabedatei, in Extend dagegen direkt mit grafischen Elementen interaktiv erfolgt.

Extend verfügt über eine Vielzahl von Möglichkeiten, Simulationsergebnisse anzuzeigen und auszuwerten. Sehr nützlich ist dabei auch der Import und Export von Daten durch spezielle Blöcke. So ist eine Weiterverarbeitung der Simulationsdaten z.B. in Microsoft Excel möglich.

| Modellelement |                                                                                                    | Beschreibung der Extend-Elemente                                                                                                    |  |  |  |
|---------------|----------------------------------------------------------------------------------------------------|----------------------------------------------------------------------------------------------------|--|--|--|
| Cyclone       | Extend                                                                                                    |                                                                                                    |  |  |  |
| Kombi         | Batch-Block $\rightarrow$<br>Multiple-Activity-Block $\rightarrow$<br><b>Unbatch-Block</b><br>(alle diskret)<br>n De Draw | Der Batch-Block kontrolliert, ob Flusseinhei-<br>ten an seinen Verbindungspunkten zur Verfü-<br>gung stehen. Erst wenn dies bei allen Verbin-<br>dern der Fall ist, werden die Einheiten ge-<br>meinsam an den Multiple-Activity-Block wei-<br>tergegeben.<br>Dieser verzögert die Flusseinheiten. Die Ver-<br>zögerungsdauer kann entweder deterministisch<br>vorgegeben oder durch Verbindung mit einem<br>Input-Random-Number-Block stochastisch<br>erzeugt werden. Der Auslastungsgrad und die<br>Verzögerungszeit werden ausgegeben.<br>Nach der Verzögerung werden die einzelnen<br>Flusseinheiten im Unbatch-Block wieder ge-<br>trennt und für die nachfolgenden Blöcken be-<br>reit gestellt. |  |  |  |
| Normal        | Delay-Block<br>(diskret)                                                                                                  | Verhält sich wie der Multiple-Activity-Block<br>mit dem Unterschied, dass immer nur eine<br>Flusseinheit verzögert wird.                                                                                                    |  |  |  |
| Kreis         | Ressource-Block<br>(diskret)<br><b>O</b> change                                                                           | Vorratsbehälter für Flusseinheiten. Die An-<br>zahl der vorhandenen Elemente im Block wird<br>fest eingestellt.                                                                                                    |  |  |  |
| Pfeil         | Diskreter Verbinder                                                                                                    | Definiert den logischen Fluss von Flusseinhei-<br>ten zwischen diskreten Blöcken.                                                                                                    |  |  |  |
|               |                                                                                                    | Flusseinheit (Item)                                                                                                    |  |  |  |

*Darstellung 10: Modellelemente Cyclone und Extend* 

## **3.6 Kritische Bewertung von Extend**

Dank der offenen Gestaltung von Extend könnte das Programm für die Realisierung eines neuen Modells für die Produktionsplanung ohne weiteres verwendet werden. Es hat aber gravierende Nachteile:

MÜLLER [15] verwendete Extend zur Abbildung einer einfachen Bauproduktion. Dabei hat sich gezeigt, dass sich das einfache abstrakte Modell mit den Standardblöcken von Extend umsetzen lässt. Allerdings führte schon hier die Implementierung in Extend zu einem sehr umfangreichen realen Modell. Die Eingabe- und Ausgabedaten müssen teilweise in Microsoft Excel vor- beziehungsweise nachbearbeitet werden. Das Modell war sehr unübersichtlich und die Gefahr von Modellierungsfehlern und unbeabsichtigtem Verstellen von Parametern war sehr hoch. Änderungen in der Modellstruktur (zum Beispiel die Einführung neuer Prozesse oder Anordnungsbeziehungen) waren ausgesprochen langwierig. Die Arbeit mit Extend for-

dert zudem vom Anwender die Einarbeitung in ein neues Programm und das Verständnis der ereignisorientierten Simulation.

# **4 BEDARF NACH EINEM NEUEN MODELL FÜR DIE PRODUKTIONSPLA-NUNG**

Es ergeben sich zusammenfassend folgende Ergebnisse und Forderungen für ein verbessertes Modell für die Produktionsplanung:

Sowohl Zyklen als auch die Dynamik des Baugeschehens müssen abgebildet werden können. Die Netzplantechnik kann dies nicht leisten und scheidet daher aus. Geeignet ist dagegen grundsätzlich die ereignisorientierte Simulation, insbesondere auf der Grundlage des Cyclone-Modells.

Kostenstruktur und Kostendynamik des realen Baugeschehens sind möglichst direkt abzubilden. Weder die bisherige Praxis auf Grundlage der Netzplantechnik noch das Cyclone-Modell leisten dies.

Die Optimierung der Kosten soll nicht indirekt über Einsatzmittel erfolgen. Vielmehr tragen die Einsatzmittel als Verursacher von Kosten auch die Kosteninformationen. Die Entwicklung eines Optimierungsalgorithmus bezüglich der kapazitätsproportionalen Kosten ist erforderlich.

Die Vorhaltung von Einsatzmitteln auf der Baustelle muss realitätsnah durch die Entwicklung eines neuen Poolmodells abgebildet werden.

Das Modell soll möglichst wenig von dem Denken in Vorgängen und Anordnungsbeziehungen abweichen. Die Modellbildung soll vom Benutzer kein simulationstechnisches Fachwissen erfordern.

Durch die Struktur des Modells sollen direkt die kausalen Anordnungsbeziehungen definiert werden können.

Standardsoftware wie Extend ist für die Abbildung komplexer Bauproduktionen nicht geeignet. Für das reale Modell muss daher ein neues Computerprogramm entwickelt werden.

## **5 ENTWICKLUNG EINES NEUEN ABSTRAKTEN MODELLS FÜR DIE PRO-DUKTIONSPLANUNG**

Unter Berücksichtigung der Forderungen (siehe oben) wird hier ein neues abstraktes Modell für die Produktionsplanung aufgebaut. Die dafür notwendigen Elemente werden Schritt für Schritt mit ihren Eigenschaften qualifiziert und am Schluss zusammengefügt.

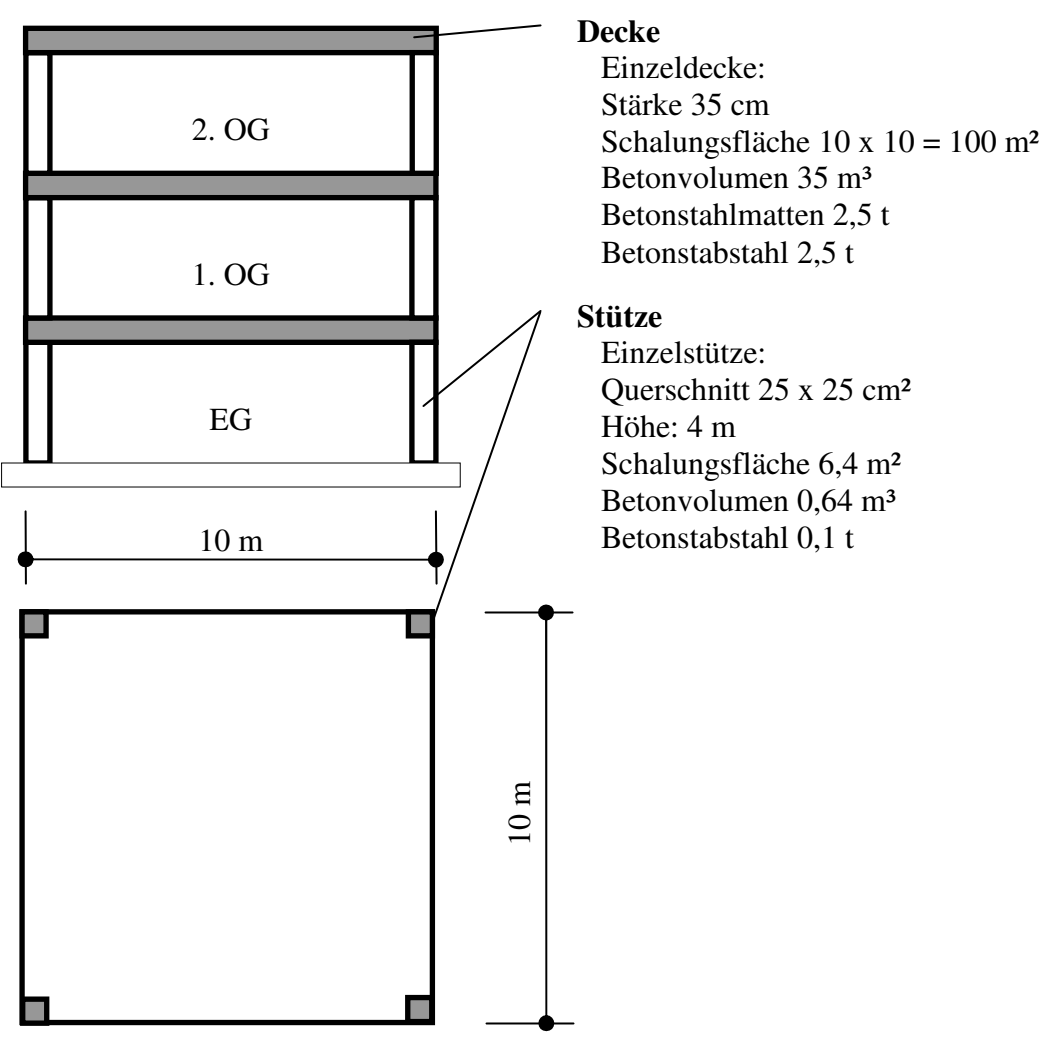

*Darstellung 11: Schnitt (oben) und Grundriss des Beispielobjekts* 

Zum leichteren Verständnis werden alle Beispiele auf ein übergeordnetes Objekt bezogen, das in Darstellung 11 abgebildet ist. Der Autor ist sich durchaus bewusst, dass dieses Beispielobjekt und später auch die Zeitwerte nicht realistisch sind und von starken Vereinfachungen geprägt sind. Genau dies ist sinnvoll, da zunächst die grundlegenden Prinzipien und Zusammenhänge im Vordergrund stehen. Realistische Beispiele folgen dann in Kapitel 6.

Es handelt sich um einen dreigeschossigen Hochbau mit quadratischem Grundriss. Die Stahlbeton-Deckenplatten werden je Geschoss von vier Stahlbetonstützen getragen. Betrachtet werden nur die aufgehenden Bauteile oberhalb der Bodenplatte (Decken und Stützen).

### **5.1 Der Prozess als zentrales Element in der Produktion**

### **5.2 Prozessmodell**

### **Der Prozess als Transformationselement**

Als konkretes Beispiel für eine Produktion wird das Herstellen einer Stahlbetonstütze betrachtet: Eisenflechter stellen zuerst einen Bewehrungskorb, Zimmerer dann die Schalung her und betonieren. Nach dem Abbinden des Betons wird ausgeschalt und das Produkt ist fertig.

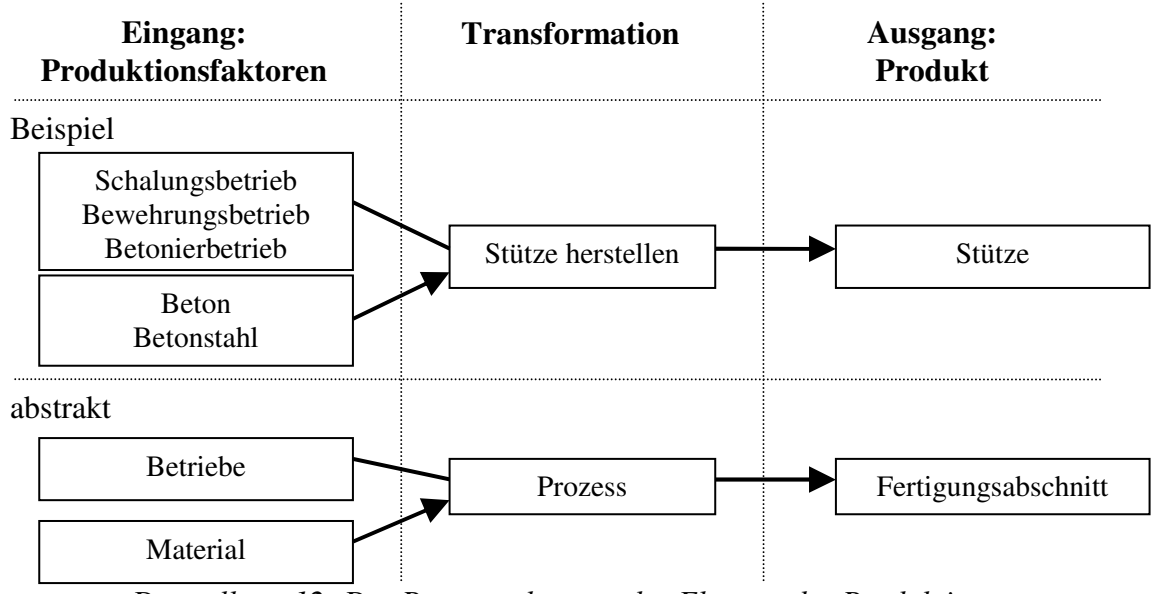

*Darstellung 12: Der Prozess als zentrales Element der Produktion* 

Abstrakt gesehen läuft ein Transformationsprozess ab, in den Produktionsfaktoren eingegeben und das fertige Produkt ausgegeben werden. Die Produktionsfaktoren sind im Beispiel ein Schalungsbetrieb, ein Bewehrungsbetrieb, ein Betonierbetrieb und Material in Form von Beton und Betonstahl. Das Produkt ist ein Fertigungsabschnitt in Form einer Stütze (siehe Darstellung 12 oben).

Der Prozess wird also als Transformationselement verstanden, der die erforderlichen Betriebe bindet, Material benötigt und einen Fertigungsabschnitt liefert (siehe Darstellung 12 unten). Wichtig ist die Unterscheidung, dass ein Betrieb lediglich von einem Prozess gebunden wird und nach Beendigung des Prozesses wieder zur Verfügung steht. Dagegen geht das Material fest in das Produkt ein. Diese unterschiedlichen Relationen werden in den Grafiken durch die Verwendung einer Linie für Betriebe und einen Pfeil für Material verdeutlicht. Die gebundenen Betriebe und das Material stellen den Bedarf des Prozesses an diesen Produktionsfaktoren dar, ohne die er nicht stattfinden kann.

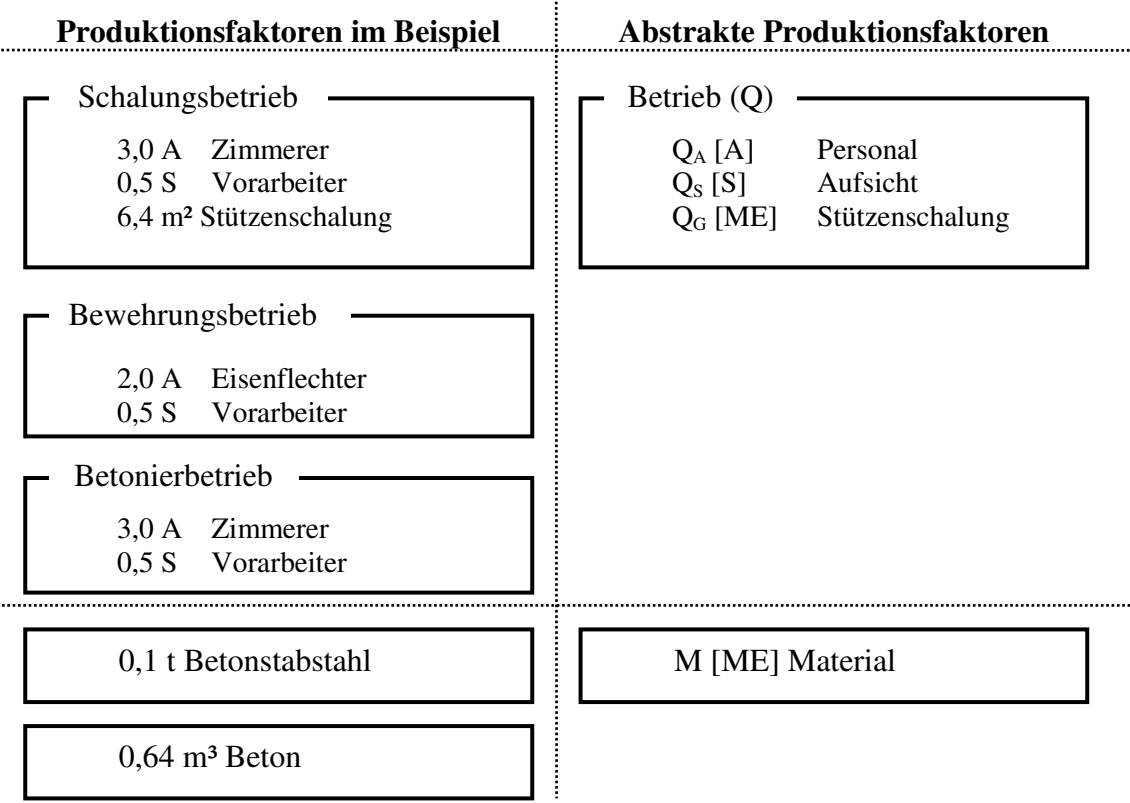

*Darstellung 13: Betriebe (oben) und Material als Elemente des Prozessmodells* 

Der Betrieb ist eine Gruppierung von Einsatzmitteln zweckentsprechender Eignung beziehungsweise Qualifikation. Die Einsatzmittel werden in Personal, Gerät und Aufsicht unterschieden. Im konkreten Beispiel gruppiert der Schalungsbetrieb die Einsatzmittel Zimmerer, Stützenschalung und den Vorarbeiter (siehe Darstellung 13) [16].

### **Teilprozess und Teilprozesskette**

Für eine detaillierte und damit realitätsnahe Produktionsplanung ist es notwendig, die verschiedenen Prozesse entsprechend ihrer benötigten Betriebe zu unterscheiden. Nur so kann für jedes Einsatzmittel der Auslastungsgrad angegeben werden und die Kosten können eindeutig zugewiesen werden. Die Abbildung der Produktion auf Ebene von Prozessen lässt dies noch nicht zu.

Notwendig wird eine feinere Betrachtung durch die Einführung von Teilprozessen. Im gewählten Beispiel sind die Teilprozesse das Einstellen des Bewehrungskorbes, das Stellen der Stützenschalung, das Betonieren und das Ausschalen. Diesen Teilprozessen können eindeutig einzelne Betriebe und Material zugeordnet werden. Sie liefern als Ergebnis eine Fertigungsstufe des Fertigungsabschnitts (siehe Darstellung 14).

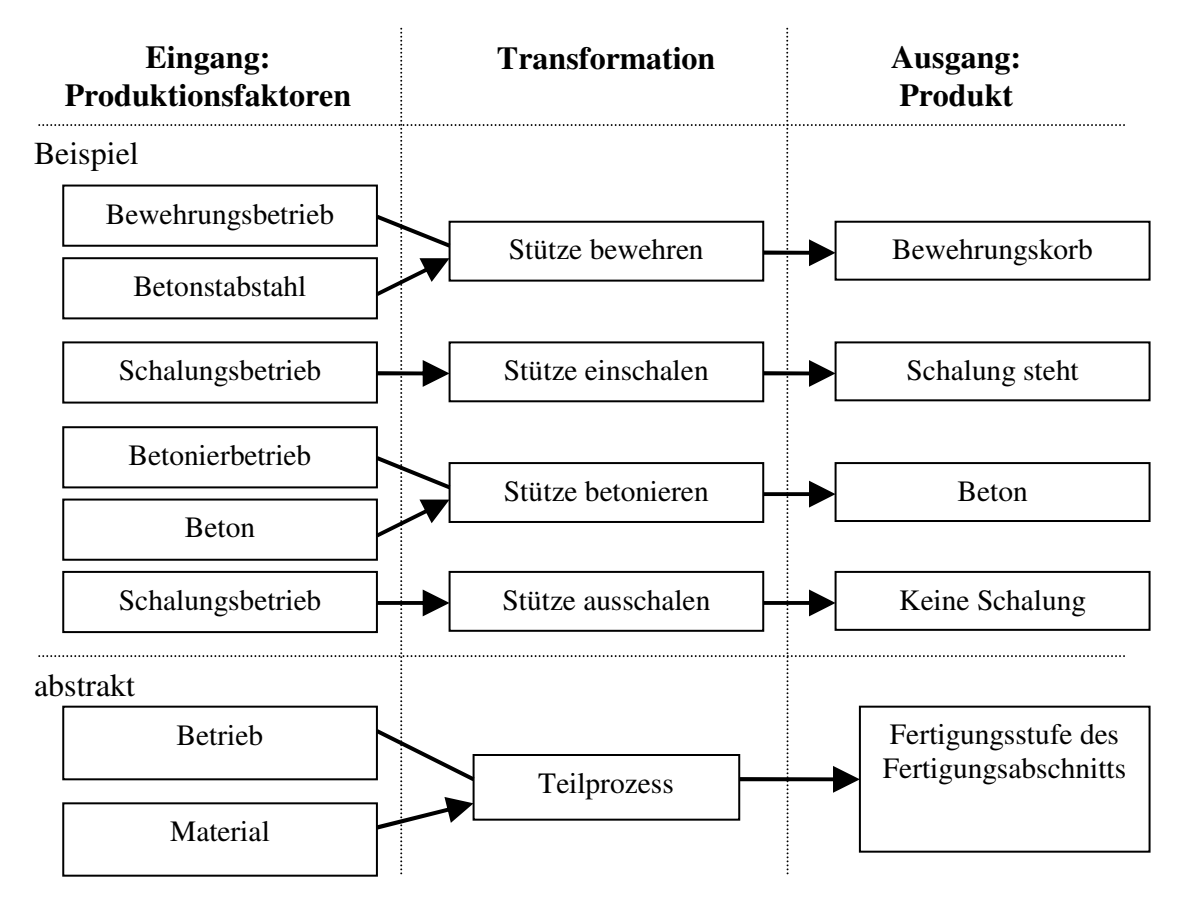

*Darstellung 14: Teilprozesse als Elemente des Prozessmodells* 

Ein großer Vorteil dieser prozessorientierten Betrachtungsweise ist, dass jeder Teilprozess einen Vorgang im Sinne der Netzplantechnik darstellt. Somit kann ein Teilprozess mit allen zugewiesenen Einsatzmitteln direkt für die Zwecke der Ablaufplanung eingesetzt werden. Der nächste wichtige Schritt ist also die Erweiterung der Teilprozesse um die Information der kausalen Anordnungsbeziehung zu ihren Nachfolgern bzw. Vorgängern. Es entsteht damit eine zeitliche Kette zwingend nacheinander ablaufender Teilprozesse (Vorgänge). Um dies zu verdeutlichen, wird die Zusammenfassung der Teilprozesse auf der Ebene eines Fertigungsabschnitts als Teilprozesskette bezeichnet (siehe Darstellung 15).

Um den in der DIN 69900 definierten "Vorgang" von umfassender definierten Ablaufelementen zu unterscheiden, wird im Weiteren von Prozessen gesprochen. Der Begriff Prozess drückt dabei aus, dass eine Verarbeitung von Materialien zu Produkten unter Zuhilfenahme von Einsatzmitteln (Personal, Gerät) stattfindet. Die Vorgänge der Ablaufplanung beschränken sich in der Regel auf die zeitliche Dimension.

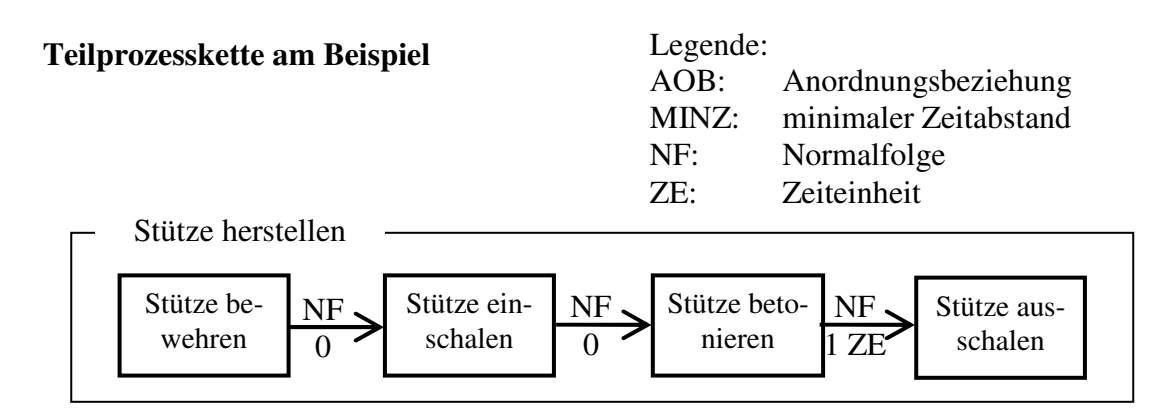

## **Zusammenfassung der prozessorientierten Betrachtungsweise**

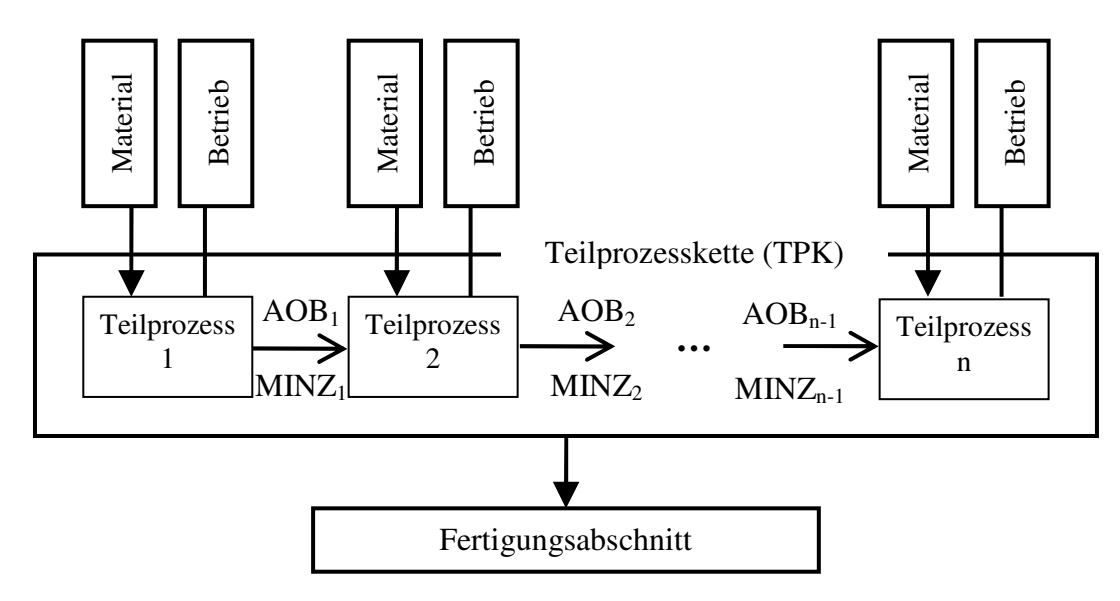

*Darstellung 15: Definition der Teilprozesskette* 

## **Teilprozessketten als Vorgänge im Sinne der Netzplantechnik**

Die Teilprozessketten selbst sind ebenfalls Vorgänge im Sinne der Netzplantechnik. Somit können auch die einzelnen Teilprozessketten mit kausalen Anordnungsbeziehungen ergänzt werden. Als Beispiel dient hier das Objekt gemäß Darstellung 11. Es wird auszugsweise nur eine Ebene, nämlich das 1. Obergeschoss, betrachtet. Die Fertigungsabschnitte sind dann vier Stützen und eine Decke. Die zugehörigen Teilprozessketten sind vier Mal "Stütze im 1. Obergeschoss herstellen" und einmal "Decke herstellen". Darstellung 16 zeigt den sich daraus ergebenden Netzplan.

### Die **äußeren** Anordnungsbeziehungen

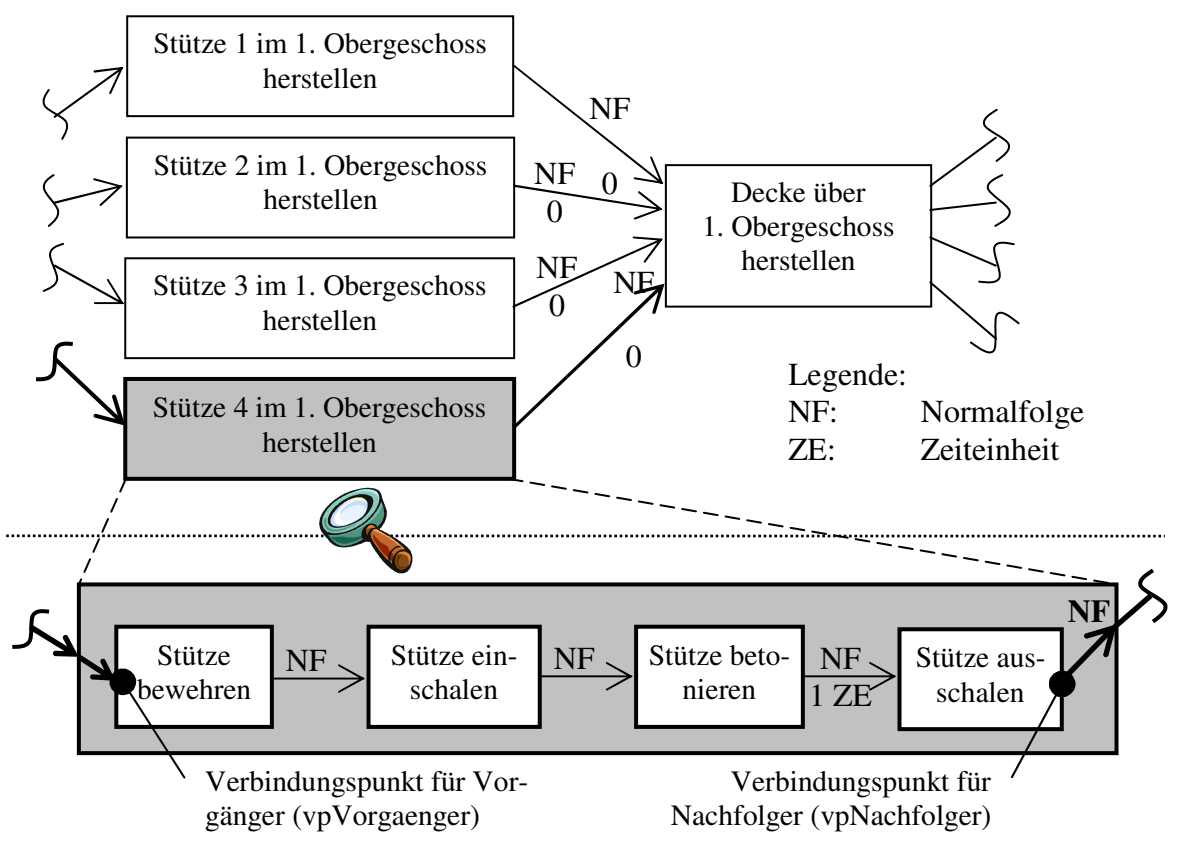

Die **inneren** Anordnungsbeziehungen

### *Darstellung 16: Anordnungsbeziehungen der Teilprozessketten*

Zu unterscheiden ist dabei für jede Teilprozesskette die Information nach außen, also zu anderen Teilprozessketten, und die Information nach innen, also die Weiterleitung der Außeninformation an die zugehörigen Teilprozesse. Nach außen trägt zum Beispiel die Teilprozesskette "Stütze 4 im 1. Obergeschoss herstellen" die Anordnungsbeziehung "Normalfolge mit minimalem Zeitabstand von null Zeiteinheiten (NF 0)" zum Nachfolger "Decke über 1. OG herstellen". Nach innen muss diese Informationen an den entsprechenden Teilprozess weitergeleitet werden (siehe Darstellung 16 unten). Dies geschieht über die Definition von Verbindungspunkten. Die Teilprozesskette "Stütze 4 im 1. Obergeschoss herstellen" besitzt einen Verbindungspunkt für Nachfolger, nämlich das Ende des Teilprozesses "Stütze ausschalen". Auch die Teilprozesskette "Decke über 1. Obergeschoss herstellen" hat die analoge Information über ihre Verbindungspunkte zu Vorgängern. Werden nun im Außenverhältnis die beiden Teilprozessketten mit einer Anordnungsbeziehung verbunden, so wird nach innen automatisch der Teilprozess "Stütze ausschalen" mit dem entsprechenden Teilprozess der Teilprozesskette "Decke über 1. Obergeschoss herstellen", nämlich "Deckenschalung stellen" verbunden.

Dieses Vorgehen scheint auf den ersten Blick umständlich. Bei der Verwendung von standardisierten Teilprozessketten müssen die Anordnungsbeziehungen innerhalb der Teilprozesse und die Verbindungspunkten aber nur einmal definiert werden. Bei den spezifizierten Teilprozessketten müssen nur noch die Anordnungsbeziehungen im Außenverhältnis definiert werden.

#### **Unterschiedliche Einsatzmittel**

Eine wichtige Besonderheit in diesem abstrakten Modell sind Einsatzmittel, die innerhalb einer Teilprozesskette über mehrere Teilprozesse hinweg gebunden werden. Typisches Beispiel ist die Schalung. Sie wird anfangs gestellt (Teilprozess "Schalung stellen") und bleibt während des Betonierprozesses stehen. Erst dann wird ausgeschalt. Daher muss die Teilprozesskette speziell für diese Einsatzmittel den Bindezeitpunkt und den Freisetzungszeitpunkt kennen. Dazu kann ein Einsatzmittel verschiedene Bindungsarten annehmen: baEinProzess und baMehrProzesse. BaEinProzess bedeutet, dass es sich um ein Einsatzmittel handelt, das nur während des Teilprozesses gebunden und bei Beendigung freigesetzt wird. Personal und Aufsicht sind generell vom Typ baEinProzess und stehen nach Beendigung eines Teilprozesses wieder zur Verfügung. Eine Schalung ist dagegen über mehrere Prozesse hinweg gebunden und vom Typ baMehrProzesse (siehe Darstellung 17).

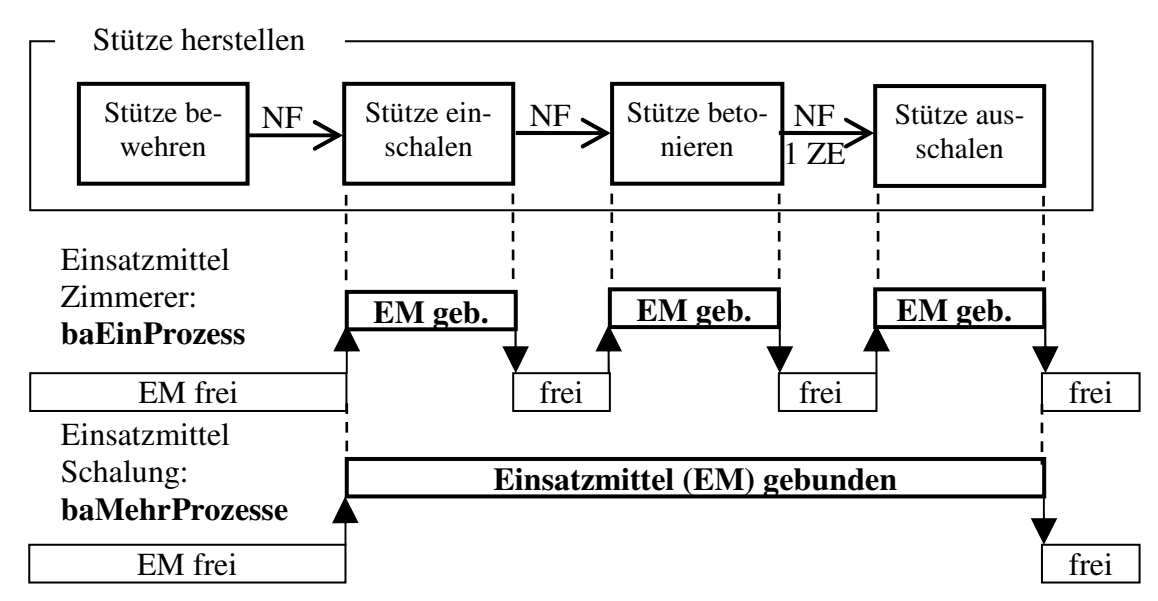

*Darstellung 17: Arten der Einsatzmittelbindung* 

### **5.3 Prozessorientierte Kostendefinition**

Im Rahmen der Produktionsplanung ist ein Ziel die Optimierung nach den Gesamtkosten. Die prozessorientierte Betrachtungsweise (siehe vorhergehendes Kapitel) stellt bereits eine Struktur dar, die das reale Baugeschehen sehr wirklichkeitsnah in einem abstrakten Modell qualifiziert. Die nächste Aufgabe besteht darin, die Kostenstruktur und die Kostendynamik in das Prozessmodell als weitere Elemente realitätsnah zu integrieren.

Dazu lassen sich vier Variablen isolieren, zu denen sich die Kosten der Produktion proportional verhalten: Zeit, Leistung, Menge und das Herstellen der Betriebsbereitschaft. Die diesen Variablen zuordenbaren Kostenanteile führen zu den vier prozessorientierten Kostenarten [17]:

#### **Zeitabhängige Kosten Kt**

Die zeitabhängigen Kosten betreffen die Vorhaltekosten des Produktionsapparats. Sie sind proportional zur Dauer eines Zeitraums. Über die Leistung bzw. den Aufwandswert von Einsatzmitteln erfolgt die Umrechnung auf die auszuführende Mengeneinheit. Die zeitabhängigen Kosten je Mengeneinheit werden mit  $k_{t,y}$ , der Lohn eines Arbeiters mit  $k_{t,A}$  bezeichnet. Beispiele dafür sind Gerätemiete (zum Beispiel Miete der Stützenschalung) und Personalkosten (zum Beispiel Lohn der Zimmerer der eigenen Firma)

### **Leistungsabhängige Kosten K<sup>l</sup>**

Die leistungsabhängigen Kosten beziehen sich auf den Verbrauch von Betriebsstoffen und Energie von Geräten. Sie sind proportional zu Motorleistung [kW], spezifischem Kraftstoffverbrauch [g/kWh bzw. l/kWh] und Betriebsdauer [ZE] des Geräts. Über den spezifischen Verbrauch und den Auslastungsfaktor können leistungsabhängige in zeitabhängige Kosten umgerechnet werden.

### **Mengenabhängige Kosten K<sup>v</sup>**

Die mengenabhängigen Kosten sind proportional zu einer Menge. In der Bauausführung betreffen sie das benötigte Material für die Ausführung von Prozessen sowie die Leistungen von Nachunternehmern, da diese nach ausgeführter Menge vergütet werden. Die mengenabhängigen Kosten je Mengeneinheit werden mit k<sub>v,v</sub> bezeichnet. Im Beispiel sind dies die Materialkosten für die Bewehrung und für den Beton der Stützen und Decken.

### **Einmalige Kosten K<sup>e</sup>**

Einmalige Kosten entstehen proportional zum Herstellen der Betriebsbereitschaft und treten in der Regel am Anfang und am Ende von Prozessen auf. Sie können sowohl zeitabhängige als auch leistungsabhängige oder mengenabhängige Bestandteile aufweisen. Die Kosten werden sowohl für sämtliche Einsatzmittel und Materialien als auch für das gesamte Leitungspersonal individuell abgegrenzt und verursachergerecht zugewiesen. Die einmaligen Kosten je Mengeneinheit werden mit  $k_{e,v}$  bezeichnet. Beispiele dafür sind die An- und Abfuhr sowie die Endreinigung der Stützenschalung und der Deckenschalung.

Für die Zuordnung von Kosten zu diesen Kostenarten ist entscheidend, wie die Kosten für den Betrachter tatsächlich entstehen. Für den Auftraggeber einer Baumaßnahme sind etwa die Kosten für das Betonieren einer Decke mengenabhängig, da sie ihm durch die Abrechnungseinheit des Leistungsverzeichnisses direkt proportional zur abrechenbaren Menge in Rechnung gestellt werden. Führt eine Baufirma diese Leistung im eigenen Betrieb durch, dann lassen sich hier die zeitabhängigen Lohnkosten (Zimmerer), zeitabhängigen Gerätekosten (Schalungsmiete) und die mengenabhängigen Materialkosten (Beton und Schalhaut) unterscheiden. Hier trifft letztgenannte Betrachtungsweise zu.

Die Gesamtkosten ergeben sich zu:

$$
K = K_{t} + K_{v} + K_{e} = \sum_{i} k_{t,A}^{i} \cdot A^{i} T_{GG}^{i} + \sum_{j} k_{t,v}^{j} \cdot V^{j} \cdot T_{GG}^{j} + \sum_{k} k_{v}^{k} \cdot V^{k} + K_{e} , \text{ wobei}
$$
 (1)

i ein Arbeitertyp bestimmter Qualifikation,

j ein Gerätetyp,

- k ein Materialtyp,
- $k_{t,A}$  der Lohn in [€/Ah],
- A die Anzahl der Arbeiter,

TGG die Einsatzzeit der Arbeiter auf der Baustelle bzw. die Vorhaltedauer in [h] oder [Mo],

- k<sub>t v</sub> die Vorhaltekosten je Geräteeinheit bzw. Mengeneinheit in [€/Stück] oder [€/ME],
- V die Vorhaltemenge an Geräten oder die Produktmenge in [ME] oder [Stück],
- k<sub>v</sub> die Materialkosten je Mengeneinheit in  $[€/ME]$  und
- Ke die Summe der einmaligen Kosten.

Der große Vorteil der prozessorientierten Kostendefinition ist, dass die Kosten direkt im Verhältnis zu den wesentlichen Produktionsvariablen (Menge, Zeit und Herstellen der Betriebsbereitschaft) abgebildet werden. So werden die Kosten eines Prozesses hinsichtlich ihres Verhaltens bei der Produktion erfasst.

Da in der Bauausführung die Zeit die wesentliche Variable für die Optimierung der Produktionsplanung bezüglich der Kosten ist, können bei Optimierungsrechnungen die Kostenauswirkungen direkt (!) erfasst werden.

Die direkten Verursacher von Kosten sind in der Produktion die Produktionsfaktoren, also die Betriebe und das Material. Daraus folgt, dass bei der prozessorientierten Betrachtungsweise die Einsatzmittel und das Material die Kosteninformationen tragen müssen. Damit bilden Prozesse mit ihren zugewiesenen Einsatzmitteln nicht nur das Baugeschehen selbst, sondern auch die entstehenden Kosten sehr realitätsnah ab.

### **Situation in den Kostenrechnungsprogrammen**

Ein Blick auf derzeit verbreitete kommerzielle Kostenrechnungsprogramme zeigt eine im Gegensatz zur obigen Beschreibung nicht produktionsgerechte Datenstruktur bezüglich der Kostenerfassung. Die Kosten können zwar in Ansatzzeilen berechnet werden, sie werden dann aber in ausschließliche Abhängigkeit zu einer Variablen gebracht: dem Mengenvordersatz oder alternativ der voraussichtlichen Abrechnungsmenge der Teilleistung. Da die Mengenvordersätze in der Regel eine Produktmenge als Mengeneinheit haben (m<sup>3</sup>, m<sup>2</sup>, lfm, Stück, usw.), wird der Bezug zur zentralen Optimierungsvariable Zeit unterbrochen. Durch eine solche Leistungsverzeichnis-orientierte Datenstruktur wird damit gleichzeitig die Durchgängigkeit zur Produktionsplanung unterbrochen.

### **5.4 Zusammenfassung**

Wesentliche Elementtypen des Prozessmodells sind:

Fertigungsabschnitte, Teilprozessketten, Teilprozesse, Materialien und Betriebe, bestehend aus den Einsatzmitteln Gerät und Personal.

Die Produktion wird als Transformationsprozess betrachtet. Teilprozesse tragen die Information, welche Betriebe als Voraussetzung für ihre Durchführung gebunden werden müssen und welches Material sie verbrauchen. Durch kausale Anordnungsbeziehungen auf Ebene der Fertigungsabschnitte werden Teilprozesse zu Teilprozessketten zusammengefasst. Teilprozessketten liefern als Ergebnis einen Fertigungsabschnitt und haben zu anderen Teilprozessketten Anordnungsbeziehungen. Die Einsatzmittel und das Material tragen als direkte Verursacher die prozessorientierten Kosteninformationen.

Diese prozessorientierte Betrachtungsweise bildet die reale Produktion und die reale Kostenentstehung sehr wirklichkeitsnah ab. Die Informationen der Prozesse können direkt für die Ablaufplanung und Optimierungsaufgaben herangezogen werden.

### **5.5 Poolmodell**

Bei einer von diskontinuierlichen Prozessen geprägten Produktion sind die Betriebe nicht fest an Prozesse gebunden (im Gegensatz dazu sind die meisten (kontinuierlichen) Prozesse des Spezialtiefbaus fest mit einem hochspezialisierten Betrieb verbunden. Beispielsweise ein Drehbohrbetrieb, bestehend aus dem Drehbohrgerät, Radlader, etc. und einer Mannschaft.). Vielmehr wird über einen längeren Zeitraum hinweg eine konstante Menge je Einsatzmitteltyp vorgehalten, die eine Kapazitätsschranke für die Produktion darstellt. Die Einsatzmittel werden jedes Mal individuell an die Fertigungsorte verteilt und zu einem zweckentsprechenden temporären Betrieb vereint. Das Ziel ist, diejenige Abfolge der Teilprozesse zu planen, die zu einem möglichst hohen Auslastungsgrad der Einsatzmittel führt. Freie Einsatzmittel werden so schnell wie möglich wieder eingesetzt.

#### **Struktur des Poolmodells**

Die Bauproduktion ist also geprägt von einer dynamischen Interaktion zwischen vorgehaltenen Einsatzmitteln und deren Bindung an Teilprozesse. Genau dies wird im Poolmodell abgebildet: Es existiert für jeden Einsatzmittel-Typ ein globaler Pool, der als imaginärer Vorratsbehälter gesehen wird. Im Beispiel existiert das Personal betreffend ein Pool für Eisenflechter und ein Pool für Zimmerer. Entsprechende Pools existieren auch für die Geräte (Wandschalung, Stützenschalung).

Jeder Pool trägt als Information, welche Menge eines Einsatzmitteltyps vorgehalten wird (Vorhaltemenge) und welche Menge sich aktuell im Pool befindet (Poolmenge = Menge an freien, ungebundenen Einsatzmitteln). Die Differenz aus Vorhaltemenge und Poolmenge ist die Menge an Einsatzmitteln, die von aktiven Prozessen gebundenen werden. Die Teilprozesse wiederum tragen die Information, welche Menge von welchem Einsatzmitteltyp sie zu ihrer Durchführung benötigen.

Darstellung 18 zeigt als Ausschnitt aus dem Beispielobjekt die Struktur des abstrakten Poolmodells für die Teilprozesskette "Stütze herstellen" (aus Gründen der Übersichtlichkeit nur Personal, keine Geräte).

Die Vorhaltemengen lassen sich mittelfristig grundsätzlich an den Bedarf anpassen. Dieses Modell beschränkt sich aber auf Baustellen, deren wesentliches Kennzeichen repetitive Teilprozessketten sind. Da kurzfristig immer wieder der Spitzenbedarf an Einsatzmitteln erreicht wird, muss bei der von sich ständig wiederholenden gleichen Teilprozessen geprägten Produktion (Taktfertigung) von einer stets konstanten Vorhaltemenge ausgegangen werden (siehe Darstellung 22: Die Ganglinie der Zimmerer erreicht für die Zeiteinheiten 2 und 3 den Spitzenbedarf. Dies setzt sich in allen Geschossen fort).

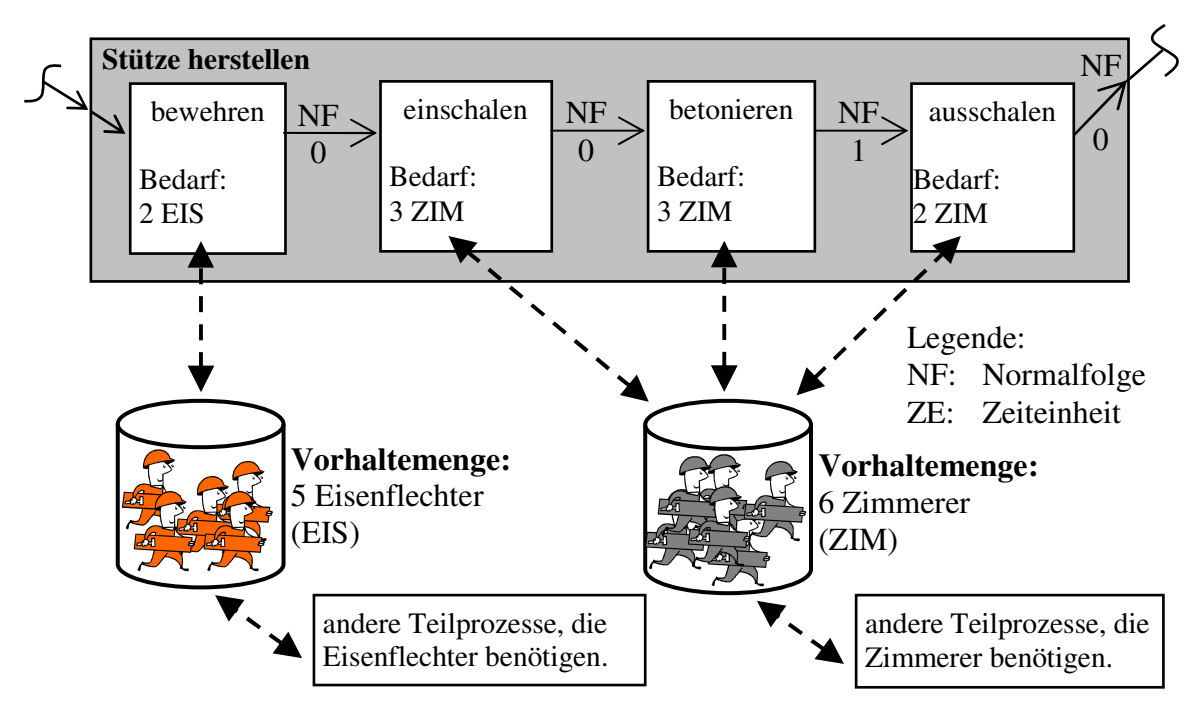

*Darstellung 18: Das statische Poolmodell am Beispiel der Teilprozesskette "Stütze herstellen"* 

### **Dynamik des Poolmodells**

Die Dynamik des Bauprozesses wird abgebildet, indem die Teilprozesse die zur Durchführung notwendige Menge an Einsatzmitteln aus dem Pool entnehmen. Sie werden während der Dauer des Prozesses von diesem gebunden und bei Beendigung wieder dem Pool zurückgeben. Die Einsatzmittel stehen dann wieder für andere Teilprozesse zur Verfügung. Ist der Pool leer oder sind zu wenig Einsatzmittel vorhanden, als es der Bedarf des Teilprozesses verlangt, muss dieser warten. Dadurch wird den Kapazitätsbeschränkungen auf Baustellen Rechnung getragen.

Darstellung 19 zeigt die Dynamik des Poolmodells: Aus ablauftechnischen Gründen soll der Teilprozess "Stütze einschalen" beginnen können (Darstellung 19, Schritt Nr. 1). Der Teilprozess weiß, dass er drei Zimmerer zur Durchführung benötigt und schaut im Pool nach. Da sich dort mehr als zwei Zimmerer befinden, bindet er drei Zimmerer. Mit der Bindung beginnt der Teilprozess (Darstellung 19, Schritte Nr. 2 und 3). Bei Beendigung des Teilprozesses werden die Einsatzmittel an den Pool zurückgegeben (Darstellung 19, Schritt Nr. 4). Wichtig ist hier, dass sich auch alle anderen Teilprozesse mit einem Bedarf an Zimmerern aus diesem einen Pool bedienen. Aus Gründen der Übersichtlichkeit sind diese Relationen aber nicht dargestellt.

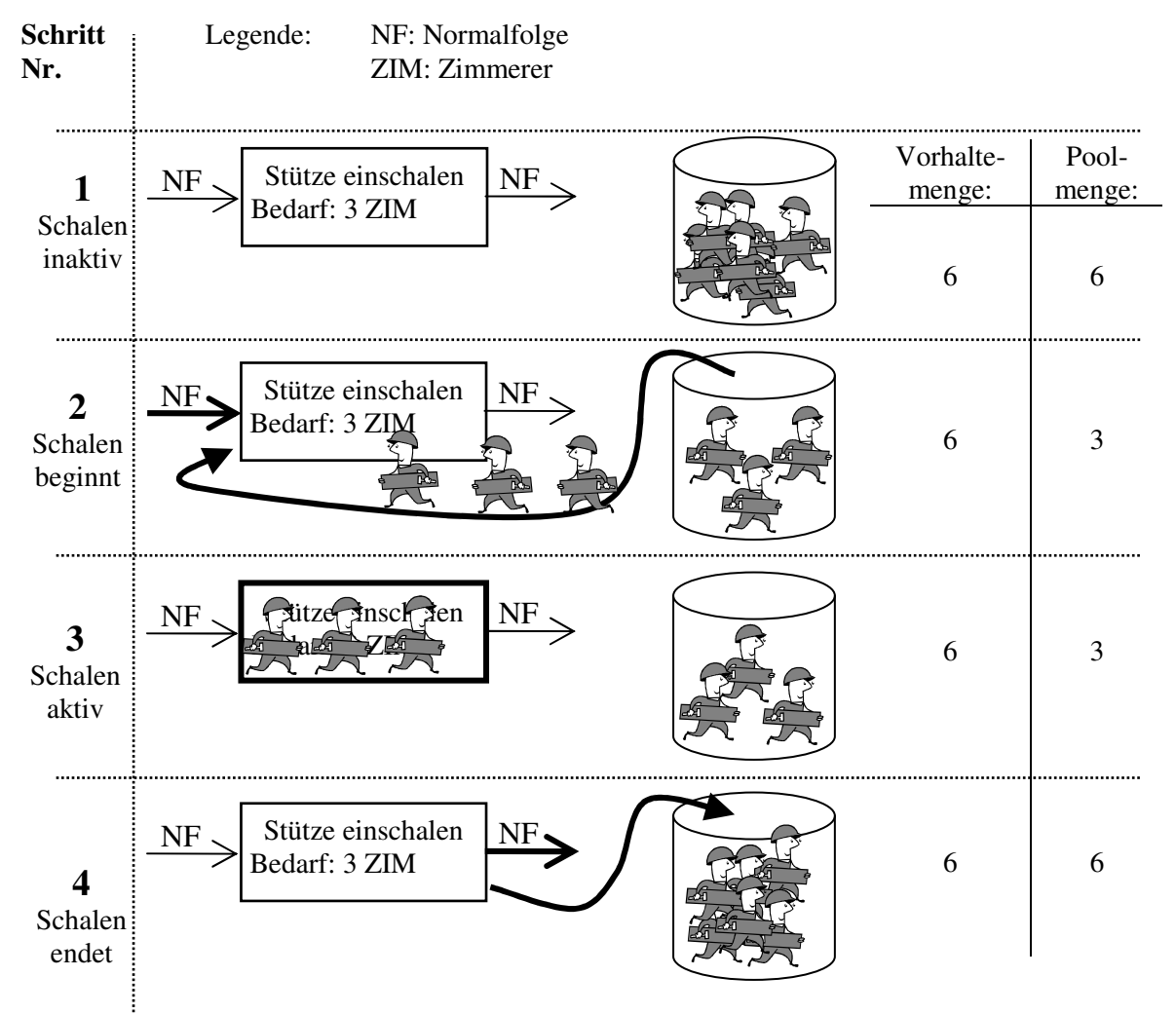

*Darstellung 19: Die möglichen Zustände im dynamischen Poolmodell* 

## **Poolmodell und Kosten**

Die zeitabhängigen Kosten der Einsatzmittel werden wie im realen System nicht proportional zur Bedarfsmenge der Ganglinie, sondern proportional zur Vorhaltemenge im Pool bestimmt. Im Pool befindliche, ungebundene Einsatzmittel führen zu unproduktiven Stunden und damit zu einem schlechten Auslastungsgrad der Einsatzmittel und höheren Gesamtkosten.

Entsprechend der prozessorientierten Kostendefinition ergeben sich die zeitabhängigen Kosten für jeden Einsatzmitteltyp (Pool) zu:

$$
K_t = k_{t,M} \cdot T_{GG} \cdot M, \qquad (2)
$$

wobei  $k_{t,M}$  die auf Menge und Zeit bezogenen zeitabhängigen Kosten, T<sub>GG</sub> die Vorhaltezeit und M die Vorhaltemenge sind.

### **5.6 Abbildung der Dynamik des Baubetriebs durch die ereignisorientierte Simulation**

In diesem Kapitel wird das zeitabhängige Verhalten der Realität mit der Methode der ereignisorientierten Simulation in das Modell integriert.

### **Gründe für die Wahl der ereignisorientierten Simulation**

Übliche Hochbaustellen sind von repetitiven Prozessen geprägt: Der Produktionsapparat bewegt sich entlang des zu erstellenden Bauwerks und vollzieht dabei immer wieder bezüglich der Ablaufstruktur identische Teilprozessketten. In dem bereits bekannten Hochbaubeispiel werden in jeder Ebene immer wieder dieselben vier Stützen und dieselbe Decke hergestellt.

Netzplan

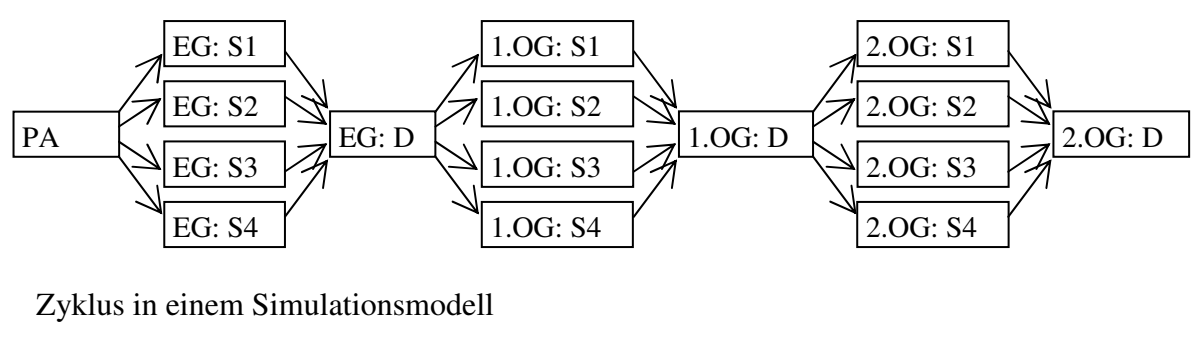

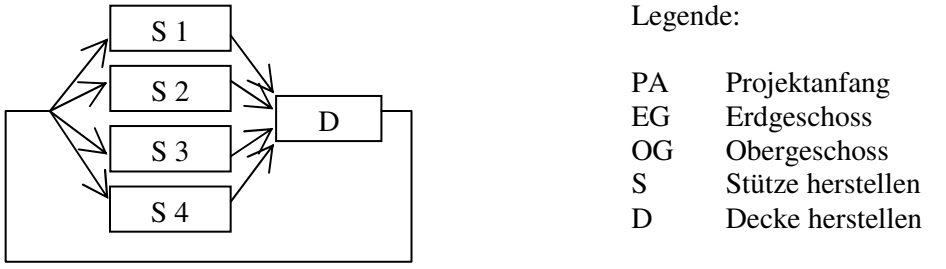

*Darstellung 20: Ablaufstruktur in der Netzplantechnik und in der Simulation* 

Möchte man die Ablaufstruktur als Kausalnetz im Sinne der reinen Netzplantechnik darstellen, muss jeder Vorgang respektive jede Teilprozesskette abgebildet werden (siehe Darstellung 20 oben). Im Gegensatz zur Netzplantechnik lässt die Simulation die Bildung von Zyklen zu. Die Ablaufstruktur vereinfacht sich wesentlich und das Wesen einer Linienbaustelle, nämlich sich ständig wiederholende Abfolgen von Prozessen, kann direkt im Modell abgebildet werden (siehe Darstellung 20 unten).

Die Netzplantechnik ist eine im Vergleich zur Simulation statische Methode zur Abbildung der Bauproduktion. Zwar können die zeitlichen Relationen in Form von Anordnungsbeziehungen angegeben, Einsatzmittel den Vorgängen zugewiesen und die zeitlichen Lagen berechnet werden. Aber dynamische Interaktionen zwischen den Elementen einer Produktion, wie sie beispielsweise durch das Poolmodell beschrieben werden, kann die Netzplantechnik naturgemäß nicht liefern. Gerade HALPIN zeigt in seinem abstrakten Modell, dass in der ereignisorientierten Simulation die Dynamik des Bauprozesses mit ihren zyklischen Ablaufstrukturen hervorragend abgebildet werden kann. WEIGEL beweist mit seiner Anwendung der Methode nach HALPIN bei einem konkreten Bauvorhaben die praktische Anwendbarkeit.

Daher fällt die Wahl für die Methode zur Abbildung des Bauprozesses auf die ereignisorientierte Simulation. Zur Beschreibung der ablauftechnischen Relationen werden aber die Begriffe der Netzplantechnik sinngemäß verwendet. Beispiele für solche Begriffe sind "Anordnungsbeziehung", "minimaler Zeitabstand" und "früheste Lage".

### **Berechnung der frühesten Lage mit kausalen Anordnungsbeziehungen**

Der Aufbau des abstrakten dynamischen Modells geschieht in zwei Stufen: In der ersten wird die Produktionsabfolge der Teilprozesse ausschließlich unter Berücksichtigung von kausalen Anordnungsbeziehungen abgebildet. In einem zweiten Schritt wird das Poolmodell für kapazitative Beschränkungen und Berücksichtigung der Einsatzmittel integriert.

Die erste Stufe orientiert sich an der Cyclone-Methode (siehe Kapitel 3.2).

Zuerst werden die Teilprozessketten unter Verwendung der prozessorientierten Betrachtungsweise definiert.

Die Teilprozessketten werden untereinander mit ihren kausalen Anordnungsbeziehungen in eine ablauftechnische Beziehung gesetzt. In Darstellung 20 unten sind diese beiden Schritte bereits geschehen. Die Bildung von Zyklen zur Abbildung von repetitiven Prozessen ist dabei ausdrücklich zugelassen und notwendig.

Es muss eine Startsituation festgelegt werden. Da ein Zyklus vorhanden ist, muss bestimmt werden, welche Teilprozessketten die Startprozesse beinhalten. Der Startprozess ist der erste Teilprozess der gewählten Teilprozesskette. Im bekannten Beispiel kann als eine Alternative festgelegt werden, dass mit den Teilprozessketten "Stütze herstellen" begonnen wird. Die Teilprozesse "Stütze bewehren" sind dann die Startprozesse (siehe Darstellung 21 oben).

Wird die Simulation gestartet, dann bewegen sich wie bei der Cyclone-Methode mit fortschreitender Simulationszeit Flusseinheiten entlang der Wege von Teilprozesskette zu Teilprozesskette und innerhalb der Teilprozessketten von Teilprozess zu Teilprozess. Die Teilprozesse entsprechen den Kombielementen im Cyclone-Modell. Die Flusseinheiten dienen dabei als abstrakte Elemente der Steuerung des Systems und haben keine reale Entsprechung. Die Steuerung erfolgt, indem die Flusseinheiten folgende Zustände in den Teilprozessen auslösen:

**zInaktiv**: Befindet sich keine Flusseinheit im Teilprozess, ist er in einem passiven Wartezustand.

**zKausalOK**: Befinden sich alle Flusseinheiten der direkten Vorgänger im Teilprozess, dann kann er aus ablauftechnischen Gründen beginnen.

**zAktiv**: Der Teilprozess ist aktiv, seine Produktion läuft. Dies ist der einzige Zustand, der Simulationszeit fordert.

**zEnde**: Der Teilprozess wurde gerade beendet. Dieser Zustand währt nur einen Augenblick zwischen zAktiv und zInaktiv und stellt ein Ereignis dar.

Mit Beendigung eines Teilprozesses macht sich die Flusseinheit auf den Weg zum nächsten Teilprozess.

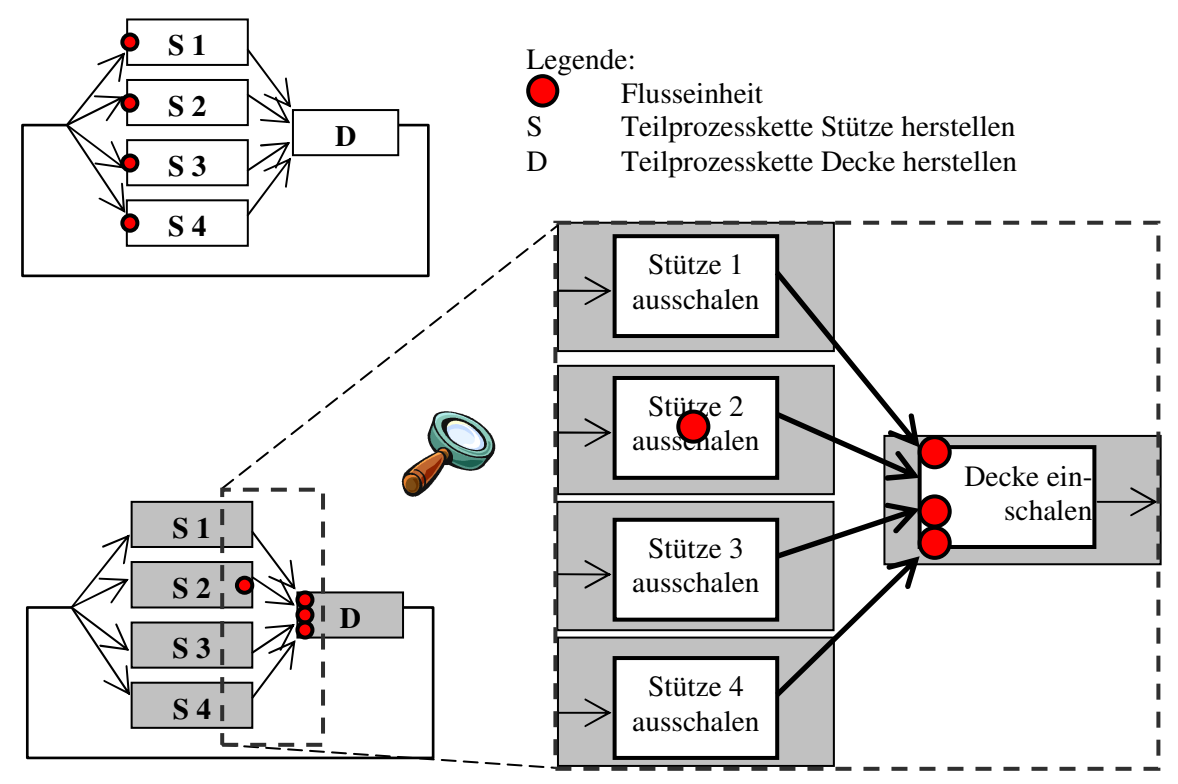

*Darstellung 21: Verschiedene Zustände im Modell: Startsituation (oben) und Schließknoten (unten und rechts)* 

Hat eine Teilprozesskette mehrere Vorgänger, dann müssen die Flusseinheiten aller Vorgänger vorhanden sein, damit der erste Teilprozess beginnen kann. In der Darstellung 21 unten kann der Teilprozess "Decke einschalen" noch nicht beginnen, da der Vorgänger "Stütze 2 ausschalen" noch im Zustand zAktiv ist und seine Flusseinheit noch nicht an den Nachfolger weitergegeben hat. Wären alle vier Flusseinheiten im Teilprozess "Decke einschalen" vorhanden, dann würde der Zustand von zInaktiv auf zKausalOK und schließlich auf zAktiv" gesetzt. Die vier Flusseinheiten werden zu einer vereinigt. Diese durchläuft die Teilprozesskette "Decke herstellen". Nachdem deren letzter Teilprozess den Zustand zEnde beendet hat, wird die Flusseinheit wieder geteilt. Auf jedem der vier Wege von "Decke herstellen" zu den vier Teilprozessketten "Stütze herstellen" macht sich eine Flusseinheit auf den Weg. Das Spiel beginnt von neuem. Im Sinne der Netzplantechnik wird so die früheste zeitliche Lage der Teilprozesse unter Berücksichtigung von kausalen Anordnungsbeziehungen berechnet.

Darstellung 22 zeigt exemplarisch das Ergebnis einer solchen Simulation. Der Autor ist sich darüber im Klaren, dass die zeitlichen Relationen unrealistisch sind. Dafür erhöht sich die Übersichtlichkeit und ein leichteres Verständnis der Prinzipien dieser Methode wird unterstützt. Ebenfalls aus Gründen der Übersichtlichkeit wurde die Ganglinie der Geräte (Schalung) nicht dargestellt. Da die kapazitativen Einschränkungen erst durch das Poolmodell wirksam werden, ist eine ungünstige (Bedarfs-)Ganglinien mit Kapazitätsspitzen die Folge. Daraus ergeben sich unproduktive Stunden. Die erforderliche Vorhaltemenge an Einsatzmitteln ist als horizontale Linie dargestellt. Die (zufällig) längere Dauer bei Teilprozess Nr. 8 "Stütze 2 ausschalen" führt zu einer freien Pufferzeit von einer Zeiteinheit bei parallelen Teilprozessen. Alle nachfolgende Teilprozesse verschieben sich um eine Zeiteinheit nach hinten.

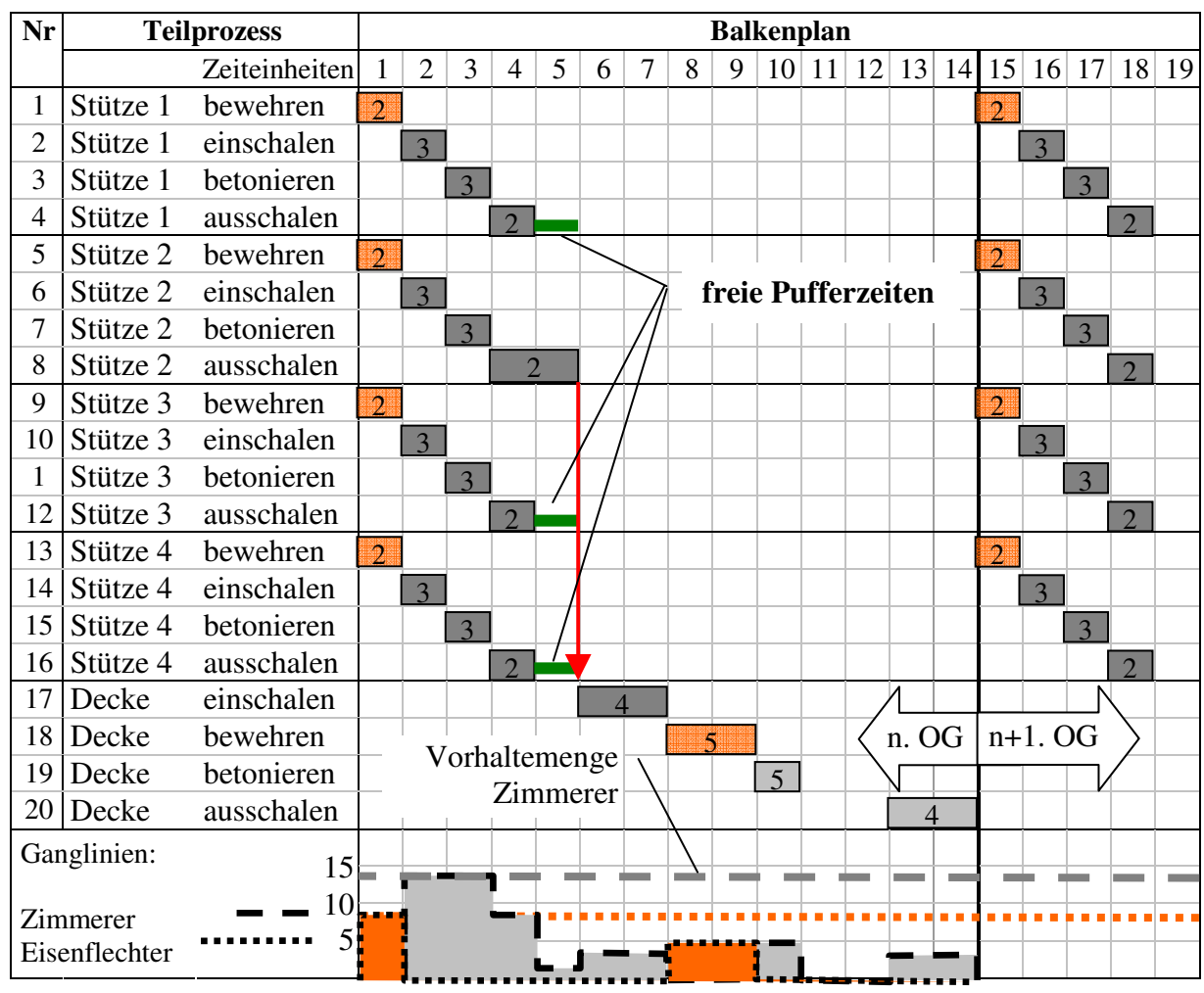

*Darstellung 22: Balkenplan mit Ganglinien für das Beispielobjekt* 

## **5.7 Integration des Poolmodells und Entwicklung des Simulationsalgorithmus**

In der klassischen Netzplantechnik würde man nach einer Netzberechnung in frühester Lage ein Kausalnetz um betriebliche Anordnungsbeziehungen ergänzen, um zu einem Produktionsnetz mit geglätteter Ganglinie zu kommen. Das Einfügen von betrieblichen Anordnungsbeziehungen wird in diesem abstrakten Modell durch die Integration des Poolmodells ersetzt.

| <b>Zustands-</b> | Voraussetzungen               | <b>Aktion</b>                             |  |  |  |
|------------------|-------------------------------|-------------------------------------------|--|--|--|
| änderung         |                               |                                           |  |  |  |
| zInaktiv         | Alle Vorgängerprozesse des    | Der Teilprozess kann ablauftechnisch      |  |  |  |
|                  | Teilprozesses sind beendet.   | kausal beginnen.                          |  |  |  |
| zKausalOK        | Alle Flusseinheiten befinden  |                                           |  |  |  |
|                  | sich im Teilprozess           |                                           |  |  |  |
| zKausalOK        | Die für den Beginn des        | Der Teilprozess beginnt. Er entnimmt      |  |  |  |
|                  | Teilprozesses notwendigen     | seinen Bedarf an Einsatzmitteln dem je-   |  |  |  |
| zAktiv           | Einsatzmittel sind in ausrei- | weiligen Pool und bindet sie. Simulati-   |  |  |  |
|                  | chender Menge in den jewei-   | onszeit wird aktiv gefordert. Der Ereig-  |  |  |  |
|                  | ligen Pools vorhanden.        | niszeitpunkt EZ für das Beenden dieses    |  |  |  |
|                  |                               | Teilprozesses wird abgespeichert.         |  |  |  |
| zAktiv           | Die aktuelle Simulationszeit  | Der Teilprozess wird beendet. Alle        |  |  |  |
| ⇓                | entspricht dem abgespeicher-  | gebundenen Einsatzmittel werden ent-      |  |  |  |
| zEnde            | ten Ereigniszeitpunkt.        | sprechend der Bindungsart in die jeweili- |  |  |  |
|                  |                               | gen Pools zurückgegeben.                  |  |  |  |
| zEnde            | Der Teilprozess wurde gerade  | Der Teilprozess geht in den passiven      |  |  |  |
|                  | beendet.                      | Wartezustand über. Die Flusseinheiten     |  |  |  |
| zInaktiv         |                               | werden an alle Nachfolgerprozesse wei-    |  |  |  |
|                  |                               | tergegeben.                               |  |  |  |

*Darstellung 23: Die Zustände der Teilprozesse – Bedeutung für die Einsatzmittel* 

Die Teilprozesse können zeitlich nacheinander verschiedene Zustände entsprechend Darstellung 24 (oben) annehmen:

## $z$ KausalOK  $\rightarrow$  zAktiv  $\rightarrow$  zEnde  $\rightarrow$  zInaktiv  $\rightarrow$

Nach dem Zustand zInaktiv erlangt ein Teilprozess wieder den Zustand zKausalOK. Die Zustände zKausalOK, zAktiv und zInaktiv haben dabei eine zeitliche Ausprägung, der Zustand zEnde ist eine Momentaufnahme. Im Sinne der ereignisorientierten Simulation werden aber nicht die Zustände selbst, sondern der Übergang von einem Zustand zum nächsten betrachtet. Denn nur aus Zustandsänderungen folgen Ereignisse. In der Darstellung 24 oben sind die Zustandübergänge und deren Zuordnung im Balkenplan abgebildet. Die Voraussetzungen und die Wirkung der einzelnen Zustandsänderungen sind in der Tabelle der Darstellung 23 beschrieben.

### **Die Zustände und Ereignisse des Teilprozesses k**

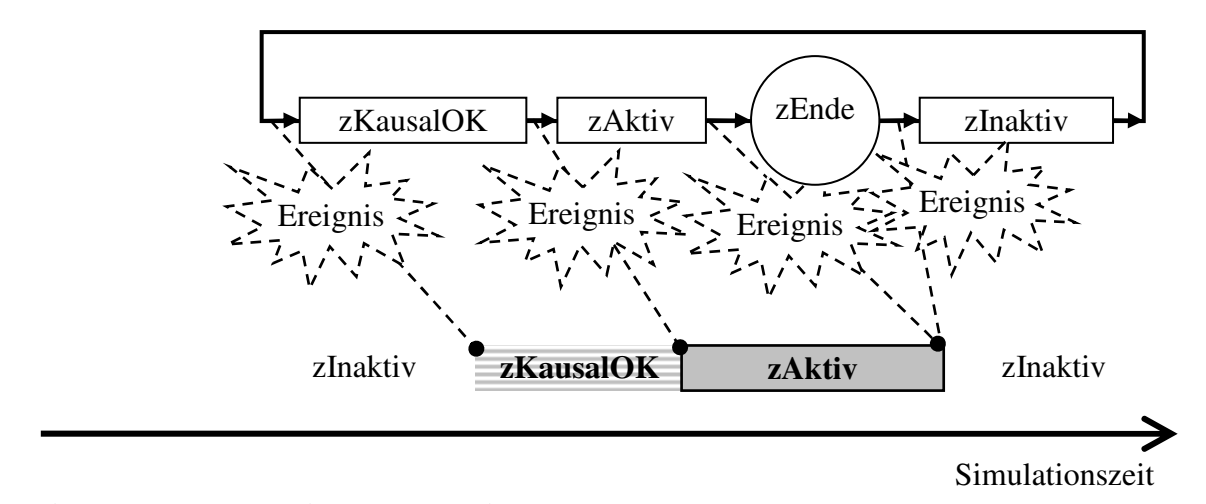

**Die Zustände des Teilprozesses k im Balkenplan** 

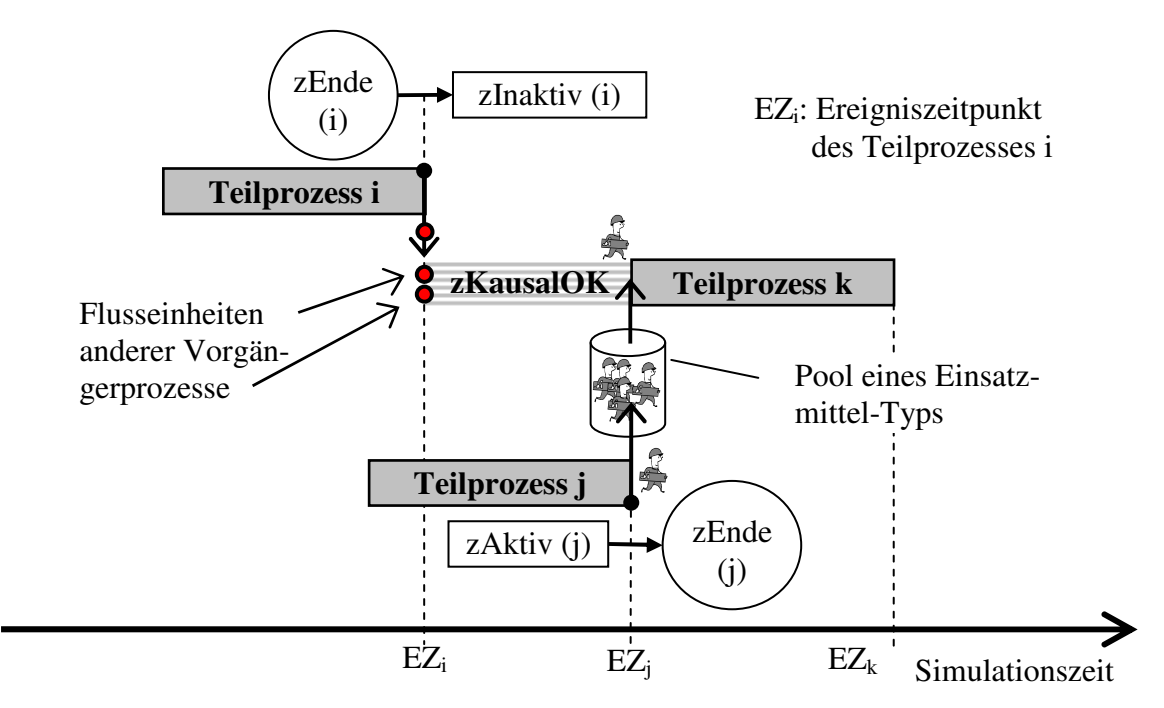

*Darstellung 24: Die Zustände eines Teilprozesses als Momentaufnahme (oben) und im Balkenplan* 

Ein Teilprozess kann nur dann vom Zustand zInaktiv in den Zustand zKausalOK übergehen, wenn die Vorgängerprozesse alle vom Zustand zEnde in zInaktiv wechseln und so die erforderlichen Flusseinheiten weiterreichen. In Darstellung 24 unten endet der Teilprozess i und reicht seine Flusseinheit an den Teilprozess k weiter. Mit Teilprozess i sind dann alle Vorgänger des Teilprozesses k beendet und Teilprozess k kann ablauftechnisch beginnen, wechselt also seinen Zustand in zKausalOK.

Eine Wartezeit zwischen zKausalOK und zAktiv ergibt sich für einen Teilprozess bei nicht ausreichend im Pool zur Verfügung stehenden Einsatzmitteln. Ein solcher wartender Teilprozess kann erst dann in den Zustand zAktiv übergehen, wenn ein anderer Teilprozess in den Zustand zEnde übergeht und entsprechende Einsatzmittel freigibt. In der Darstellung 24 unten gibt Teilprozess j notwendige Einsatzmittel in den Pool frei, die sofort von Teilprozess k entnommen und gebunden werden. Er ändert seinen Zustand in zAktiv.

Die entscheidende Erkenntnis an dieser Stelle ist, dass sich zu betrachtende Ereigniszeitpunkte immer nur beim Übergang irgendeines Teilprozesses vom Zustand zAktiv über den Zustand zEnde in zInaktiv ergeben (siehe Darstellung 24 unten mit den Ereigniszeitpunkten EZn). Diese beiden Zustandsänderungen geschehen zwar nacheinander, können aber zeitlich einem einzigen Zeitpunkt, nämlich der Beendigung eines aktiven Teilprozesses zugeordnet werden (siehe Darstellung 24 oben). Die Beendigung eines Teilprozesses stellt also den einzigen Ereigniszeitpunkt dar, an dem Zustandsänderungen passieren können. Alle anderen Zeitpunkte können außer Betracht gelassen werden. Diese Erkenntnis führt zum Simulationsalgorithmus. Dieser ist in [1] ausführlich dargestellt.

### **Simulation des Beispielobjekts**

Das Ergebnis einer Simulation des Beispielobjekts ist als Balkenplan in Darstellung 25 abgebildet. Die Vorhaltemengen betragen

für die Eisenflechter fünf Arbeiter und

für Zimmerer sechs Arbeiter.

Einsatzmittel Stützenschalung und Deckenschalung wurden zu Gunsten der Übersichtlichkeit außer Betracht gelassen.

Um die Auswirkungen einer verlängerten Dauer zu zeigen, beträgt diese für den Teilprozess "Stütze 2 ausschalen" als Ausnahme zwei Zeiteinheiten. Als Startsituation wird mit dem Herstellen der Stützen begonnen.

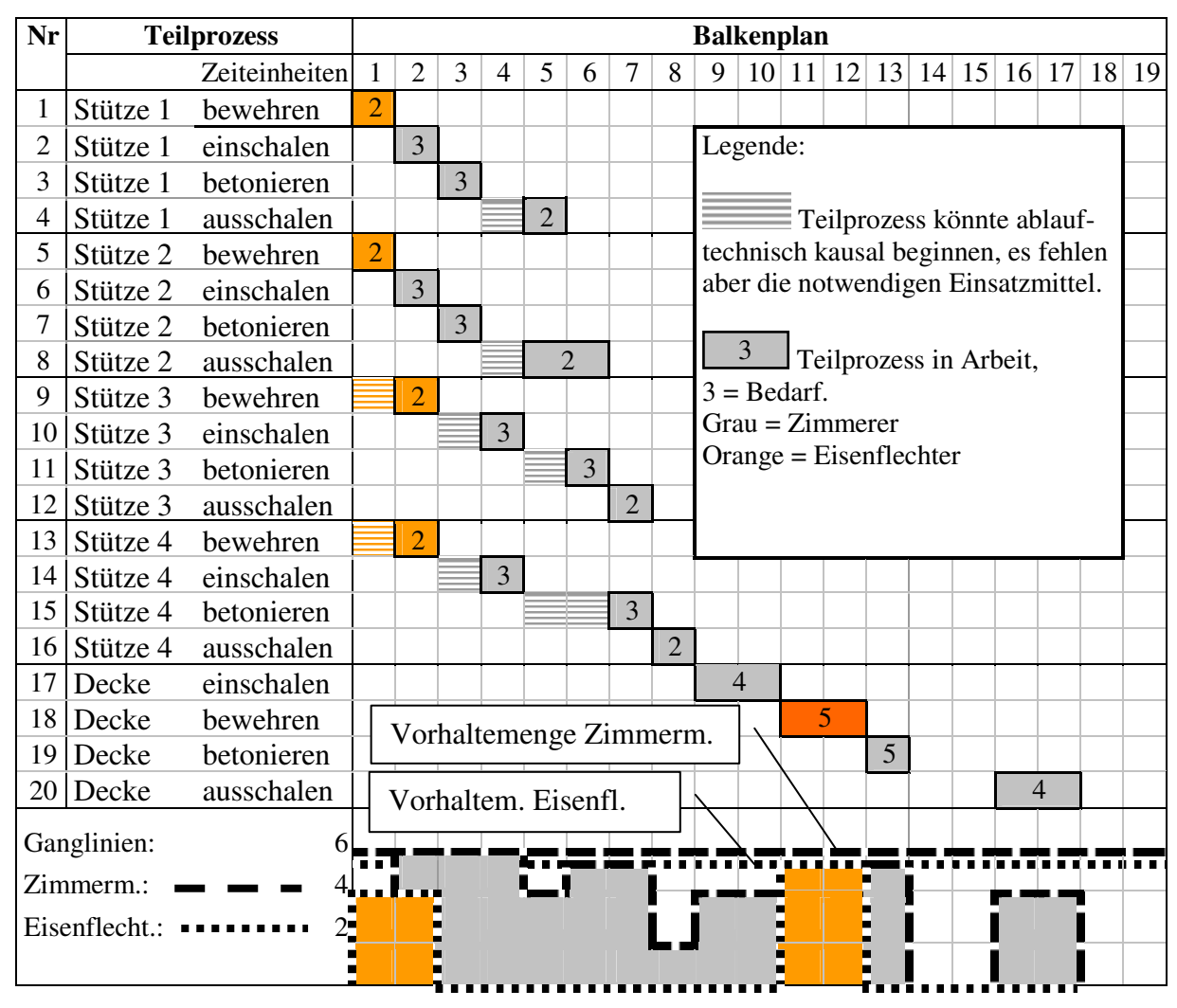

*Darstellung 25: Simulation am Beispielobjekt* 

## **5.8 Optimierungsverfahren**

Durch Anordnungsbeziehungen wird ausschließlich das Kausalnetz definiert, das Produktionsnetz ergibt sich aus den Kapazitätsbeschränkungen des Poolmodells. Das bedeutet, dass das Produktionsnetz ausschließlich durch die Vorhaltemengen der Einsatzmittelpools bestimmt wird. Andere Vorhaltemengen führen zu anderen Ablaufvarianten.

Da heutzutage ausreichend Rechnerleistung zur Verfügung steht, wird das kostengünstigste Produktionsnetz durch ein Probierverfahren gesucht. Dazu werden alle möglichen Kombinationen aus den Poolmengen der verschiedenen Einsatzmittel gebildet und je Kombination eine Simulation durchgeführt. Ein Optimierungslauf besteht also aus mehren Simulationsdurchläufen (siehe Darstellung 27). Nach Abschluss eines Optimierungslaufs werden die Kosten aus den einzelnen Simulationsläufen verglichen und die kostengünstigste Kombination der Vorhaltemengen kann bestimmt werden.

Vor Beginn eines Optimierungslaufs müssen die minimalen und maximalen Werte der Vorhaltemengen für jede Einsatzmittelart bestimmt werden. Die minimale Vorhaltemenge wird von dem Teilprozess vorgegeben, der den höchsten Bedarf fordert. Im Beispielobjekt sind dies die Teilprozesse "Decke bewehren" für die Eisenflechter (5 Arbeiter) und "Decke betonieren" für die Zimmerer (5 Arbeiter). Bei kleineren Vorhaltemengen könnten diese Teilprozesse wegen zu geringen Poolmengen nicht den Zustand zAktiv übergehen. Eine Simulation wäre nicht möglich. Die maximale Vorhaltemenge ergibt sich aus der Ganglinie der Einsatzmittel des Kausalnetzes in der frühesten Lage (siehe Darstellung 22 unten). Im Beispiel sind dies zwölf Zimmerer und acht Eisenflechter. Eine höhere Vorhaltemenge macht keinen Sinn, da sonst immer Einsatzmittel im Pool verbleiben, die nicht gebunden werden. Für eine Optimierung würden dann folgende 32 Kombinationen von Vorhaltemengen nacheinander in einzelnen Simulationsläufen berechnet werden:

| Vorhaltemenge Zimmerer:      |   | n |   |   | 9 | 10 | 12 |
|------------------------------|---|---|---|---|---|----|----|
| Vorhaltemenge Eisenflechter: |   |   |   |   |   |    |    |
| Vorhaltemenge Zimmerer:      |   | 6 |   | 8 | 9 | 10 | 12 |
| Vorhaltemenge Eisenflechter: | n | n | h | h | h | h  |    |
| Vorhaltemenge Zimmerer:      |   | 6 |   | 8 | 9 | 10 | 12 |
| Vorhaltemenge Eisenflechter: |   |   |   |   |   |    |    |
| Vorhaltemenge Zimmerer:      |   | n |   | 8 | 9 | 10 | 12 |
| Vorhaltemenge Eisenflechter: |   |   |   |   |   |    |    |

*Darstellung 26: Vorhaltemengen der 32 Simulationen des Optimierungslaufs* 

Allgemein berechnet sich die Anzahl an möglichen Kombinationen zu:

$$
N = \prod_{i=1}^{n} (\max VH_i - \min VH_i + 1) = (12 - 5 + 1) \cdot (8 - 5 + 1) = 32,
$$
\n(3)

wobei N die Anzahl der Kombinationen, n die Anzahl der verschiedenen Einsatzmittelarten, maxVH<sub>i</sub> die maximale und minVH<sub>i</sub> die minimale Vorhaltemenge der Einsatzmittelart i sind. Im Beispielobjekt sind also 32 Simulationsläufe notwendig.

Die Gesamtkosten für jede Simulation ergeben sich aus der Summe von direkten und indirekten Kosten. Die direkten Kosten sind den Teilprozessen durch die prozessorientierten Kostenarten zugewiesen und können direkt ausgewertet werden. Problematischer stellen sich die indirekten Kosten wie zum Beispiel die Kosten der Bauleitung, Kosten der Tagesunterkünfte oder die Kosten der Bereitstellungsgeräte dar. Hier ist von entscheidender Bedeutung, ob sich der durch die Simulation erfasste Teil auf dem kritischen Weg des Gesamtablaufs der Baustelle befindet. Ist dies der Fall, müssen die indirekten Kosten der Baustelle in der Kostenauswertung berücksichtigt werden.

Wird das Bauverfahren nicht geändert, sind ausschließlich die zeitabhängigen Kosten für die Optimierung relevant. Möchte man dagegen in mehreren Optimierungsläufen verschiedene Verfahren vergleichen, dann müssen auch die einmaligen und die mengenabhängigen Kosten berücksichtigt werden. Da sich bei verschiedenen Bauverfahren die Prozesse, Kosten und Anordnungsbeziehungen unterscheiden können, ist in der Regel für jedes Bauverfahren eine eigene Datenhaltung notwendig.

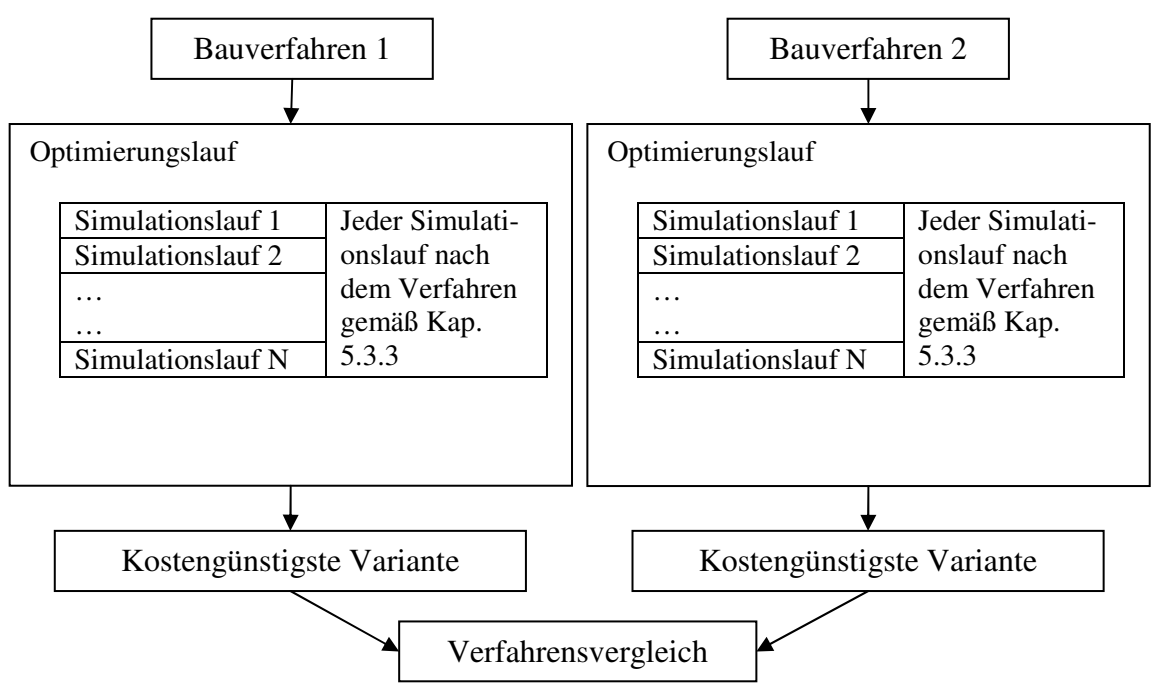

*Darstellung 27: Optimierungsläufe und Verfahrensvergleiche* 

Als Beispiel werden im Folgenden zwei Simulationsläufe kostenmäßig unter folgenden Randbedingungen verglichen:

Der durch die Simulation erfasste Ausschnitt liegt auf dem kritischen Weg.

Es soll kein Verfahrensvergleich stattfinden, nur die zeitabhängigen Kosten haben Optimierungswirkung.

Die zeitabhängigen direkten Kosten betragen 300,--  $\frac{\epsilon}{A \cdot ZE}$ ⋅

Die zeitabhängigen indirekten Kosten betragen 1.000,--  $\frac{\epsilon}{ZE}$ 

Die Eisenflechter sind Subunternehmer und werden nicht in die Optimierung einbezogen.

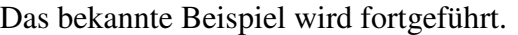

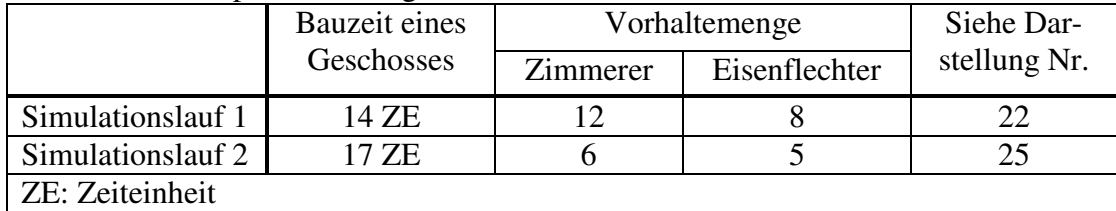

Die Kosten ergeben sich zu:

$$
K = K_{t, direct} + K_{t, indirect} = (k_{t,V,direkt} \cdot Menge_{VH} + k_{t, indirect}) \cdot D
$$
 (4)

wobei K die Gesamtkosten, Kt,direkt die direkten zeitabhängigen Kosten, Kt,indirekt die indirekten zeitabhängigen Kosten, kt, V, direkt die auf die Menge und Zeit bezogenen direkten zeitabhängigen Kosten, Menge<sub>VH</sub> die Vorhaltemenge an Zimmerern, k<sub>t,indirekt</sub> die auf die Zeit bezogenen indirekten zeitabhängigen Kosten und D die Bauzeit sind. Setzt man die gegebenen Werte für die beiden Simulationen ein, ergibt sich:

$$
K_{\text{Simulation1}} = (300 \frac{\varepsilon}{A \cdot \text{ZE}} \cdot 12A + 1.000 \frac{\varepsilon}{\text{ZE}}) \cdot 4 \cdot 14 \text{ZE} = 257.600 \varepsilon \tag{5}
$$

$$
K_{\text{Simulation 2}} = (300 \frac{\epsilon}{A \cdot \text{ZE}} \cdot 6A + 1.000 \frac{\epsilon}{\text{ZE}}) \cdot 4 \cdot 17 \text{ZE} = 190.400 \epsilon \tag{6}
$$

Der Vergleich zeigt deutlich, dass Simulation Nr. 2 die günstigere Variante darstellt. In einer Optimierung würden aber nicht nur diese beiden Kombinationen, sondern alle Simulationsläufe nach Darstellung 26 verglichen. Dies ist für eine Handsimulation zu aufwändig. Im Kapitel 6 finden sich mit Hilfe eines Computerprogramms durchgeführte vollständige Optimierungen an einem realen Beispiel.

## **6 REALES MODELL UND BERECHNUNGSBEISPIELE**

Die Ergebnisse wurden aufgrund der erkannten Probleme mit Standardsoftware wie beispielsweise Extend in einer eigenen Software namens "TaktSIM" als reales Modell implementiert.

Als Entwicklungsumgebung diente Borland Delphi Professional Version 6.0 (Build 6.163) auf dem Betriebssystem Microsoft Windows XP Professional Service Pack 2 (Build 2600). Borland Delphi ist eine objektorientierte Programmiersprache der vierten Generation auf Basis von Object Pascal. Der Aufbau der Datenstruktur in TaktSIM und die Beispielrechnung soll anhand des Beispielgebäudes gezeigt werden, das im nächsten Kapitel vorgestellt wird.

### **6.1 Objektdaten und Fertigungsabschnitte des Beispielgebäudes**

Das Objekt ist als Bürogebäude geplant und besteht aus den drei aufgehenden Gebäudeteilen A, B und C sowie der Tiefgarage (siehe Darstellung 29. Das Beispielgebäude diente bis 2004 als Übungs- und Forschungsobjekt am Lehrstuhl für Tunnelbau und Baubetriebslehre an der Technischen Universität München. Es wurde nie realisiert, stellt aber eine realistische Planung dar.).

Die aufgehenden Gebäudeteile bestehen aus zwei Untergeschossen, Erdgeschoss und fünf Obergeschossen mit einem Bruttorauminhalt von ca. 40.000 m<sup>3</sup> (siehe Darstellungen 20 und 31). Die Grundrisse des Erdgeschosses und der Obergeschosse sind bei allen Gebäudeteilen bezüglich des Rohbaus identisch und haben die Außenabmessungen 17,60 m x 27,30 m.

Im Rahmen der Beispielrechnung werden nur das Erdgeschoss und die Obergeschosse der drei aufgehenden Gebäudeteile betrachtet. Diese sind für eine Taktplanung zugänglich. Die drei Gebäudeteile sollen für die Beispielrechnung inklusive Decke über 1. UG fertig gestellt sein. Die Arbeiten können kausal an allen Gebäudeteilen unabhängig voneinander erfolgen. Jede Geschossdecke wird in einem betoniert (keine Arbeitsfugen). Die Treppenläufe sind Fertigteile und werden nicht betrachtet.

Betrachtet man eine Geschossebene eines Gebäudeteils, ergeben sich 21 Fertigungsabschnitte (siehe Darstellung 28). Zwischen den drei Wandabschnitten muss unterschieden werden, da sie verschiedene Mengen bezüglich Betonvolumen und Schalfläche besitzen. Dagegen sind alle 17 Stützen identisch. Das führt zu fünf verschiedenen Fertigungsabschnitts-Typen.

| Nr. | Typ             | Anzahl | Schalfläche         | Betonvolumen        | Bewehrung                                                                                                    |
|-----|-----------------|--------|---------------------|---------------------|----------------------------------------------------------------------------------------------------|
|     |                 |        | $\lceil m^2 \rceil$ | $\lceil m^3 \rceil$ | $[t] % \begin{center} % \includegraphics[width=\linewidth]{imagesSupplemental_3.png} % \end{center} % \caption { % \textit{DefNet} and \textit{DefNet} \textit{DefNet} \textit{DefNet} and \textit{DefNet} \textit{DefNet}$ |
|     | Decke           |        | 450,00              | 160,00              | 15,00                                                                                                    |
| 2   | Wandabschnitt 1 |        | 80,00               | 11,00               | 1,00                                                                                                    |
| 3   | Wandabschnitt 2 |        | 90,00               | 12,00               | 1,00                                                                                                    |
| 4   | Wandabschnitt 3 |        | 100,00              | 10,00               | 1,00                                                                                                    |
| 5   | Stützen         | 17     | 4,00                | 0.30                | 0,05                                                                                                    |
|     | Summe:          | 21     |                     |                     |                                                                                                    |

*Darstellung 28: Fertigungsabschnitte einer Ebene des Beispielgebäudes* 

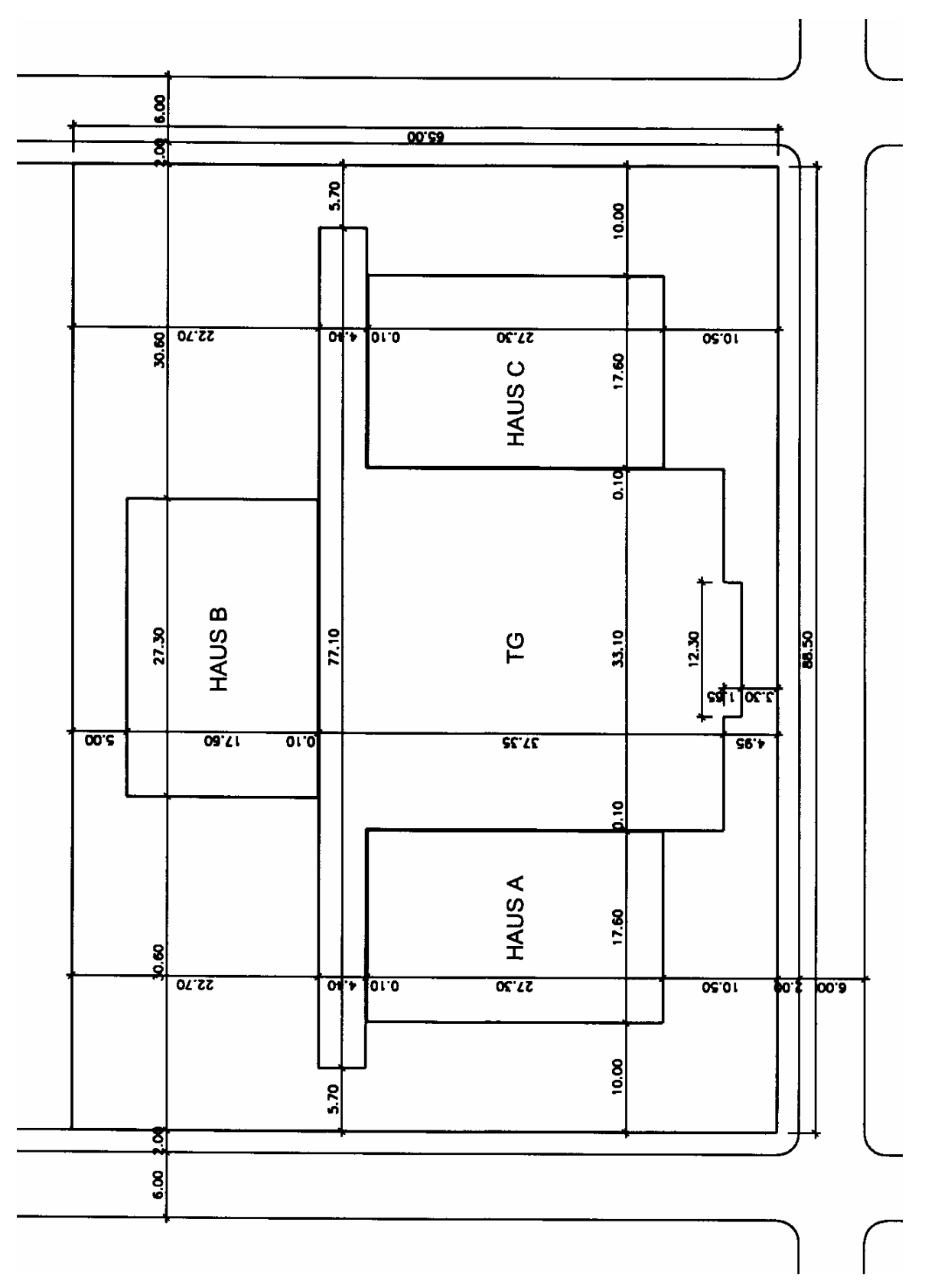

*Darstellung 29: Übersicht Beispielgebäude: Gebäudeteile A, B und C* 

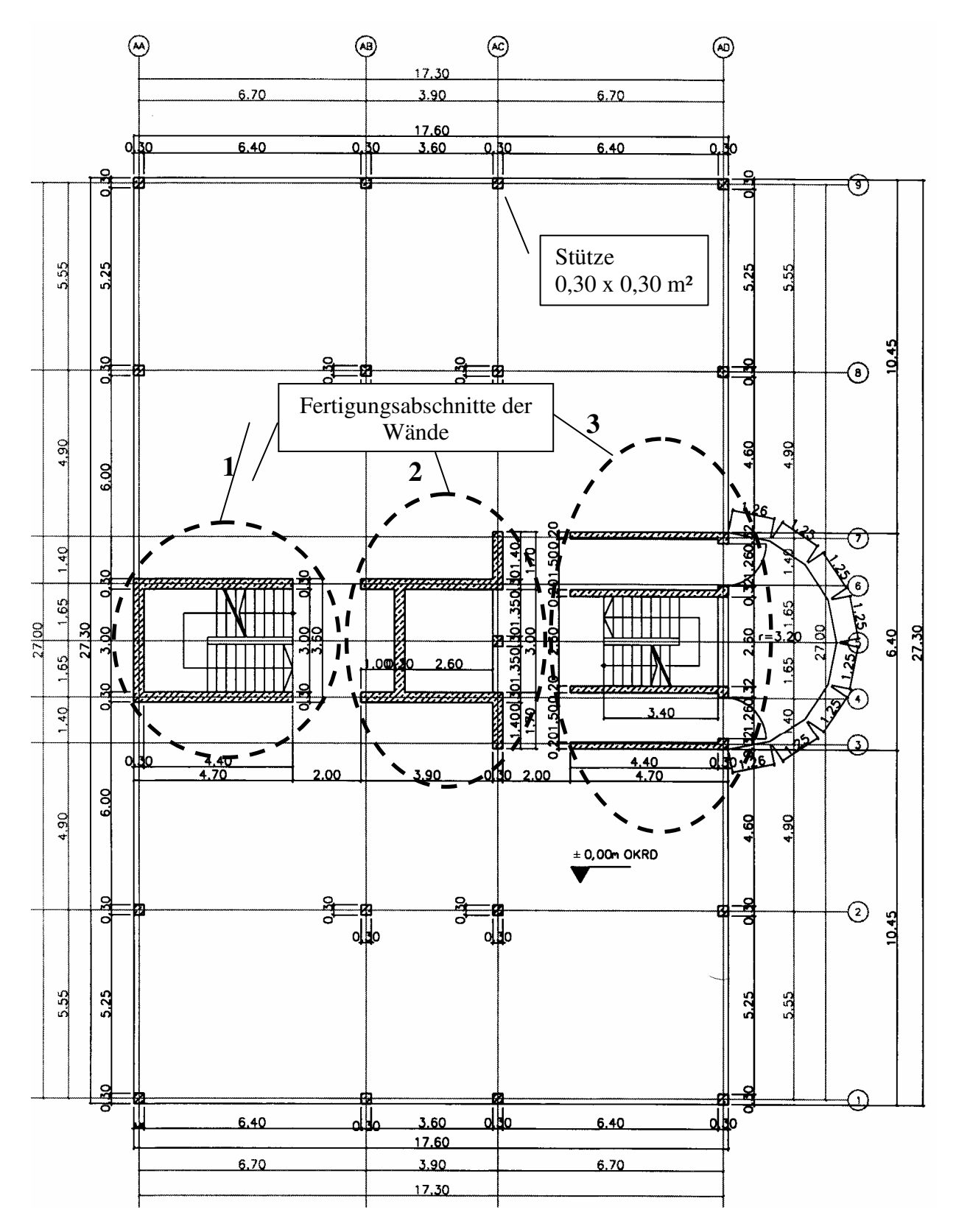

*Darstellung 30: Beispielgebäude Horizontalschnitt einer Geschossebene (Gebäudeteile A, B und C)* 

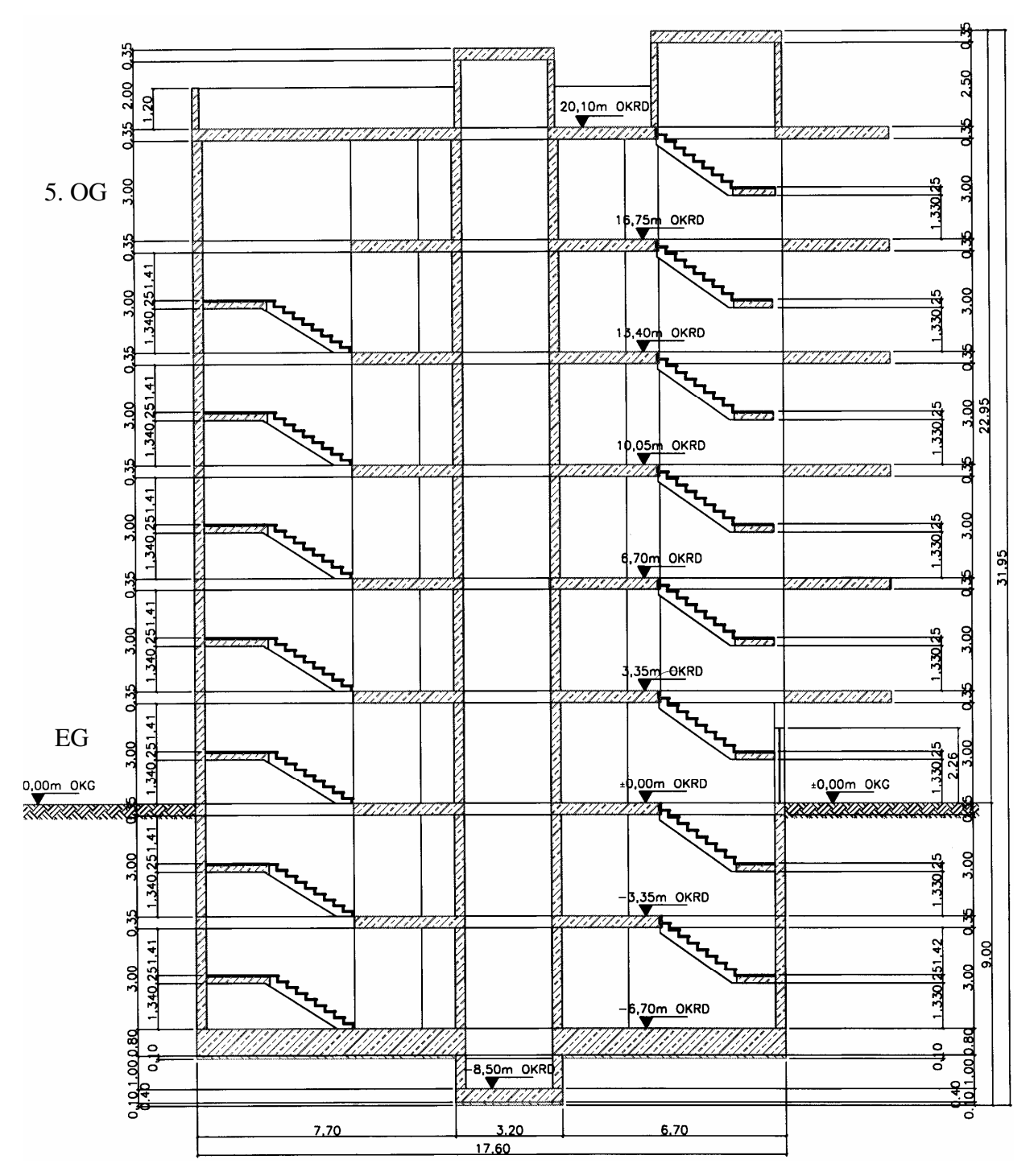

*Darstellung 31: Beispielgebäude Vertikalschnitt aufgehendes Bauteil (Gebäudeteile A, B und C)* 

## **6.2 Aufbau des realen Modells**

In Kapitel 5 wurden die wesentlichen Elemente des abstrakten Modells mit seinen Eigenschaften, Relationen und dynamischem Verhalten qualifiziert. Diese Modellbestandteile wurden bei "TaktSIM" in einer objektorientierten Datenbasis implementiert.

Wesentlicher Vorteil ist dabei, dass alle Bestandteile des abstrakten Modells in der Datenbasis ihr Pendant finden (siehe Darstellung 32).

| <b>Abstraktes Modell</b>                      |                                                                                             |               | <b>Rektifikation</b>                                  |                       | <b>Reales Modell mit</b><br>objektorientierter<br><b>Datenbasis</b>                                |  |  |
|-----------------------------------------------|---------------------------------------------------------------------------------------------|---------------|-------------------------------------------------------|-----------------------|----------------------------------------------------------------------------------------------------|--|--|
| Abstrakter Modell-<br>Beispiel<br>bestandteil |                                                                                             |               | Reale Entspre-<br>chung                               |                       | Beispiel                                                                                           |  |  |
| Elementtyp<br>Element eines E-<br>lementtyps  | Teilprozess<br>Teilprozess "Stütze<br>bewehren"                                             | →<br>→        | Klasse<br>Objekt einer<br><b>Klasse</b>               |                       | $TProzess = class$<br>$Process := TPro-$<br>zess.Create                                            |  |  |
| Eigenschaft eines<br>Elements                 | →<br>Mengeneinheit des<br>Eigenschaft des<br>Teilprozesses<br>Objektes<br>"Stütze bewehren" |               |                                                       | Prozess.Mengeneinheit |                                                                                                    |  |  |
| Relationen zwi-<br>schen Elementen            | Teilprozess "Stütze<br>bewehren" benötigt<br>Eisenflechter                                  | $\rightarrow$ | Zeiger (Pointer)<br>eines Objektes<br>auf ein anderes |                       | Prozess. ZugPers, wobei<br>ZugPers die Speicherad-<br>resse des Eisenflechter-<br>Objektes enthält |  |  |
| Verhalten                                     | Teilprozess ändert<br>seinen Zustand von<br>zKausal in zAktiv                               | →             | Methoden des<br>Objektes                              |                       | Prozess.AendereZustand<br>als Prozedur des Objek-<br>tes Prozess                                   |  |  |

*Darstellung 32: Rektifikation des Prozessmodells* 

Für jeden Elementtyp des abstrakten Modells kann im realen Modell eine Klasse definiert werden. Die Elemente des abstrakten Modells selbst können im realen Modell als Objekte der Klasse erzeugt werden. Da für Objekte Eigenschaften definiert werden können, werden die Eigenschaften der Elemente direkt abgebildet. Objekte können durch Zeiger auf andere Objekte verweisen. So finden auch die Relationen des abstrakten Modells ihre Entsprechung. Schließlich können durch die Methoden der Objekte das dynamische Verhalten implementiert werden.

Darstellung 33 zeigt die wesentlichen Elementtypen des abstrakten Modells mit den entsprechenden Klassen der Datenstruktur. Nicht direkt abgebildet wird dabei das Gemeingerät. Es geht in die Modellrechnung als Variable der zeitabhängigen Gemeinkosten ein. Die Klassen der Datenstruktur zielen auf einen Baubetrieb mit vornehmlich Eigenleistung (keine Subunternehmer) ab. Für die direkte Berücksichtigung von Subunternehmerleistungen wäre eine Erweiterung um den Elementtyp "Subunternehmer" möglich. Abgesehen von den eben genannten Einschränkungen ist mit TaktSIM ohne weitere Programmierung die Abbildung eines jeden Baugeschehens möglich.

| Elementtyp des abstrakten Modells | Klasse des realen Modells (Datenstruktur) |
|-----------------------------------|-------------------------------------------|
| Material                          | TMaterial                                 |
| Personal                          | TPersonal                                 |
| Geräte                            | TGeraet                                   |
| Teilprozess-Typ                   | TProzessTyp                               |
| Teilprozessketten-Typ             | TKettenTyp                                |
| Teilprozess                       | TProzess                                  |
| Teilprozesskette                  | <b>TKetten</b>                            |

*Darstellung 33: Elementtypen und zugehörige Klassen der Datenstruktur* 

Auf eine Darstellung der gesamten Benutzerinteraktion (Bildschirmaufbau, Dateneingabe, Datenausgabe) des Programms TaktSIM wird verzichtet. Stattdessen wird der Aufbau der Datenstruktur anhand des Beispielgebäudes erläutert.

## **6.3 Implementierung der Modellelemente in der Datenstruktur**

Die Ausführliche Beschreibung, wie das Beispielgebäude in der Datenstruktur konkret umgesetzt wird findet sich in [1].

## **6.4 Deterministische Simulation mit ausgeglichenen Einsatzmitteln**

Mit Hilfe des realen Modells wurde die Herstellung des Beispielgebäudes simuliert. Die globalen Variablen wurden für alle Berechnungen auf folgende Werte gesetzt:

Tägliche Arbeitszeit 10 h/d

Monatliche Arbeitszeit 20 d/Monat

Zeitabhängige Gemeinkosten 60.000,-- €/Monat.

Die weiteren Eingabeparameter (Vorhaltemengen) sind in der nachfolgenden Tabelle angegeben. Die Vorhaltemenge an Deckenschalung entspricht drei Schalsätzen (450,00 m² ⋅ 3 = 1.350,00 m²). Es kann also beispielsweise in jedem der drei Gebäude je eine Deckenschalung eingesetzt werden. Die Vorhaltemenge an Stützenschalung entspricht 17 Schalsätzen (3,60 m²  $\cdot$  17 = 61,20 m<sup>2</sup>). Es kann also beispielsweise eine gesamte Ebene eines Gebäudes in einem Zug geschalt werden. Die Simulation bezieht sich auf das Erdgeschoss und die fünf Obergeschosse. Damit ergibt sich die Anzahl von sechs Zyklen.

### **Ergebnisse der Simulation Nr. 1**

Die Ergebnisparameter sind für jedes Einsatzmittel der Auslastungsgrad, sowie die Summe der zeitabhängigen Kosten und die Gesamtkosten (siehe Tabelle unten, rechte Spalte).

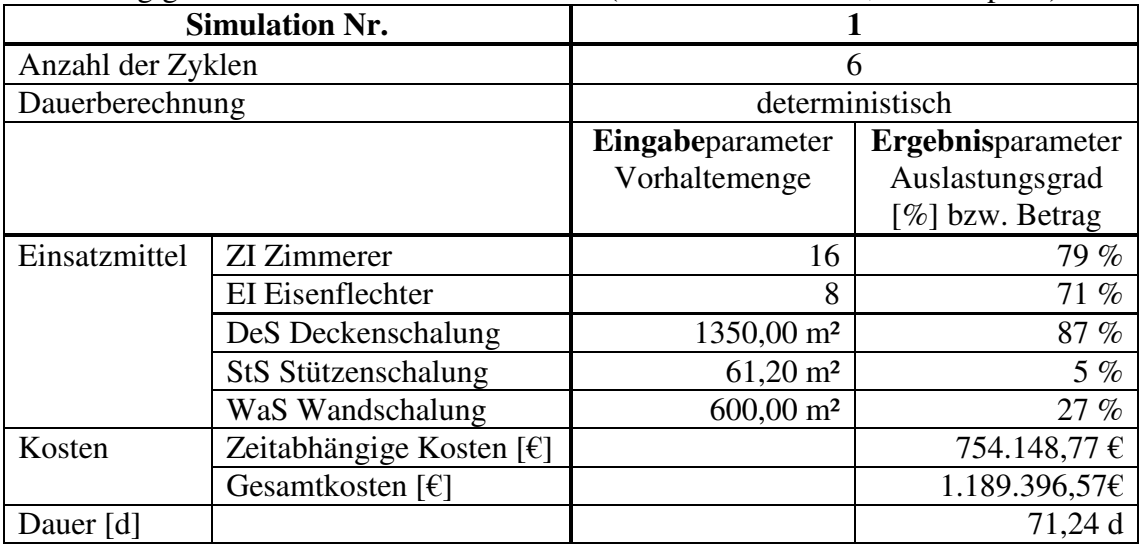

Die Darstellung 35 zeigt den Bildschirm von TaktSIM nach einer Simulation. Der Bildschirm ist geviertelt: Links oben wird eine Liste der Teilprozesse ausgegeben. Jedem Teilprozess ist die zeitliche Lage rechts davon im Balkenplan zugeordnet. Links unten kann ein Einsatzmittel zur Anzeige seiner Ganglinie unter dem Balkenplan ausgewählt werden (in Darstellung 35 die Zimmerer).

Im Balkenplan bedeutet ein schmaler dunkler Balken, dass der Teilprozess zwar ablauftechnisch kausal beginnen könnte, sich aber notwendige Einsatzmittel nicht in ausreichender Menge im Pool befinden (Zustand zKausalOK). Ein breiter heller Balken verrichtet aktiv einen Teilprozess (Zustand zAktiv). Minimale Zeitabstände sind als dünne helle Balken dargestellt. Aus Gründen der Übersichtlichkeit ist in jeden Balken die ID des Teilprozesses geschrieben. Die Zeiteinheit ist in der linken oberen Zelle links vom Balkenplan angegeben (in Darstellung 35 Tage [d]). Die oberste Zeile des Balkenplans zeigt die Zeitskala.

Die Vorhaltemenge ist als horizontale Ganglinie mit Strichelung, die Bedarf-Ganglinie als Vollstrich dargestellt (siehe Darstellung 34, Wandschalung).

Da die Prozessstruktur des Beispielgebäudes aus 264 Teilprozessen besteht, können nicht alle gleichzeitig dargestellt werden. Bei üblichen Hochbauten sind die Decken entscheidend für die Taktplanung. Daher beschränkt sich der dargestellte Ausschnitt auf die Teilprozesse der Decken von Gebäude A, B und C. Die Wände und Stützen befinden sich darunter im nicht sichtbaren Bereich. Um diese zu sehen, müsste der Benutzer im Balkenplan nach unten scrollen.

#### **Automatische Bildung eines Taktes**

Ein erster und entscheidender Hinweis für die Richtigkeit des Modells ist die Bildung von Takten. Obwohl die drei Gebäude in ihrer kausalen Ablaufstruktur voneinander unabhängig (!) sind, bildet sich durch die Kapazitätsbeschränkung automatisch ein Takt bei der Herstellung der Decken. Die einander entsprechenden Teilprozesse wie beispielsweise A-D DeS (Schalen der Decke Gebäude A), B-D DeS (Schalen der Decke Gebäude B) und C-D DeS (Schalen der Decke Gebäude C) finden zeitlich versetzt statt (siehe Darstellung 34 oben). Das Gleiche gilt für die anderen Teilprozesse der Decken. Das Ergebnis ist vergleichbar mit einem Produktionsnetz im Sinne der Netzplantechnik.

Ein weiterer Hinweis auf die Taktbildung ist die sich wiederholende Form der Ganglinien. Bei den Eisenflechtern hat sich automatisch ein Springerbetrieb bezüglich der Deckenbewehrung (Teilprozesse A-D DeE, B-D DeE und C-D DeE, siehe Darstellung 34 oben für den Balkenplan und oberste der vier Ganglinien für die Eisenflechter) gebildet. Dies wäre auch das Ziel einer händischen Taktplanung. Der Takt kann auch an der Bindung der Deckenschalung (Ganglinie) erkannt werden (siehe Darstellung 34: zweite Ganglinie von unten).

### **"Schnelle" Fertigungsabschnitte als Lückenfüller**

Die Herstellung der Decken läuft stetig durch. Wie in der Realität werden kleinere Bauteile "bei Gelegenheit" zwischendurch hergestellt. Dies trifft in erster Linie die Stützen. Die Eisenflechter bewehren immer dann eine Stütze, wenn sie nicht an eine Decke oder Wand gebunden sind. Erkennbar ist dies an dem Peak in der Ganglinie der Eisenflechter (siehe Darstellung 34). Der geringe Auslastungsgrad der Stützenschalung zeigt, dass diese Prozesse nicht zeitbestimmend sind. Auch dies entspricht der Realität auf Baustellen.

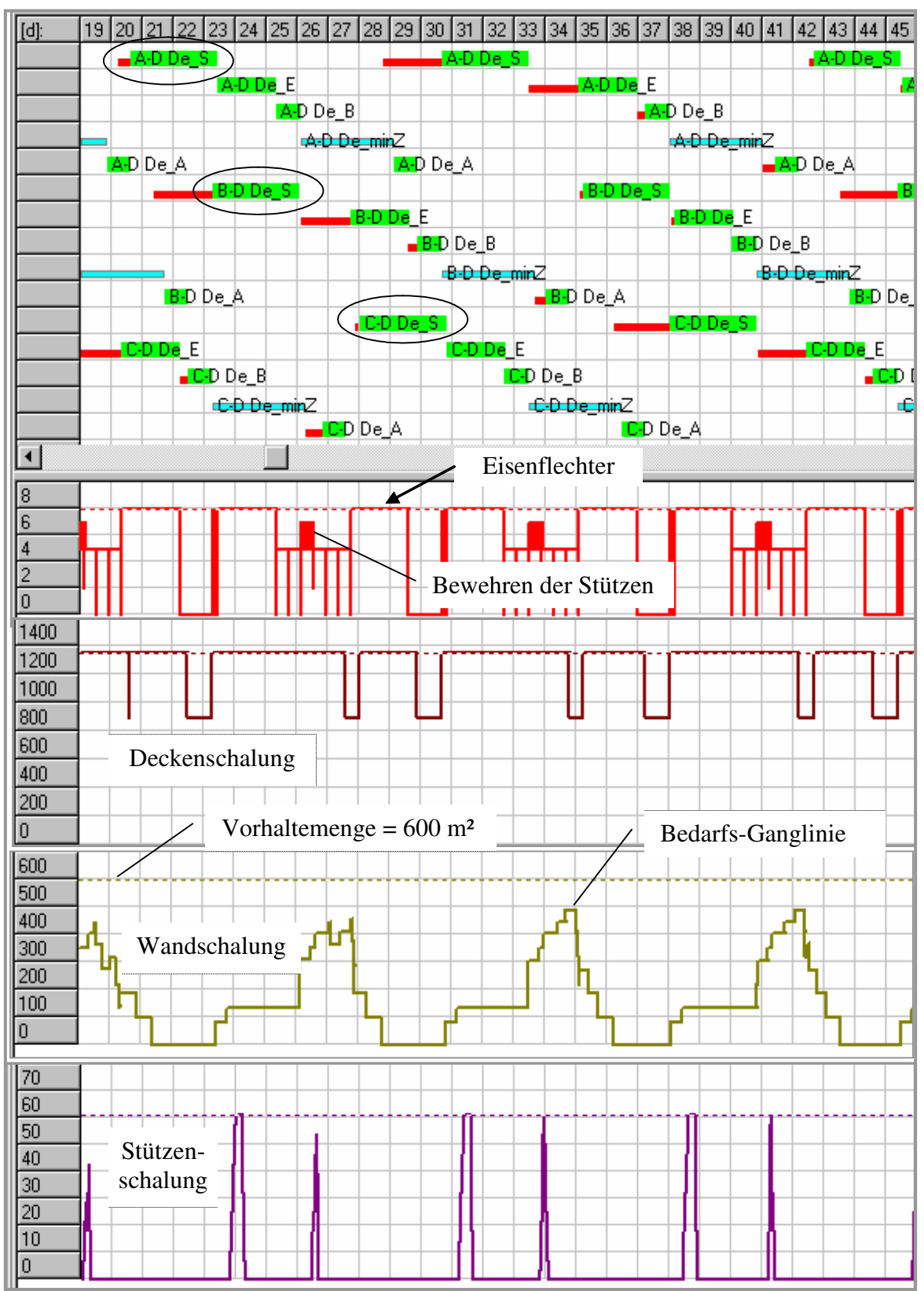

*Darstellung 34: Simulation Nr. 1: Balkenplan mit Einsatzmittel-Ganglinien* 

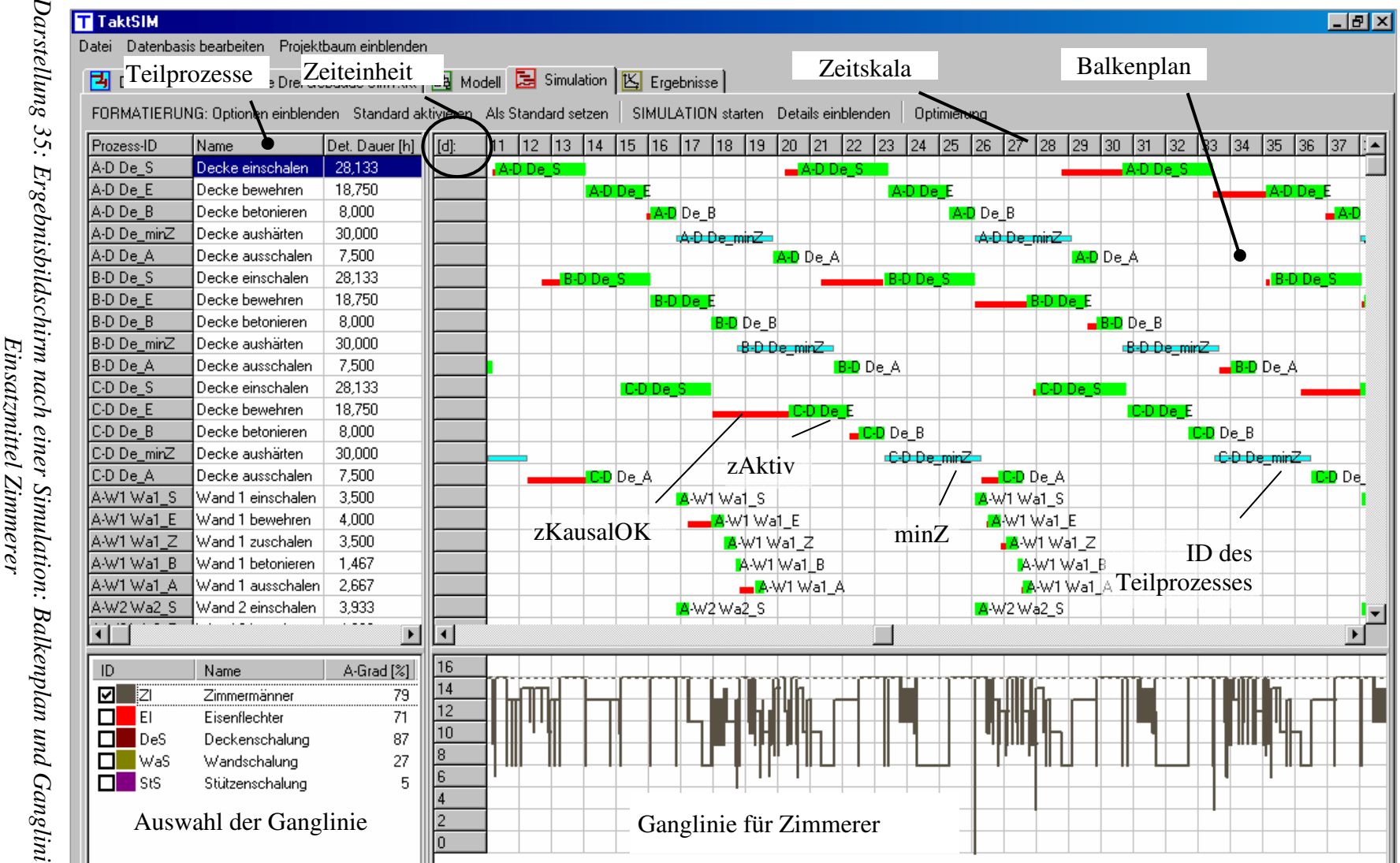

### **6.5 Deterministische Simulation einer Beschleunigungsmaßnahme**

Oft fordert der Auftraggeber eine Beschleunigung. In der Regel wird sie durch erhöhten Personaleinsatz und erhöhte Vorhaltemengen an Geräten realisiert. Dadurch können mehr Prozesse parallel ablaufen, die Bauzeit verkürzt sich. Schwierig ist allerdings die monetäre Bewertung im Rahmen der Nachtragsverhandlungen, da die Verkürzung der Ausführungszeit gegensätzliche Wirkungen auf die Kosten hat:

Mit der Erhöhung der Personalstärke und der Vorhaltemengen, einhergehend mit einer Verkürzung der Bauzeit entstehen durch eine suboptimale Auslastung unproduktive Stunden und damit Mehrkosten.

Eine kürzere Bauzeit führt zu einer kürzeren Vorhaltezeit der Baustelleneinrichtungselemente (Bereitstellungsgeräte, Führungsapparat, …) und so zu geringeren indirekten Kosten (Gemeinkosten).

Allerdings kann sich gleichzeitig die Vorhaltemenge der Baustelleneinrichtungselemente erhöhen, denn mehr Personal führt beispielsweise zu mehr Tagesunterkünften. Dies hebt den vorgenannten Effekt teilweise wieder auf.

Letztgenannte Wirkung soll hier außer Acht gelassen werden, die zeitabhängigen Gemeinkosten werden weiterhin mit 60.000,-- €/Monat angesetzt.

Die Beschleunigung beim Beispielgebäude soll durch eine Erhöhung der Vorhaltemengen bei der Deckenschalung, den Zimmerern und den Eisenflechtern erzielt werden. In der nachfolgenden Tabelle können die Ergebnisse der Simulation Nr. 1 (ausgeglichene Einsatzmittel) mit den Ergebnissen der Beschleunigung (Simulation Nr. 3) verglichen werden.

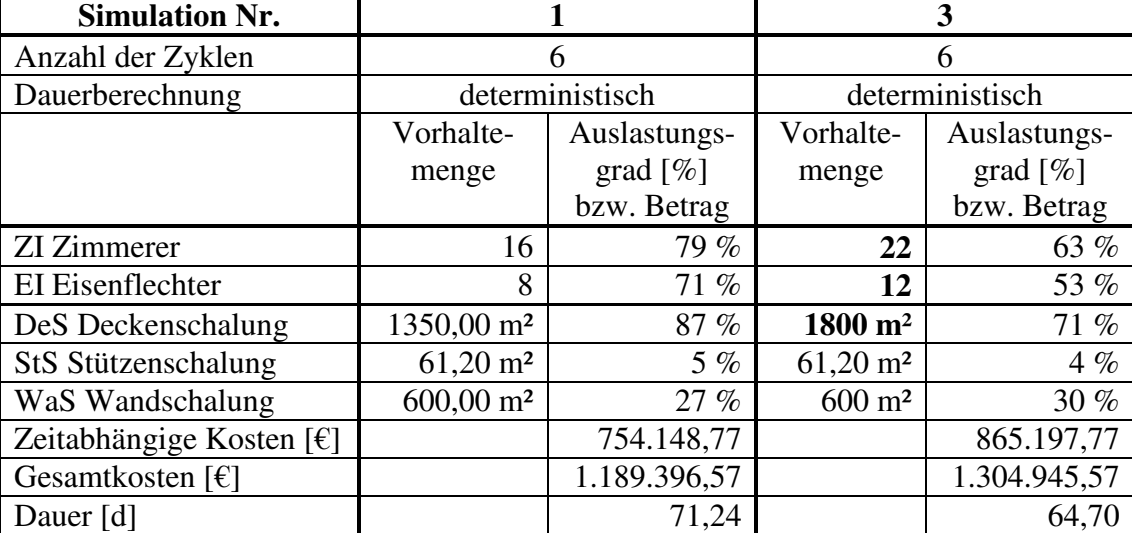

Die Dauer reduziert sich von 71 Tagen auf knapp 65 Tage. Die geringeren zeitabhängigen Gemeinkosten können allerdings nicht die höheren Kosten durch unproduktive Stunden kompensieren (siehe Tabelle oben: Gesamtkosten). Hinweis auf die erhöhten unproduktiven Stunden ist der niedrigere Auslastungsgrad beim Personal und der Deckenschalung.

Darstellung 36 zeigt einen Ausschnitt aus dem Balkenplan mit Ganglinien. Ein Vergleich mit Darstellung 34 und 35 macht deutlich, dass sich die Balken für den Teilprozess-Zustand zKausalOK reduziert haben (schmale dunkle Balken). Daraus resultiert die kürzere Bauzeit.

Die Ganglinien haben aber im Verlauf ein unausgeglichenes Bild mit längeren Bereichen der Unproduktivität.

Die Auswirkung von Beschleunigungsmaßnahmen auf die Gesamtkosten kann durch Takt-SIM realitätsnah abgebildet werden.

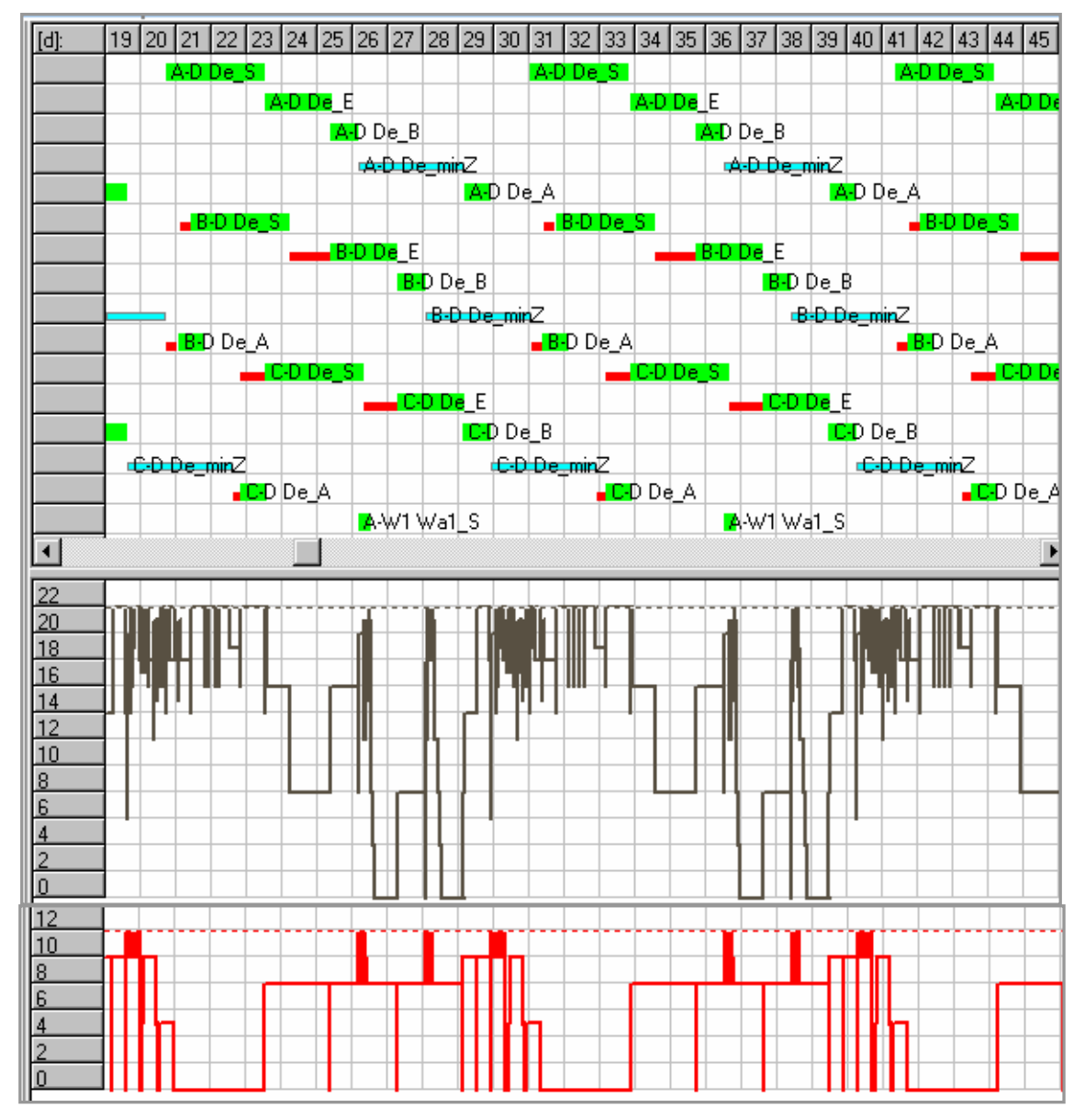

*Darstellung 36: Simulation Nr. 3: Balkenplan mit Ganglinien (Mitte Zimmerer, unten Eisenflechter)* 

### **6.6 Deterministische Simulation mit hoch qualifiziertem Personal**

Bisher wurde davon ausgegangen, dass die Zimmererarbeiten und die Eisenflechterarbeiten jeweils von anderen Kolonnen durchgeführt werden. In dieser Simulation wird nur noch ein Personaltyp, ein Alleskönner, für alle Prozesse eingesetzt. Da er höher qualifiziert ist, wird sein Kalkulationslohn auf 35,-- €/h festgelegt (bisher 30,-- €/h für die Zimmerer und 20 €/h für die Eisenflechter). Als Vorhaltemenge für den hoch qualifizierten Alleskönner wird die Summe aus Eisenflechter (acht Arbeiter) und Zimmerer (16 Arbeiter) der Simulation Nr. 1 gebildet. Alle anderen Randbedingungen bleiben im Vergleich zur Simulation1 identisch.

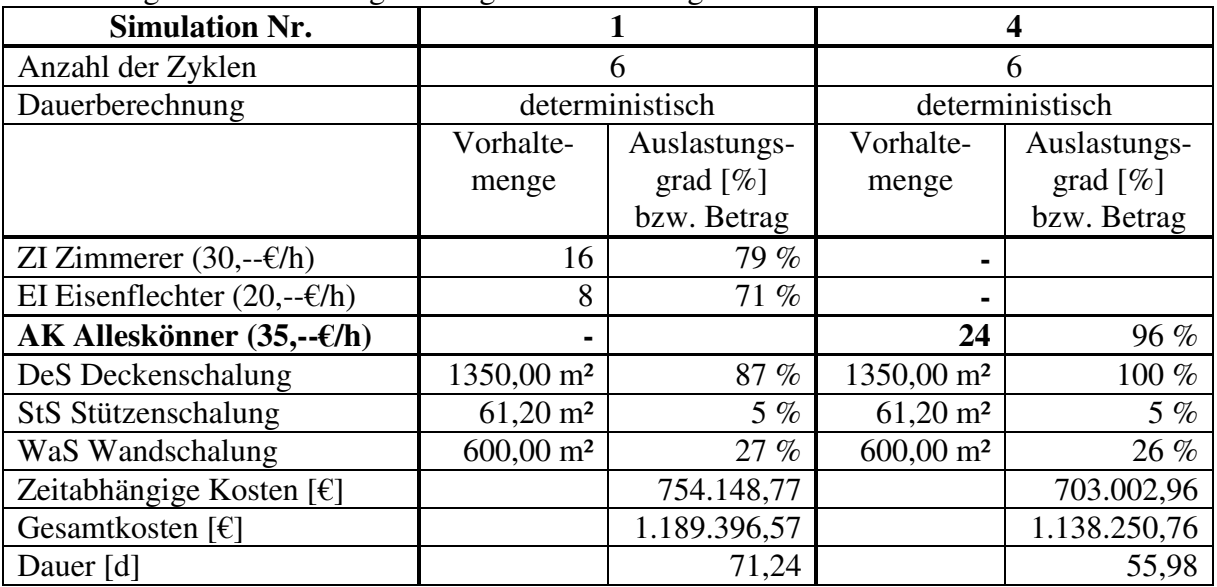

Nachfolgende Tabelle zeigt die Ergebnisse im Vergleich zur Simulation Nr. 1:

Das Ergebnis ist erstaunlich. Die unproduktiven Stunden reduzieren sich auf fast Null, der Auslastungsgrad beträgt für das Personal 96% und für die Deckenschalung 100%. Die Bauzeit reduziert sich erheblich von 71 Tagen auf knapp 56 Tage. Obwohl der Lohn höher ist, sind die Gesamtkosten deutlich niedriger. Darstellung 37 zeigt einen Ausschnitt aus dem Balkenplan und die Ganglinie des Personals.

Das Ergebnis gibt zu denken. Die Politik der großen Generalunternehmer ist derzeit, statt qualifiziertem inländischem Personal spezialisierte Lohnleister entsprechend Simulation Nr. 1 bis Nr. 3 einzukaufen. Diese Problematik kann hier nur angerissen werden und erhält durch die oben gezeigten Ergebnisse zumindest einen neuen Aspekt.

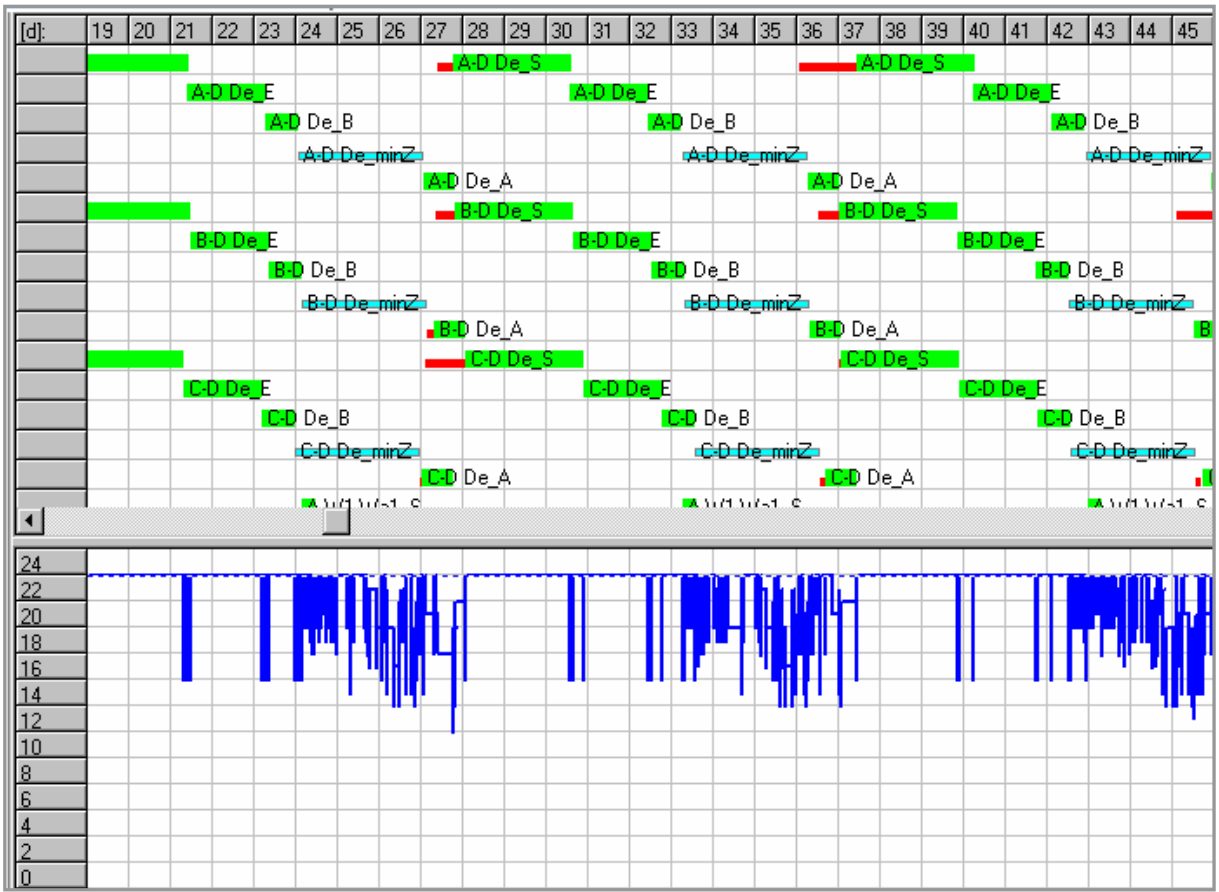

*Darstellung 37: Simulation Nr. 4: Balkenplan und Ganglinie der Alleskönner* 

### **6.7 Deterministischer Optimierungslauf**

Bisher wurden einzelne Simulationen mit explizit vorgegebenen Vorhaltemengen durchgeführt. Selbst bei einem verhältnismäßig einfachen Objekt wie dem Beispielgebäude kann sich ein Ingenieur bei der Produktionsplanung nie sicher sein, die kostengünstigste Alternative gewählt zu haben. Eine Optimierung gemäß Kapitel 5.8 löst dieses Problem.

Da die Stützen- wie die Wandschalung nur einen geringen kosten- und zeitmäßigen Einfluss auf die Ergebnisparameter haben, werden diese Vorhaltemengen zu Gunsten einer kürzeren Rechendauer nicht variiert, sondern fest auf die Werte gemäß Simulation Nr. 1 gesetzt:

StS Stützenschalung 61,20 m²

WaS Wandschalung 600,00 m²

Die minimale Fläche an Deckenschalung ergibt sich aus der erforderlichen Schalmenge für eine Decke von 450,00 m². Die maximale Menge ergibt sich bei gleichzeitig eingeschalten Decken in allen drei Gebäuden, wobei die tiefer liegende Etage noch nicht ausgeschalt ist:

 $6 \cdot 450,00 \text{ m}^2 = 2700,00 \text{ m}^2$ 

Die Vorhaltemenge kann in diesem Modell nur in Schritten von 450,00 m² aus dem Pool gezogen werden. Dies ergibt das Werte-Inkrement der Optimierung. Betrachtet werden nur folgende Möglichkeiten:

450,00 m², 900,00 m², …, 2.250,00 m², 2.700,00 m²

Dem Autor ist klar, dass eine Schalmenge von 2.700,00 m² nicht wirtschaftlich ist. Der Vorteil der Optimierung liegt aber gerade darin, dass alle Möglichkeiten durchgespielt und die Ergebnisse dann ausgewertet werden können.

Das Personal soll wieder wie in den Simulationen Nr. 1 bis 3 in Eisenflechter und Zimmerer unterschieden werden. Die minimale Vorhaltemenge an Personal ergibt sich aus dem Teilprozess mit dem höchsten Bedarf:

Für die Eisenflechter das Bewehren der Decken (Teilprozess-Typ De\_E) mit acht Arbeitern.

Für die Zimmerer das Einschalen der Decken (Teilprozess-Typ De\_S) mit acht Arbeitern.

Die maximalen Personalstärken ergeben sich bei paralleler Tätigkeit der personalintensivsten Teilprozesse an allen drei Gebäudeteilen gleichzeitig:

Für die Eisenflechter 24 Arbeiter.

Für die Zimmerer ebenfalls 24 Arbeiter.

Die Optimierungsparameter sind in nachstehender Tabelle zusammengefasst:

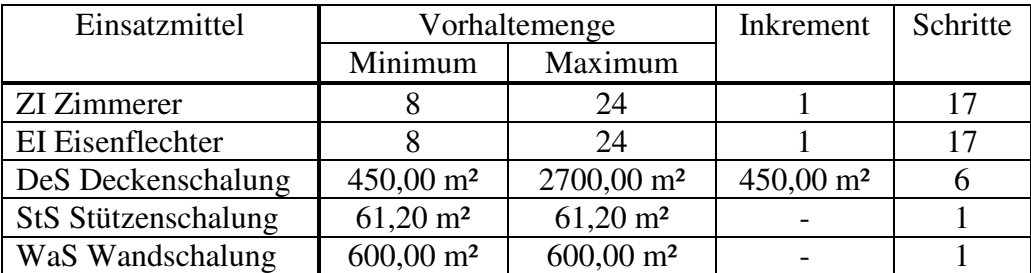

Die Anzahl an Simulationen N berechnet sich nach Formel (3) zu:

 $N = 6 \cdot 17 \cdot 17 \cdot 1 \cdot 1 = 1.734$ 

Alle 1.734 Ergebnisse können nicht dargestellt werden. Nachfolgende Tabelle stellt die Ergebnisse von verschiedenen Sortierungen nach den einzelnen Ergebnisparametern dar. Die grau hinterlegten Felder zeigen, nach welchem Parameter sortiert wurde. Die Zeilen eins bis sechs führen die Simulationen mit den niedrigsten, Zeile 7 die Simulation mit den höchsten Gesamtkosten auf. Die Zeilen acht bis 13 beinhalten die Simulationen sortiert nach der niedrigsten und der höchsten Dauer. Die Zeilen 14 bis 15 zeigen die Ergebnisse mit den höchsten Auslastungsgraden des Personals und der Deckenschalung.

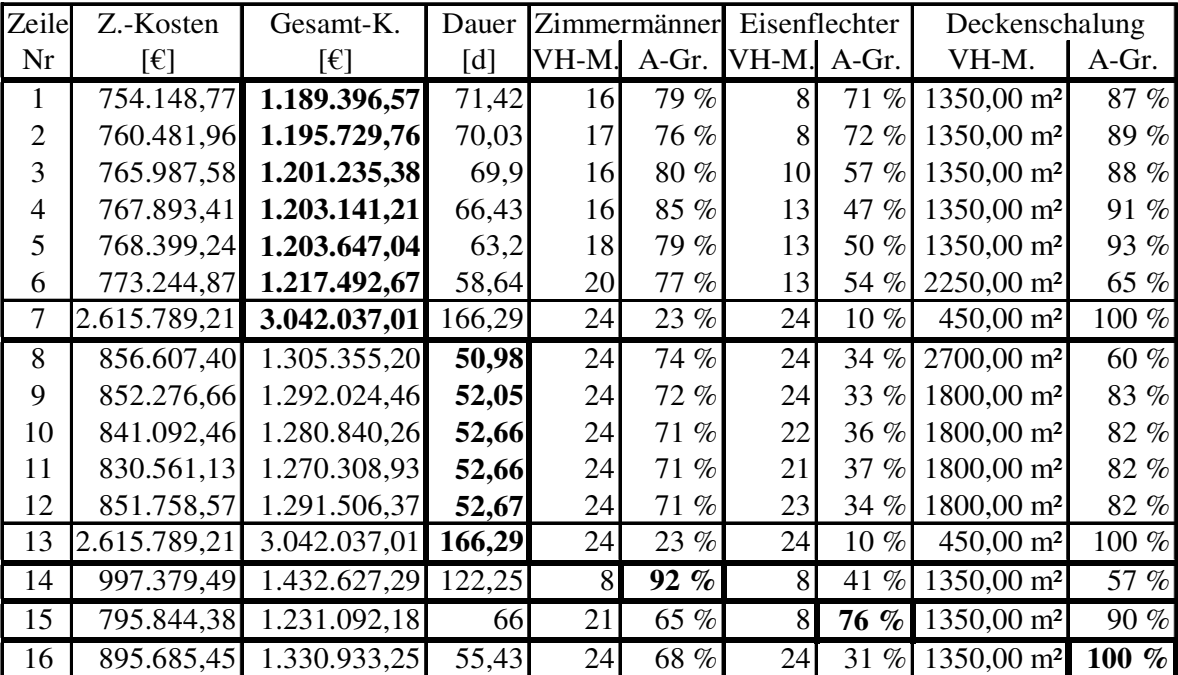

Ergebnis der Optimierung ist, dass niedrige Gesamtkosten das Resultat von ausgewogenen Vorhaltemengen aller Einsatzmittel einhergehend mit relativ hohen Auslastungsgraden bei einer verhältnismäßig kurzen Bauzeit sind. Wird einem dieser Ergebnisparameter alleine der Fokus geschenkt, steigen die Gesamtkosten.

Die kostengünstigste Variante ist die Simulation nach Zeile Nr. 1 mit folgenden Eingangsparametern bei den Vorhaltemengen:

16 Zimmerer

Eisenflechter

1.350,00 m² Stützenschalung (3 Schalsätze)

### **6.8 Weitere Beispiele …**

… finden sich in [1].

### **7 BEWERTUNG UND ZUSAMMENFASSUNG**

### **7.1 Zusammenfassung**

Ein zentrales Ziel der Produktionsplanung ist die Einsatzmitteloptimierung und die Kostenminimierung. Die aktuell den Baufirmen zur Verfügung stehenden Hilfsmittel sind unbefriedigend.

Die hier entwickelte Methodik integriert mehrere Teilelemente der Bauproduktion zu einem Gesamtmodell:

Grundlage ist das Prozessmodell: Dazu wird die Bauproduktion als eine Abfolge von Prozessen betrachtet. Diese werden als zentrale Transformationselemente der Bauproduktion aufgefasst: Sie binden für eine gewisse Dauer Einsatzmittel (Geräte und Personal) und verbrauchen Material. Mit Beendigung eines Prozesses ist ein Fertigungsabschnitt hergestellt und die gebundenen Einsatzmittel werden wieder freigegeben. Der Prozess definiert somit seinen Bedarf an Einsatzmitteln. Prozesse stellen Vorgänge im Sinne der Netzplantechnik dar und können durch Anordnungsbeziehung in eine technisch zwingende Ablauffolge gesetzt werden.

In einem weiteren Schritt führt die Betrachtung von Kosten zur Isolierung von drei Variablen: Zeit, Menge und Herstellen der Betriebsbereitschaft. Diese Variablen bestimmen wesentlich die Höhe der Kosten der realen Bauproduktion und führen zur prozessorientierten Kostendefinition im Modell: zeitabhängige, mengenabhängige und einmalige Kosten. Diese erlaubt es, die Wirkung einer veränderten Produktionsplanung auf die Kosten direkt zu erfassen. Sie stellt somit eine zentrale Verbindung zwischen Kosteninformationen der Kostenrechnung und der realen Kostendynamik der Bauproduktion her. Sowohl die Software für die Produktionsplanung als auch die gängigen Kostenrechnungsprogramme lassen eine konsequente Anwendung dieser Art der Kostenbetrachtung vermissen.

In der realen Produktion sind die Einsatzmittel die Kostenverursacher. Daher werden im Modell den Einsatzmitteln ihre Kosteninformationen direkt zugewiesen. So wird die Integration der prozessorientierten Kostendefinition in das Prozessmodell möglich. Kosten werden produktionsgerecht und realitätsnah erfasst.

Insbesondere der übliche Hochbau ist durch eine ausgesprochen flexible Zuordnung zwischen auf der Baustelle vorgehaltenen Geräten beziehungsweise Personalstärken und den auszuführenden Prozessen geprägt: Es herrscht keine feste Bindung von Prozessen und Einsatzmitteln vor. Vielmehr werden diese flexibel in Abhängigkeit von ihrer Verfügbarkeit und den zwingenden Ablauffolgen disponiert. Diese Erkenntnis führt zur Einführung des Poolmodells: Je Gerätetyp und Personaltyp existiert ein spezifischer Pool, in dem die Einsatzmittel vorgehalten werden. Aus diesem heraus wird der Bedarf der Prozesse an Einsatzmitteln gedeckt. Sind notwendige Einsatzmittel in anderen Prozessen gebunden, kann ein Prozess – wie auch in der Realität - nicht stattfinden.

Die zwingende Abfolge von Prozessen ergibt sich über kausale Anordnungsbeziehungen aus der Bauwerksstruktur und der Bildung von Fertigungsabschnitten (Decke als Voraussetzung für Stützen und Wände). In der derzeitigen Methodik der Ablaufplanung werden aus der zwingenden Ablaufstruktur heraus die Prozesse zeitlich so verschoben, dass sich eine ausgeglichene Ganglinie und damit eine Reduzierung unproduktiver Stunden ergibt. Dieses Vorgehen ist ausgesprochen mühsam und entspricht nicht dem realen Geschehen: Vielmehr ergeben sich aus den kausalen Anordnungsbeziehungen die nächsten technisch möglichen Prozesse. Die kapazitative Einschränkung durch Einsatzmittel-Pools ergibt als Untermenge die ausführbaren Prozesse. Durch die Verbindung des Poolmodells mit dem Prozessmodell kann genau dies abgebildet werden. Weiterer Vorteil ist, dass die zeitabhängigen Kosten so erfasst werden, wie sie in der Realität auch auftreten: proportional zu der vorgehaltenen Personalstärke beziehungsweise Gerätemenge. So werden auch unproduktive Stunden kostenmäßig richtig gefasst. Genau an dieser Stelle machen die kommerziell erhältlichen Ablaufplanungsprogramme einen Fehler.

In der realen Bauproduktion stehen sich zwei Effekte gegenüber: Die Reduzierung von Einsatzmittel-Mengen führt zu geringeren direkten zeitabhängigen Kosten. Daraus resultiert aber eine längere Bauzeit, die die zeitabhängigen Gemeinkosten steigen lässt. Das Problem, die geringsten Gesamtkosten zu finden, lässt sich geschlossen nicht lösen. Daher wurden im neuen Modell die zeitabhängigen Gemeinkosten als Variable eingeführt. So wird die wichtige Beziehung zwischen Bauzeit und Kosten realitätsnah erfasst. Eine direkte Optimierung nach den Kosten ist problemlos möglich.

Die Verbindung von prozessorientierter Kostendefinition, Prozessmodell und Poolmodell weist auf die hohe Dynamik der realen Bauproduktion hin: Auf der einen Seite gibt das Bauwerk eine feste Struktur von notwendigen Prozessen und eine zwingende Ablauffolge vor. Auf der anderen Seite findet eine hochflexible Interaktion durch die Disposition von Einsatzmitteln zwischen den Pools und den Prozessen statt. Der Zustand sämtlicher Elemente des realen Baugeschehens ändert sich laufend. Eine Abbildung dieser Dynamik ist mit der Netzplantechnik nur schwer möglich. Durch die Verwendung der ereignisorientierten Simulation konnte die Variable "Zeit" direkt in das Modell aufgenommen werden. Das Ändern von Zuständen kann durch Ereignisse erfasst werden, die andere Zustandsänderungen auslösen. Das reale zeitabhängige Verhalten wird dadurch hervorragend abgebildet.

Bei vielen Bauwerken wiederholen sich ständig bestimmte Arbeitsschritte. Eine Abbildung solcher repetitiver Arbeitsabfolgen lässt sich durch Zyklen bewerkstelligen. In der Simulation können Zyklen im Gegensatz zur Netzplantechnik direkt berücksichtigt werden.

Eine Betrachtung von kommerziell erhältlichen Simulationsprogrammen zeigt, dass diese dem Benutzer eine lange Einarbeitungszeit und ein hohes Maß an theoretischem Hintergrundwissen bezüglich der Simulationstechnik abverlangen. Die Gefahr einer falschen Modellbildung ist ausgesprochen hoch. Das Simulationsprogramm TaktSIM ermöglicht es einem Bauingenieur, die Simulation mit dem üblichen Denken in "Vorgängen" und "Anordnungsbeziehungen" sofort zu nutzen.

Die Frage nach der optimalen Vorhaltemenge an Geräten und Personal ist im Hinblick auf eine Minimierung der Gesamtkosten nicht geschlossen lösbar. Es wurde zusätzlich ein Optimierungsverfahren entwickelt, bei dem automatisiert mit einem Probierverfahren nach der kostengünstigsten Produktionsvariante gesucht wird.

Die durchgeführten Beispielrechnungen zeigen die Möglichkeiten der neu entwickelten Methodik und weisen auf die Modellgenauigkeit hin:

1. Durch die Kapazitätsbeschränkung bildet sich automatisch ein Arbeitstakt ohne Zutun des Benutzers. Es wird also im Sinne der Netzplantechnik selbstständig ein Produktionsnetz gebildet. Wie auch in der Realität werden kleinere Fertigungsabschnitte "bei Gelegenheit" zwischendurch hergestellt.

2. Für jede Planungsvariante werden die Gesamtkosten und die zeitabhängigen Kosten angegeben. Zusätzlich sind für alle Einsatzmittel die Auslastungsgrade angegeben. Durch Interpretation dieser Ergebnisparameter können Planungsvarianten leicht verglichen und Einsatzmittel-Mengen so optimiert werden, dass sie in einem ausgeglichenen Verhältnis zueinander stehen. Die Gesamtkosten können minimiert und die Einsatzmittelplanung optimiert werden.

3. Die Auswirkung von Beschleunigungsmaßnahmen auf Kosten kann nachvollzogen werden. Eine Erhöhung der Einsatzmittel-Mengen führt zwar zu einer kürzeren Bauzeit. Dafür kann die Ausgeglichenheit der Einsatzmittel gestört werden und durch eine Erhöhung unproduktiver Stunden steigen die Gesamtkosten.

4. Der Zeitaufwand für die Bildung eines Modells ist gering.

In der aktuellen Situation der Bauwirtschaft ist es teilweise üblich, die Kosten vordergründig durch Verringerung der personellen Ausstattung des Führungsapparates auf Baustellen zu drücken. Dadurch lastet ein immer höheres Arbeitspensum auf dem einzelnen Bauleiter. Für die Arbeitsvorbereitung bleibt wenig Zeit, das Krisenmanagement löst häufig die geregelte Produktionsplanung ab. Das hier entwickelte Modell ist zwar wegen fehlendem Benutzerkomfort für den Alltag noch nicht einsatzfähig. Dennoch zeigt es, welche Möglichkeiten existieren, um bei gleichzeitiger Zeitersparnis eine deutlich höhere Planungsgenauigkeit zu schaffen.

### **7.2 Vorteile des neuen Modells**

Dem Ingenieur wird mit dem neuen Modell ein praktikables Arbeitswerkzeug zur realitätsnäheren Abbildung der Bauproduktion und damit für die Produktionsplanung zur Verfügung gestellt.

Mit dem Prozessmodell wurde die Grundlage geschaffen, die Struktur der Bauproduktion so zu fassen, wie sie auch in Wirklichkeit auftritt. Die Integration der prozessorientierten Kostendefinition setzt relevante Kostenparameter und Produktionsfaktoren so zueinander in Beziehung, dass sie im Einklang mit der realen Kostenstruktur und Kostendynamik einer Baustelle stehen. Die Beziehung zwischen Bauzeit und Kosten wird direkt erfasst und ausgewertet. Der hohen Dynamik der Bauproduktion zwischen kapazitätsbeschränkten Einsatzmitteln und Produktionsprozessen wurde durch das Poolmodell und der Simulation als Berechnungsmethode Rechnung getragen. Das neue Modell entspricht der realen Flexibilität der Bauproduktion wesentlich besser als die bekannten Modelle.

Eine einfache Modellierung von sich zyklusartig wiederholenden Arbeitsvorgängen (Taktplanung) ist möglich. Die Taktbildung vollzieht sich bei der Simulation durch Kapazitätsbeschränkungen realitätsnah und ohne Zutun des Benutzers.

Durch eine Optimierungsmethode kann automatisiert nach der kostengünstigsten Produktionsvariante gesucht werden. Das händische Durchprobieren von Alternativen ist nicht mehr notwendig.

Das Programm ist bedienungsfreundlich. Der Benutzer benötigt keine speziellen Kenntnisse der Simulation und arbeitet weit gehend in seiner von der Netzplantechnik gewohnten Denkweise in Vorgängen und Anordnungsbeziehungen.

#### **REFERENCES**

- [1] ROHR, STEFAN: *Optimierung der Bauproduktion durch Simulation von Prozessen*, Shaker Verlag, Aachen, 2006
- [2] SCHUB, ADOLF: *Probleme der Taktplanung in der Bauproduktion*, Schriftenreihe des Bayerischen Bauindustrieverbandes Nr. 6, Wiesbaden, Berlin: Bauverlag GmbH, 1970
- [3] SELLIEN, REINHOLD / SELLIEN, HELMUT (Hrsg.): *Gablers Wirtschaftslexikon L-Z*, 12. völlig neu bearbeitete und erweiterte Auflage, Wiesbaden: Betriebswirtschaftlicher Verlag Dr. Th. Gabler GmbH, 1988
- [4] MÖLLER, DIETMAR: *Modellbildung, Simulation und Identifikation dynamischer Systeme*, Berlin, Heidelberg, u.a.: Springer Verlag, 1992
- [5] *DIN 69900 Teil 1*, derzeit aktuelle Fassung vom August 1987: Projektwirtschaft Netzplantechnik Begriffe, Deutsches Institut für Normung (Hrsg.), Berlin u.a.: Beuth Verlag
- [6] BAUER, HERRMANN.: *Baubetrieb 2 Bauablauf, Kosten, Störungen*, 2. Auflage, Berlin u.a.: Springer-Verlag, 1994
- [7] DOMSCHKE, WOLFGANG / DREXL ANDREAS: *Einführung in Operations-Research*, 3. verbesserte und erweiterte Auflage, Berlin u.a.: Springer, 1995
- [8] SEELING, REINHARD: *Projektsteuerung im Bauwesen*, Stuttgart: Teubner, 1996
- [9] KÜPPER, WILLI / LÜDER, KLAUS / STREITFERDT, LOTHAR, 1975: *Netzplantechnik*, Würzburg: Physica-Verlag, Rudolf Liebig KG, 1975
- [10] ALTROGGE, GÜNTER: *Netzplantechnik*, 2. völlig neu bearbeitete und erweiterte Auflage, München, Wien: R. Oldenbourg Verlag GmbH, 1994
- [11] SEELING, REINHARD: *Netzplantechnik mit elektronischer Datenverarbeitung*, erschienen in der Reihe: Jurecka, Walter (Hrsg.): Netzwerkplanung im Baubetrieb, Wiesbaden, Berlin: Bauverlag GmbH, 1975
- [12] HALPIN, DANIEL W. / WOODHEAD, RONALD: *Design of Construction and Process Operations*, New York, Santa Barbara, u.a.: John Wiley & Sons, Inc., 1976
- [13] HALPIN, DANIEL W. / GAREIS, ROLAND: *Planung und Kontrolle von Bauproduktionsprozessen*, Berlin, Heidelberg, New York: Springer-Verlag, 1979
- [14] WEIGL, WERNER: *Leistungsprognosen beim Schildvortrieb durch Simulation*, erschienen in: Bösch, H.-J. (Hrsg.), Schriftenreihe des Lehrstuhls für Tunnelbau und Baubetrieblehre an der Technischen Universität München Heft 5, München: Arcisstr. 21, 1993 (zugleich Dissertation)
- [15] MÜLLER, JÖRG: *Untersuchung der Ansätze unterschiedlicher Wahrscheinlichkeitsverteilungen für die Simulation von Vorgangsdauern*, Diplomarbeit am Lehrstuhl für Tunnelbau und Baubetriebslehre an der Technischen Universität München, Arcisstraße 21, München, 2003
- [16] KUHNE, CARSTEN: *Grundlagen und Entwurf eines Produktionsmodells für das Bauwesen*, Schriftenreihe Heft 12 des Lehrstuhls für Tunnelbau und Baubetriebslehre an der

Technischen Universität München, [6] Bösch, Hans-Jürgen (Hrsg.), München: Arcisstr. 21, 2000 (zugleich Dissertation)

[17] BÖSCH, HANS-JÜRGEN: Vorlesungsskript *Kostenrechnung*, 6. Auflage, Lehrstuhl für Tunnelbau und Baubetriebslehre an der Technischen Universität München, München: Arcisstr. 21, 2001